#### **UNIVERSIDAD MAYOR DE SAN ANDRES FACULTAD DE CIENCIAS PURAS Y NATURALES CARRERA DE INFORMATICA**

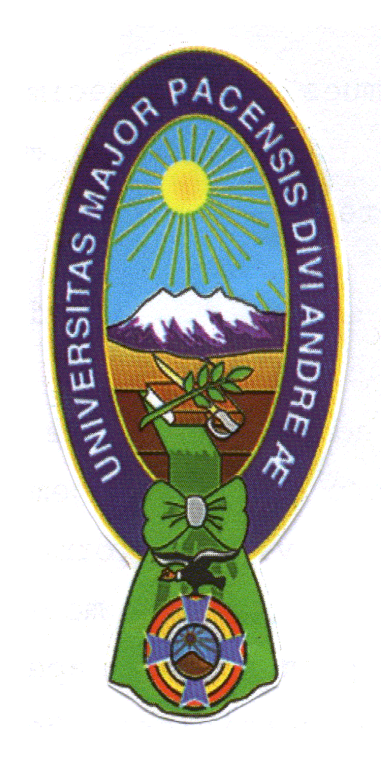

### **PROYECTO DE GRADO**

**SISTEMA DE MARKETING DE PROXIMIDAD CASO:EMPRESA DACORP S.R.L.**

**PARA OPTAR AL TITULO DE LICENCIATURA EN INFORMATICA MENCION: INGENIERIA DE SISTEMAS INFORMATICOS**

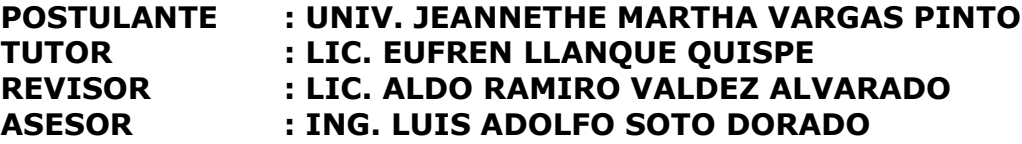

**LA PAZ - BOLIVIA 2011**

#### *DEDICATORIA*

*A Dios que me dio la oportunidad de vivir para culminar mis estudios.*

*A mis padres Benedicto y Virginia que con su amor, dedicación y confianza incondicional me dieron la fuerza para seguir adelante. A mis hermanos Edgar, Roxana y Javier(†) que siempre han estado apoyándome. Con mucho cariño:*

Jeannethe

#### *AGRADECIMIENTOS*

*En primer lugar quiero agradecer a Dios por haberme darme vida, fortaleza en los momentos difíciles y permitir que hoy concluya con una etapa más de mi vida.*

*Agradecer a mis papas por dar todo de ellos para que pueda salir adelante, por estar conmigo dándome todo su amor y apoyo incondicional.*

*Deseo expresar mi más profundo agradecimiento al Lic. Eufren Llanque Quispe, docente tutor, por las observaciones y recomendaciones que realizó en su debido momento al presente proyecto.*

*De igual manera a mi revisor Lic. Aldo Valdez Alvarado, por su apoyo, por el tiempo dedicado, por la paciencia que tuvo, por las correcciones, observaciones y sugerencias que sirvieron para culminar satisfactoriamente.*

*Agradecer también al Ing. Luis Soto Dorado por abrirme las puertas de la Empresa DACORP S.R.L., para la realización del proyecto, colaborarme con toda la información necesaria para la elaboración y culminación del proyecto.*

*También deseo agradecer a Jheyson por apoyarme en todo momento, alentarme para no desmayar y seguir adelante; a los compañeros de la empresa DACORP S.R.L. Abraham, Kenji y Ronald que siempre estuvieron prestos a ayudar.*

*A mis amigos de la carrera con quienes compartimos muy buenos y malos momentos, que me apoyaron moralmente para seguir adelante.*

*…de todo corazón, muchísimas gracias!*

#### **RESUMEN**

En la actualidad, la mayoría de las personas lleva consigo sus teléfonos celulares y demás dispositivos móviles a todas partes, esto por la gran demanda de movilidad que requiere la vida diaria junto con la necesidad de mantenerse siempre en contacto. La habilidad de poder enviar información de interés en un lugar específico y en un preciso momento hace factible la interacción con la gente en instantes donde normalmente no sería posible alcanzarla, permitiendo así que dicho contacto sea realmente productivo para ambas partes, tanto para el emisor del mensaje o contenido como para aquel que lo recibe. El poder crear un entorno donde sea posible el envío de información publicitaria a los dispositivos móviles de manera responsable demuestra nuevas formas de comunicación y negocio entre las personas.

El presente trabajo cimienta las bases para conocer y aprender como la tecnología GPS permite el desarrollo del sistema de marketing de proximidad para la empresa DACORP S.R.L. en puntos dentro de la ciudad y así brindar un nuevo enfoque en lo que a publicidad y desarrollo tecnológico se refiere

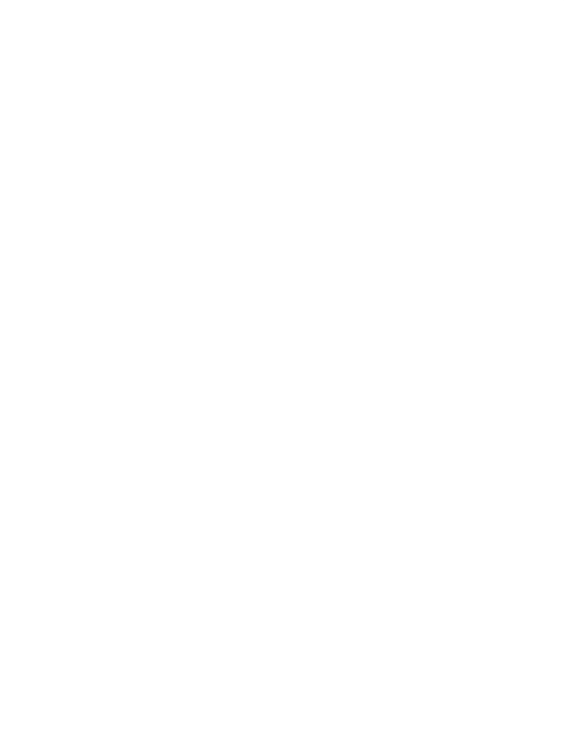

#### **CONTENIDO**

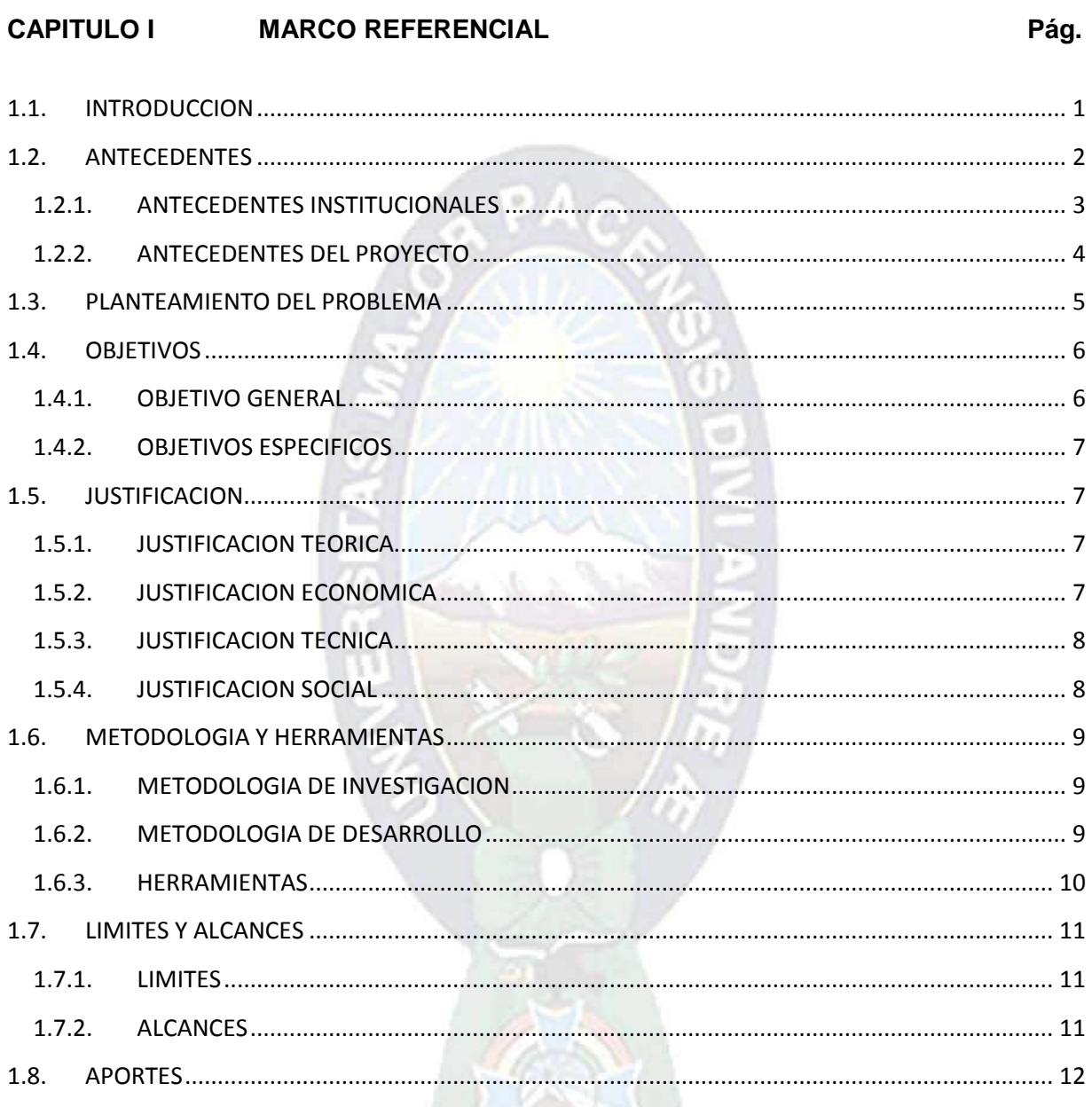

#### CAPITULO II MARCO TEORICO

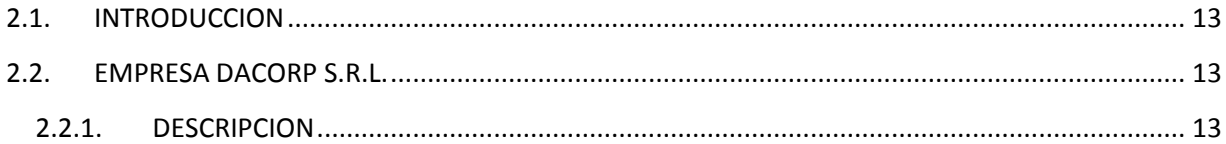

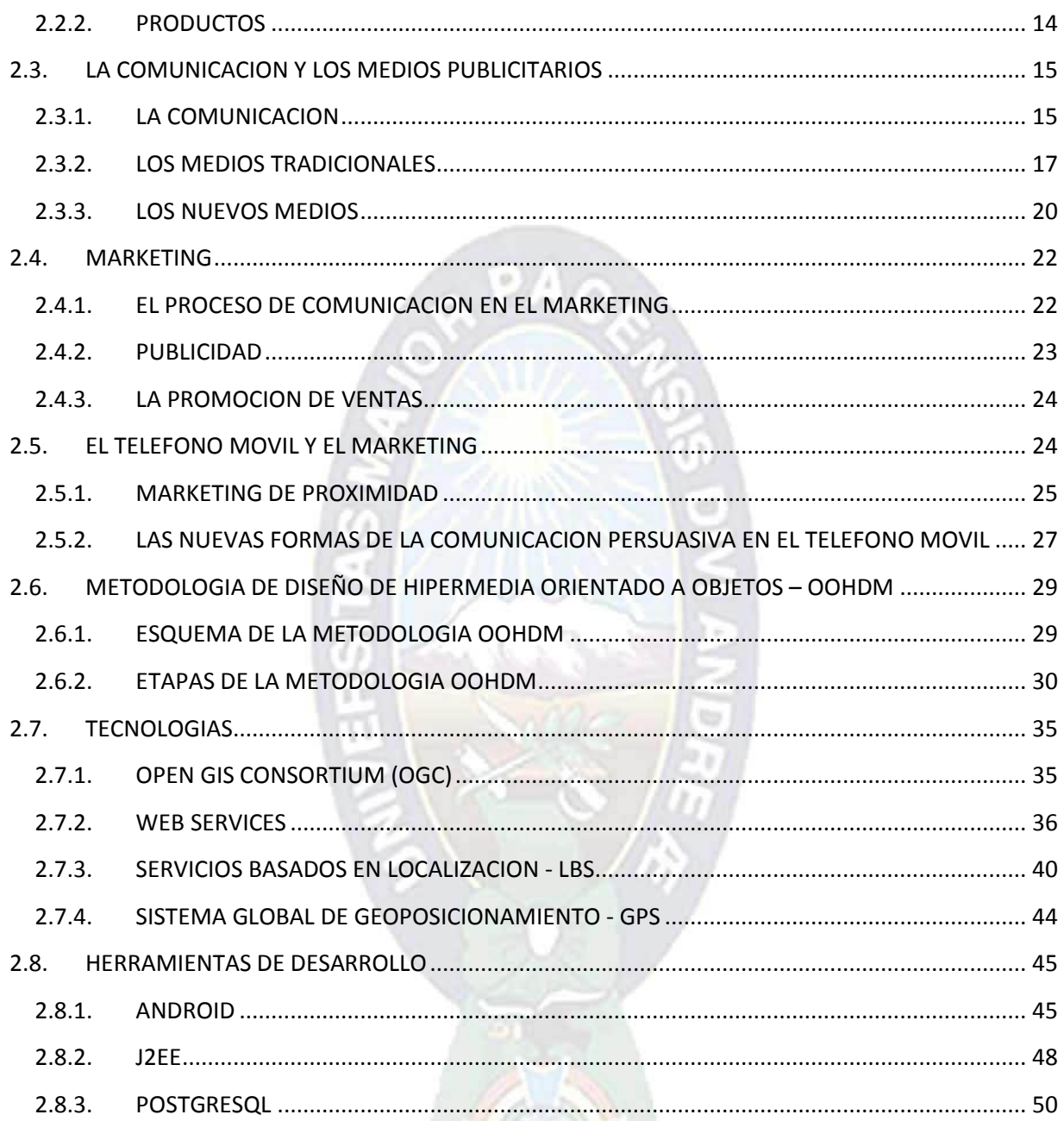

#### **MARCO APLICATIVO CAPITULO III**

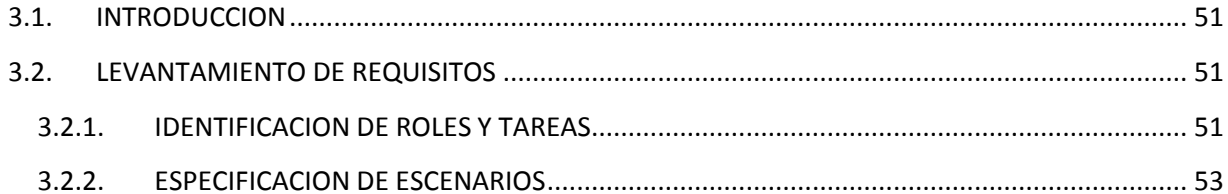

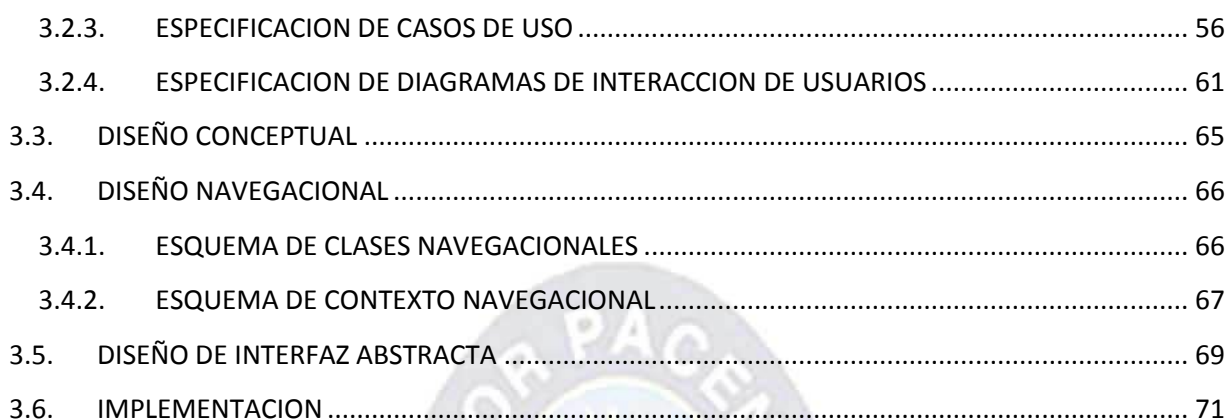

#### CAPITULO IV CALIDAD DE SOFTWARE

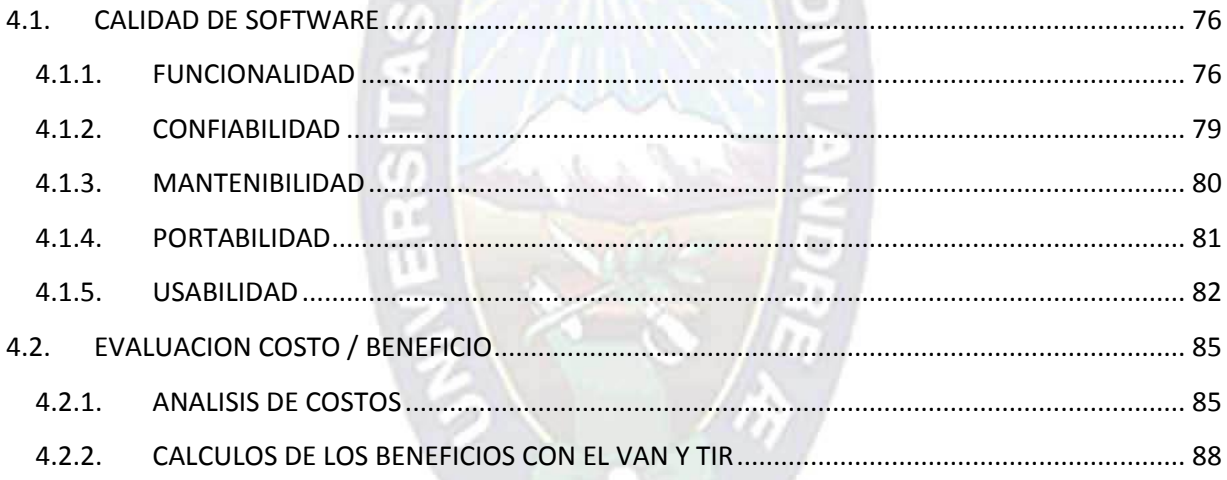

#### CAPITULO V CONCLUSIONES Y RECOMENDACIONES

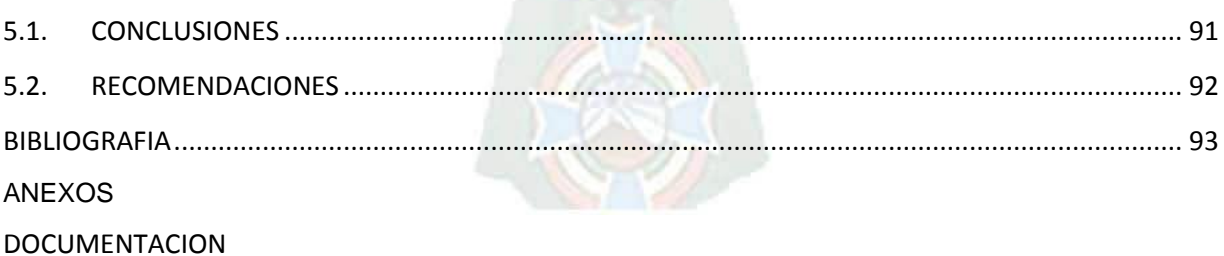

#### LISTADO DE FIGURAS **Pág.**

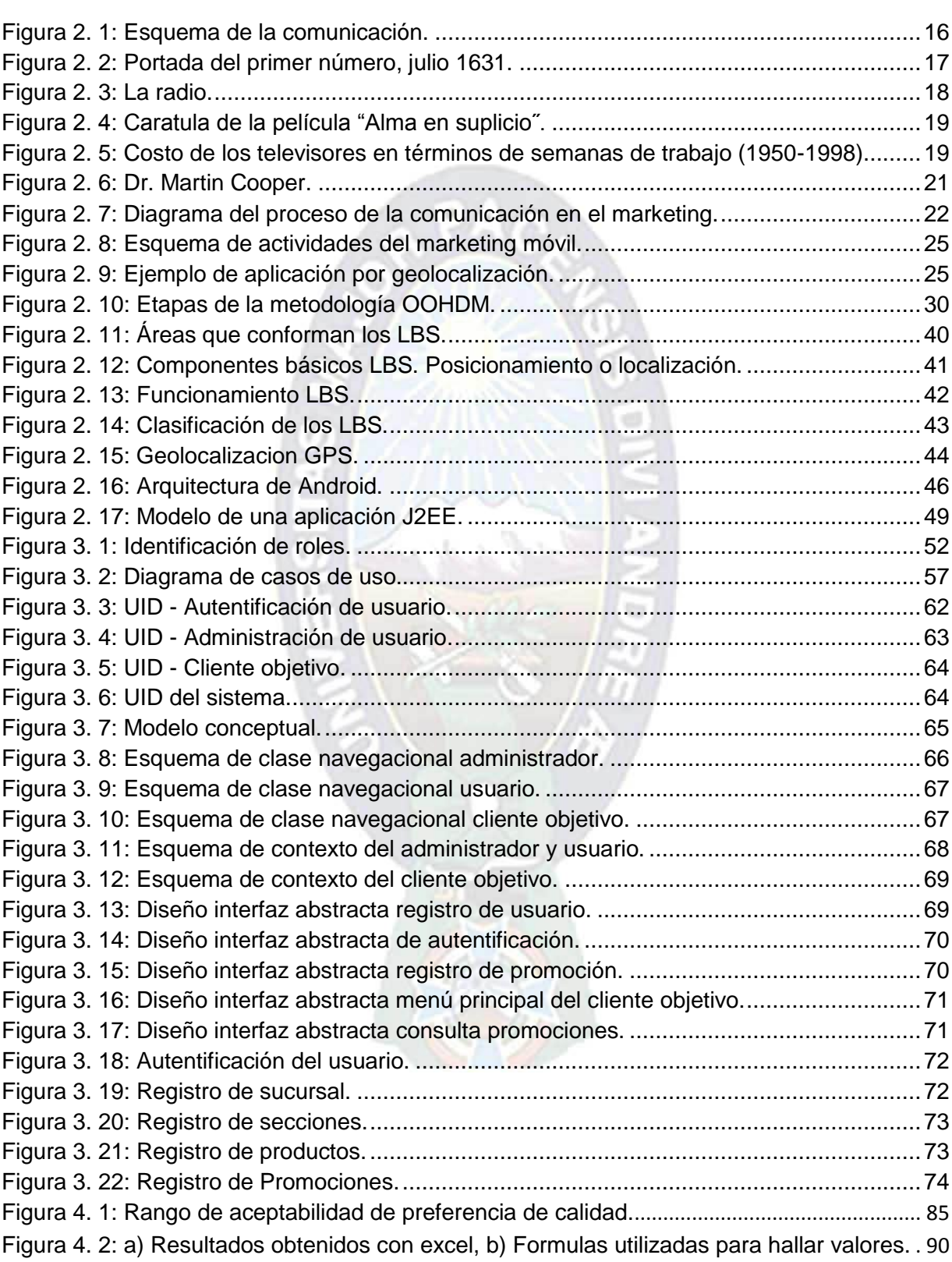

#### **LISTADO DE TABLAS** Pág.

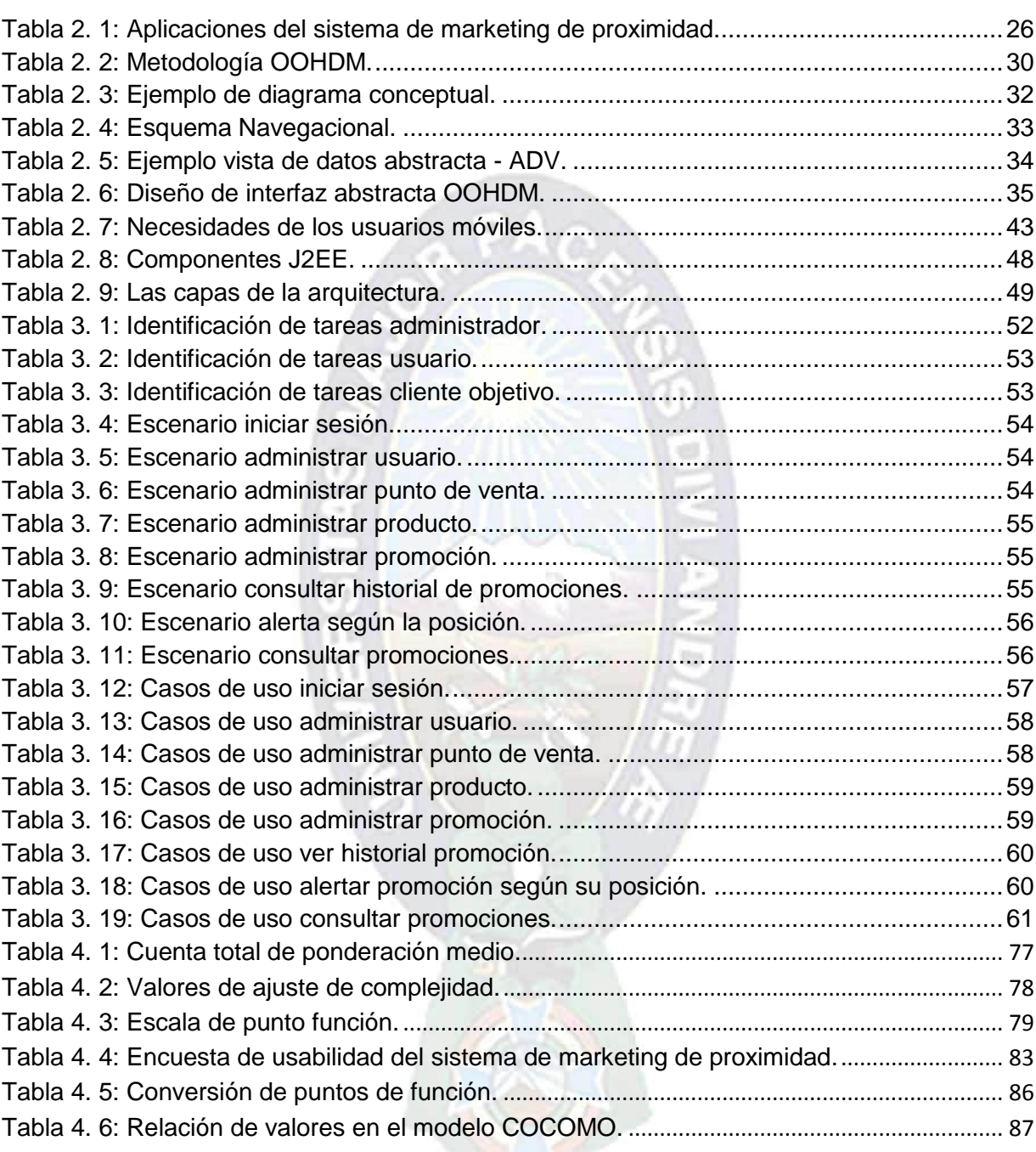

# CAPITULO I

## MARCO REFERENCIAL

#### **MARCO REFERENCIAL**

#### **CAPITULO I**

#### <span id="page-10-0"></span>**1.1. INTRODUCCION**

Con el acelerado avance de la comunicación y las nuevas tecnologías de información las empresas enfrentan retos en su actividad diaria en cuanto a apuntar a la máxima calidad en la prestación de sus servicios y en la producción de sus bienes, a lograr la plena satisfacción de sus clientes, a lanzar novedosos productos y servicios que cubran vacíos en las necesidades y deseos de los consumidores/clientes, a posicionar su marca en un sitial preferencial en la mente de los consumidores, a aumentar su participación en el mercado, etc., con el fin de obtener crecimiento y productividad.

A razón de las necesidades anteriormente expuestas surge el marketing en los medios tradicionales tales como los diarios, revistas, la radio, el cine y la televisión, los cuales fueron saturados y provocaron el descenso de la eficacia de la publicidad. Debido a este motivo surgió el marketing en nuevos medios como es el internet que publicita mensajes de forma rápida y eficaz.

Actualmente dentro de estos nuevos medios se encuentran los dispositivos móviles como el teléfono celular, el cual se ha convertido en una herramienta de comunicación esencial que las personas llevan todo el tiempo consigo debido a la gran demanda de movilidad que requiere la vida diaria junto con la necesidad de mantenerse siempre en contacto. Actualmente existen más usuarios de telefonía móvil que usuarios de telefonía fija, para el marketing esto se traduce en una oportunidad de llegar a más personas de una nueva manera que crece exponencialmente.

Ahora las marcas pueden estar en el bolsillo del cliente y ofrecer contenido personalizado basado en las preferencias del usuario o del lugar donde se encuentre, pueden brindar promociones, beneficios, información útil, oportuna y relevante.

En el presente proyecto se pretende desarrollar un sistema de marketing de proximidad $1$ para la empresa DACORP S.R.L., que permita enviar publicidad acerca de los productos que ofrece, entre otros aumentar el conocimiento de la marca, mejorar la fidelidad de los clientes y aumentar los ingresos.

Además se desea demostrar que a través del marketing de proximidad las empresas pueden complementar sus campañas de publicidad, llegando directamente a las manos de los consumidores.

#### <span id="page-11-0"></span>**1.2. ANTECEDENTES**

El celular se convirtió en un medio masivo en el año 1998 cuando se vendió el primer ring toné a teléfonos móviles. Pronto, fueron apareciendo otros contenidos para este medio, como videojuegos, horóscopos, chistes, contenidos de TV y publicidad.

En el 2006 la ganancia total de los contenidos pagos de los teléfonos móviles superaron los del internet, y estaba valuado en 31 billones de dólares. [INFORMA, 2007].

El celular es llamado también La Tercera Pantalla (contando las pantallas de la TV y la PC).

El marketing móvil es uno de los primeros canales nuevos que surgen en más de 50 años, y convertido rápidamente en uno de los principales medios en llegar a las empresas.

El marketing móvil se convirtió en un medio popular con el incremento de los SMS (Short Message Service). En los principios del año 2000 en Europa y algunas partes de Asia, cuando las empresas empezaron a colectar números de teléfonos celulares para enviar contenido.

En los últimos años el SMS se ha convertido en un canal publicitario legítimo en algunas partes del mundo. Porque a diferencia del correo electrónico a través de internet, los operados móviles han establecido políticas de sus redes, guías y mejores prácticas para la industria de medios móviles (incluyendo la publicidad móvil). El IAB (*Interactive Advertising*

 $\overline{\phantom{a}}$  $1$  Marketing de proximidad: Se basa en la posibilidad de enviar mensajes a receptores que se encuentran en el área de interés del emisor.

*Bureau*) y la Asociación de Marketing Móvil (MMA por sus Siglas en ingles), han establecido pautas y están evangelizando sobre la utilización del canal móvil a los marketers.

El marketing móvil a través de SMS se ha extendido rápidamente en Europa y Asia como un nuevo canal para llegar al consumidor. Inicialmente, el SMS recibió una cobertura negativa de parte de los medios en muchas partes de Europa por ser una nueva forma de spam ya que algunos anunciantes compraban listas y enviaban contenidos no solicitados a los teléfonos del consumidor sin embargo como los operados móviles han puesto pautas a cumplir, el SMS se ha convertido en la rama más popular de la industria del marketing móvil con millones de SMS publicitarios enviados globalmente.

En América del Norte la primera campaña SMS shortcode fue desarrollada por Labatt Brewing Company en el 2002. En los ulti8mos años las campañas shortcode han sido cada vez más populares como un nuevo canal para comunicarse con los consumidores móviles. Las campaña shortcode permiten al consumidor enviar un mensaje de texto (SMS) a un numero corto en respuesta a un estimulo generado por la marca (publicidad tradicional, comunicación en la tienda, en el pack, etc.).

#### <span id="page-12-0"></span>**1.2.1. ANTECEDENTES INSTITUCIONALES**

DACORP S.R.L. es una empresa que provee servicios y productos en sistemas de información geográfica en Bolivia y América latina. Fundada en 1998, con expertos en SIG.

Dicha empresa integra experiencia en gerencia con un sólido conocimiento en SIG y en el desarrollo de tecnologías, además de proveer soluciones innovadoras que integran teléfonos celulares, páginas web, mapas inteligentes e inteligencia de negocios para mejorar el rendimiento.

Los objetivos de la empresa son:

- Entender las necesidades de sus clientes desde una perspectiva técnica y organizacional.
- Manejar lo último en la tecnología SIG y aplicar esto a través de múltiples empresas.
- Entrenar a usuarios de nivel inicial como también de nivel avanzado en el uso de los principales productos de software SIG.
- Personalizar aplicaciones de plataforma desktop y internet/intranet.

DACORP S.R.L. ha desarrollado su propio framework, basados en estándares de software open source, para la publicación de aplicaciones espaciales interactivas sobre redes públicas o privadas.

#### <span id="page-13-0"></span>**1.2.2. ANTECEDENTES DEL PROYECTO**

Actualmente en la Universidad Mayor de San Andrés, específicamente en la Carrera de Informática no existe ningún proyecto de grado de Sistema de Marketing de Proximidad similar al que se pretende desarrollar. Sin embargo en el extranjero existen proyectos orientas al marketing móvil, a continuación algunos de ellos:

"Nuevas perspectivas de la publicidad en el teléfono móvil en su relación con las audiencias y la tecnología". Autor: José Ignacio Niño González. Universidad Complutense De Madrid, 2011. [NIÑO. 2011].

El mismo consiste en conocer los diferentes modos y contenidos publicitarios que se dan en el teléfono móvil es conocer las nuevas formas que adopta la publicidad en la era digital, marcada por las nuevas tecnologías.

"Marketing Móvil". Autor: Cinthia Varas. Universidad Abierta Interamericana. Ciudad Autónoma de Buenos Aires, 2010. [VARAS. 2010].

La investigación estudia en qué medida los consumidores aceptan las campañas de marketing móvil y conocer el nivel de adhesión de las empresas con respecto a la utilización del marketing móvil.

"Sistema de Marketing de Proximidad sobre Plataforma Bluetooth". Autor: Jorge Flores Villanueva. Pontificia Universidad Católica Del Perú. Lima, 2010. [FLORES. 2010].

Proyecto que se apoya en el empleo de puntos de acceso Bluetooth distribuidos estratégicamente y con la capacidad de enviar paquetes de contenido multimedia a los usuarios que cuenten con la funcionalidad Bluetooth activa indicando las ventajas de este sistema en comparación con otros medios.

"Análisis, diseño e implementación de un sistema para el envío de publicidad dirigida a través del servicio de telefonía móvil SMS para la empresa One Shot Marketing Cia. Ltda." Autor: Pacheco Toscano Santiago Paul. Escuela Politecnica Del Ejército. Sangolquí, 2007. [PACHECO. 2007].

El cual se basa en el desarrollo de una herramienta Web que permite incorporar de una manera fácil y eficiente el uso de SMS para el envío de publicidad directa hacia un determinado grupo de usuarios, convirtiéndose en un medio de apoyo fundamental para la realización de campañas y el respectivo control y análisis.

#### <span id="page-14-0"></span>**1.3. PLANTEAMIENTO DEL PROBLEMA**

Las personas están cambiando la manera de consumir publicidad y el uso que hacen de la misma. Los consumidores quieren tener mayor control sobre la publicidad y la oportunidad de decidir e interactuar con ella. La llegada de nuevas tecnologías está creando nuevos escenarios para el consumo de publicidad siguiendo principios que permiten la personalización e interacción con los usuarios finales de forma directa. Los anunciantes y las marcas deben considerar todos los puntos de encuentro posibles con el público objetivo para que de este modo se logre una comunicación productiva. Hoy en día no es suficiente emplear únicamente los medios tradicionales como la televisión, publicidad escrita o radio para impactar a los clientes.

La publicidad en la actualidad para que sea realmente efectiva debe hacer frente a distintos factores como los mencionados a continuación:

- Los individuos están saturados de recibir publicidad
- Pérdida de eficiencia de los medios tradicionales de publicidad
- Reducción en el retorno de inversión en la publicidad
- Entender donde se toma la decisión de compra

Los problemas identificados durante el análisis del sistema se resumen en los siguientes puntos:

Publicaciones en televisión y radio:

- Son costosas tanto en televisión como en prensa.
- El impacto no suele conseguirse en absoluto.

Publicidad impresa (Banners, folleteria, prensa):

- No suelen ser igual o mayor a la inversión.
- No proporciona resultados rápidos.
- La publicidad impresa hace uso indiscriminado de papel y no contribuye al medio ambiente.

Marketing tradicional:

- No permiten conocer donde podríamos adquirir dicho producto publicitado.
- No permite conocer que productos están al paso.
- No permite obtener una relación con el cliente de "tu a tu".  $\bullet$

**¿De qué forma se puede mejorar el marketing de la empresa DACORP S.R.L., de tal manera que pueda dar a conocer sus productos y servicios?**

#### <span id="page-15-0"></span>**1.4. OBJETIVOS**

#### <span id="page-15-1"></span>**1.4.1. OBJETIVO GENERAL**

Desarrollar e implementar un sistema de marketing de proximidad para DACORP S.R.L. con la capacidad de enviar publicidad acerca de los servicios y productos que provee, a los usuarios que cuenten con un teléfono celular con sistema operativo Android e incorpore GPS.

#### <span id="page-16-0"></span>**1.4.2. OBJETIVOS ESPECIFICOS**

- Permitir a la empresa llegar a sus clientes con un costo mínimo.
- Permitir a los clientes recibir información sobre productos, ofertas, novedades, promociones, horarios de apertura y cierre.
- Atraer al cliente de la calle que pasa cerca de la empresa mediante alertas de  $\bullet$ proximidad.
- Enviar contenido publicitario de forma rápida.
- Programar promociones dentro y fuera del horario comercial.
- Permitir personalizar la publicidad.
- Crear publicidad más atractiva en tiempo real.
- Permitir a la empresa una comunicación con sus clientes "de tu a tu".
- Realizar campañas más efectivas, enviado contenido que sea agradable.

#### <span id="page-16-1"></span>**1.5. JUSTIFICACION**

#### <span id="page-16-2"></span>**1.5.1. JUSTIFICACION TEORICA**

El marketing de proximidad, relacionado estrechamente con mobile marketing y el marketing 2.0, es una estrategia utilizada para enviar mensajes publicitarios o informativos a los dispositivos móviles. El cual se basa en buscar cualquier dispositivo móvil equipado con GPS (de forma automática), en un lugar determinado y en un momento adecuado (en los días y horas programadas).

Actualmente el usuario se encuentra en constante movimiento y la empresa a través del marketing de proximidad interactúa con él.

#### <span id="page-16-3"></span>**1.5.2. JUSTIFICACION ECONOMICA**

Presenta una justificación económica, puesto que el software propuesto optimizara la economía de la empresa ya que la misma cuenta con los dispositivos móviles con sistema operativo Android y no necesita invertir grandes cantidades de dinero en su implementación.

También se reducirá los gastos que involucran publicidad en radio, televisión, prensa y folleteria impresa, a su vez se reducirán: Costos de papel, tiempo, espacio y la oportunidad que sus colaboradores estratégicos se dediquen a mejores maneras de lograr atraer a sus clientes.

#### <span id="page-17-0"></span>**1.5.3. JUSTIFICACION TECNICA**

Presenta una justificación técnica, por cuanto su desarrollo e implementación, permite un aprovechamiento óptimo de los recursos computacionales y de Internet con las que cuenta la empresa, además se puede mencionar que dicha empresa cuenta con los dispositivos móviles con sistema operativo Android que incorporan GPS de la marca Samsung Galaxy.

El sistema será de fácil manejo y permitirá enviar publicidad a teléfonos celulares que se encuentre cerca de los ambientes de DACORP S.R.L.

#### <span id="page-17-1"></span>**1.5.4. JUSTIFICACION SOCIAL**

El desarrollo del sistema es socialmente justificable, porque al implementar el proyecto:

- Proporcionará información confiable que permita generar mejores controles sobre las estrategias de marketing, atraer clientes que pasan cerca de la empresa y enviar información acerca de los productos y servicios que se ofrece.
- Se reducirá de forma mínima el abuso de la publicidad no autorizada (banners, letreros, pasacalles, etc.) evitando de esta forma las sanciones impuestas por la alcaldía con el objetivo de reordenar la ciudad, por otro lado reducirá la publicidad impresa (entrega de volantes o folleteria, colado de publicidad en postes y paredes) que finalmente resulta como basura.
- Permitirá a las personas que llevan consigo un teléfono celular con sistema operativo android, que pasan cerca de las instalaciones brindar información de los productos que se ofrecen reduciendo de esta forma el tiempo de búsqueda de información en directorios.
- Minimizara el uso indiscriminado del papel en la publicidad impresa.

#### <span id="page-18-0"></span>**1.6. METODOLOGIA Y HERRAMIENTAS**

#### <span id="page-18-1"></span>**1.6.1. METODOLOGIA DE INVESTIGACION**

El método de investigación aplicado es el método científico que incluye:

- Percepción de una dificultad.
- Identificación y definición de la dificultad.
- Soluciones propuestas para el problema: La hipótesis.
- Deducción de las consecuencias de las soluciones propuestas.
- Verificación de las hipótesis mediante la acción.

Los cuales nos proporcionan una estructura de principio a fin en seguimiento a nuestro trabajo, además el estudio que se realiza es de tipo: Exploratorio y descriptivo.

#### <span id="page-18-2"></span>**1.6.2. METODOLOGIA DE DESARROLLO**

#### **MODELO OOHDM O METODO DE DISEÑO DE HIPERMEDIA ORIENTADO A OBJETOS**

El Método de Diseño de Desarrollo en Hipermedia Orientado a Objetos (Object-Oriented Hypermedia Design Method)*,* es usado para el diseño de aplicaciones hipermedia y para la Web*,* fue diseñado por D. Schwabe, G. Rossi, and S. D. J. Barbosa y es una extensión de HDM con orientación a objetos, que se está convirtiendo en una de las metodologías más utilizadas. Ha sido usada para diseñar diferentes tipos de aplicaciones hipermedia como galerías interactivas, presentaciones multimedia y, sobre todo, numerosos sitios web. Y abarca cuatro actividades: El modelado conceptual, diseño navegacional, diseño abstracto de interfaz y la puesta en práctica. Las mencionadas actividades se realizan en una mezcla de estilo incremental, iterativo y basado en prototipos de desarrollo.

Los modelos orientados a objetos se construyen en cada paso que mejora los modelos diseñados en iteraciones anteriores y consta de las siguientes fases:

- Fase conceptual
- Fase navegacional
- Fase de interfaz abstracta
- Fase implementación

#### <span id="page-19-0"></span>**1.6.3. HERRAMIENTAS**

#### **1.6.3.1. JAVA**

Java es una plataforma virtual de software desarrollada por Sun Microsystems, de tal manera que los programas creados en ella puedan ejecutarse sin cambios en diferentes tipos de arquitecturas y dispositivos computacionales ("Diferentes plataformas").

La plataforma Java consta de las siguientes partes:

- El lenguaje de programación, mismo.
- La máquina virtual de Java o JRE, que permite la portabilidad en ejecución.
- El API Java, una biblioteca estándar para el lenguaje.

#### **1.6.3.2. JAVA 2 ENTERPRISE EDITION**

J2EE, está diseñado para soportar aplicaciones que implementen servicios empresariales para los clientes, empleados, proveedores, socios y otros que realizan y/o contribuciones a la empresa. Este tipo de aplicaciones son inherentemente complejas, ofreciendo acceso a datos de una de distintas fuentes de información y aplicaciones distribuidas a variedad de clientes.

#### **1.6.3.3. PLATAFORMA SDK ANDROID**

Android es una solución completa de software de código libre para teléfonos y dispositivos móviles. Es un paquete que engloba un sistema operativo, un "runtime" de ejecución basado en Java, un conjunto de librerías de bajo y medio nivel y un conjunto inicial de aplicaciones destinadas al usuario final (todas ellas desarrolladas en Java). Android se distribuye bajo una licencia libre permisiva (Apache) que permite la integración con soluciones de código propietario.

Android surge como resultado de la Open Handset Alliance13 un consorcio de 48 empresas distribuidas por todo el mundo con intereses diversos en la telefonía móvil y un compromiso de comercializar dispositivos móviles con este sistema operativo. El desarrollo viene de la avalado principalmente por Google (tras la compra de Android Inc. en 2005) y entre las compañías encontramos compañías de software (Ebay, LivingImage...), operadores (Telefónica, Vodafone, T-Mobile...), fabricantes de móviles (Motorola, Samsumg, acer, LG, HTC...) o fabricantes de Hardware (nVidia, Intel o Texas Instruments).

#### **1.6.3.4. MARKETING**

Marketing suele traducirse como mercadotecnia o mercadeo, el marketing involucra estrategias de mercado, de ventas, estudio de mercado, posicionamiento de mercado, etc. Frecuentemente se confunde este término con el de [publicidad,](http://es.wikipedia.org/wiki/Publicidad) siendo ésta última sólo una herramienta de la mercadotecnia.

#### <span id="page-20-0"></span>**1.7. LIMITES Y ALCANCES**

#### <span id="page-20-1"></span>**1.7.1. LIMITES**

El proyecto marketing de proximidad no contempla:

- Al resto de dispositivos móviles empleados como ser: Laptops, PDAS o agendas electrónicas por cuestión de simplificación del proyecto, ya que los celulares cuentan con mayor presencia y son más comunes en nuestra ciudad.
- La digitalización de cartografía.

#### <span id="page-20-2"></span>**1.7.2. ALCANCES**

Los alcances que tendrá la implementación del proyecto propuesto son:

- Diseño e implementación del sistema de marketing de proximidad para la empresa DACORP S.R.L.
- Se centra sobre teléfonos móviles con Sistema Operativo Android que incorporen la tecnología GPS.
- Desarrollo del modulo de administración para la configuración de promociones.
- Generar alertas promocionales acerca de los productos y servicios que ofrece la empresa.

#### <span id="page-21-0"></span>**1.8. APORTES**

Actualmente sistemas como el marketing de proximidad, aun no llegaron a Bolivia, por esta razón nuestro mercado nacional no debe quedar relegado de las ventajas de lo último en aplicaciones tecnológicas por lo que se persigue conocer y estudiar las características de esta plataforma innovadora mediante el presente trabajo.

Con el desarrollo del sistema se quiere aportar con una nueva modalidad publicitaria con una inversión mínima para la empresa, además de poder enviar publicidad personalizada de forma rápida, en la fecha y la hora adecuada, ayudando a la empresa a entrar en el difícil mundo del mercado competitivo.

También con el desarrollo del sistema se pretende innovar en tecnología al emplear la plataforma SDK Android la cual es una herramienta open source.

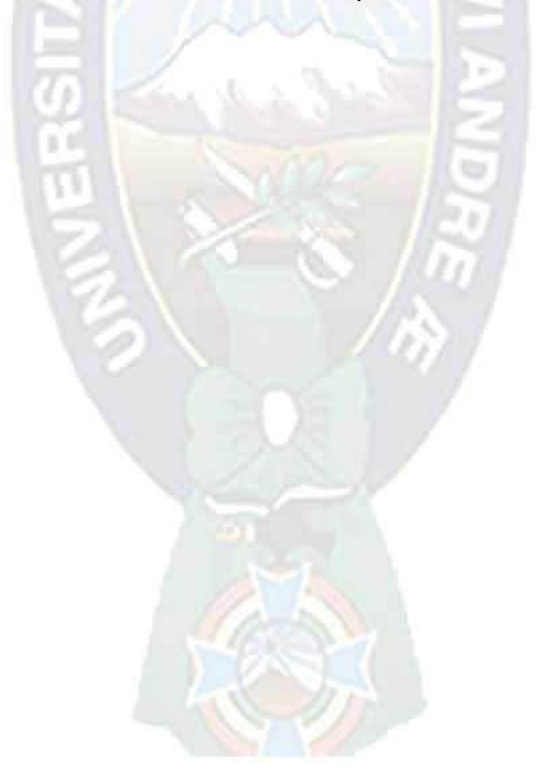

# CAPITULO II

## MARCO TEORICO

#### **MARCO TEORICO**

#### **CAPITULO II**

#### <span id="page-23-0"></span>**2.1. INTRODUCCION**

En el marco teórico se presenta la perspectiva que se necesita para el desarrollo del proyecto, la cual tiene como propósito suministrar un sistema coordinado, coherente de conceptos y proposiciones, que permite abordar el problema para lograr los objetivos planteados.

#### <span id="page-23-1"></span>**2.2. EMPRESA DACORP S.R.L.**

#### <span id="page-23-2"></span>**2.2.1. DESCRIPCION**

DACORP S.R.L. es una empresa que provee servicios y productos en sistemas de información geográfica en Bolivia y América Latina. Fundada en 1998, con expertos en SIG.

Dicha empresa integra experiencia en gerencia con un sólido conocimiento en SIG y en el desarrollo de tecnologías, además de proveer soluciones innovadoras que integran teléfonos celulares, páginas web, mapas inteligentes e inteligencia de negocios para mejorar el rendimiento.

Los objetivos de la empresa son:

- Entender las necesidades de sus clientes desde una perspectiva técnica y organizacional.
- Manejar lo último en la tecnología SIG y aplicar a través de múltiples empresas.
- Entrenar a usuarios de nivel inicial como también de nivel avanzado en el uso de los principales productos de software SIG.
- Personalizar aplicaciones de plataforma *desktop* y internet/intranet.  $\bullet$

DACORP S.R.L. ha desarrollado su propio framework, basados en estándares de software *open source*, para la publicación de aplicaciones espaciales interactivas sobre redes públicas o privadas.

#### <span id="page-24-0"></span>**2.2.2. PRODUCTOS**

#### **2.2.2.1. UBICAME**

Es un sistema basado en GPS / GPRS desarrollado y diseñado para el seguimiento de personas. Además de poder determinar rutas criticas, configuración de zonas, alarmas y eventos, entre otros. Es muy útil en caso de emergencias o en caso de estar perdido.

La misma trabaja con una combinación de mapas cartográficos e imágenes satelitales (Google Map).

Ofrece también una herramienta de control ya que permiten acceder a informes de posiciones históricas de manera rápida y amigable.

#### **2.2.2.2. FUERZA DE TRABAJO MOVIL**

Es una herramienta que ayuda a pequeñas y medianas empresas a desenvolverse mejor en el trabajo ya que los empleados pueden trabajar desde cualquier punto donde se encuentren, ya sea en el hogar, viajando, visitando a un cliente o en las oficinas de algún socio de negocio, e incluso dentro de la oficina pero ausentes de sus puestos de trabajo físicos, esto ayuda a las empresas a extender sus negocios, aumentar sus utilidades y relacionarse mejor con sus clientes. La Fuerza de Trabajo Móvil puede ser una excelente forma para que los empleados planeen sus rutas y se familiaricen con nuevas zonas geográficas más rápido. También puede ayudar a las compañías a ubicar a sus empleados móviles en cualquier momento.

#### **2.2.2.3. PUNTO DE VENTA**

Es una herramienta de ventas la cual funciona como una caja registradora en movimiento (móvil) que permite administrar empresas personales o pequeñas con venta rápida para el seguimiento de sus ventas, facturas, saldos y pagos. Además de determinar las cantidades disponibles y precios, también puede aceptar pagos con tarjeta de crédito de sus clientes en cualquier lugar y en cualquier momento, cuenta con un sistema de inventarios y pedidos para el abastecimiento de productos. También es utilizado para almacenar la información de ventas para los informes, las tendencias de ventas y el costo, precio o análisis de rentabilidad.

#### **2.2.2.4. FUERZA DE VENTAS MOVIL**

Es una solución que permite optimizar la labor de vendedores en ruta permitiendo llevar un mejor control de sus actividades dentro del proceso comercial.

OBJETIVO: Incrementar el control sobre la fuerza de ventas y optimizar sus resultados. MERCADO: Empresas con más de cinco vendedores en ruta, que realicen algunas de las siguientes actividades:

Preventa: Los vendedores no llevan consigo inventario, únicamente realizan el levantamiento de los pedidos y la cobranza. MAYOREO

Auto venta: Los vendedores llevan consigo inventario (almacén móvil) por lo que realizan el proceso de venta, entrega y/o cobranza de los productos. MENUDEO / DETALLE.

Utilizando un teléfono inteligente (Android o tablet) sus vendedores podrán, desde donde se encuentren, procesar pedidos, cobros, consultas diversas, etc., enviando a su oficina los reportes correspondientes.

DACORP como empresa innovadora presta servicio al: Comercio, grandes, medianas, pequeñas empresas, microempresas, sector público, empresas públicas y privadas.

#### <span id="page-25-0"></span>**2.3. LA COMUNICACION Y LOS MEDIOS PUBLICITARIOS**

#### <span id="page-25-1"></span>**2.3.1. LA COMUNICACION**

Muchas son las áreas de conocimiento que se han ocupado de estudiar la comunicación y por tanto también son numerosas las definiciones que se encuentra, cada una de ellas formulada desde el interés particular de cada disciplina. La sociología, la psicología, la linguística y más recientemente la cibernética, han elaborado aproximaciones al concepto de comunicación que buscan conocer este proceso desde diferentes perspectivas: Relacionales, conductuales, de interpretación o de dominancia tecnológica.

La estructura del proceso comunicativo se puede representar gráficamente del siguiente modo:

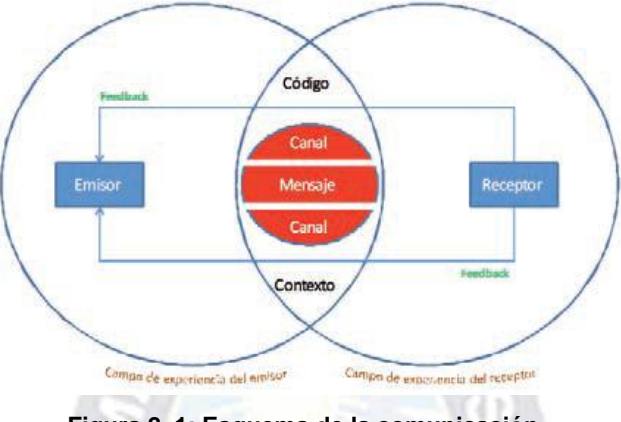

**Figura 2. 1: Esquema de la comunicación. Fuente: [DANCE. 1973]**

<span id="page-26-0"></span>En el presente trabajo, el interés por los procesos comunicativos se centra en el instrumento de transmisión y más en concreto en su perspectiva tecnológica y en su capacidad para dar contenido a nuevos formatos de comunicación persuasiva.

El Diccionario de la Real Academia de la Lengua Española, en su primera acepción, define "comunicar" como hacer partícipe a otro de lo que uno tiene. [DANCE. 1973].

Por tanto, se puede decir que la comunicación es un proceso que implica interacción entre sistemas, en el que se pone en común un determinado mensaje con un fin concreto.

Su significado varía en función de las áreas de conocimiento que abordan su estudio. Pero, si se considera una definición, se entiende comunicación como:

El proceso por el cual un emisor y un receptor intercambian o comparten información a través de un canal, empleando un conjunto común de signos.

La anterior definición contempla globalmente todos los elementos que conforman la estructura de un proceso comunicativo.

#### <span id="page-27-0"></span>**2.3.2. LOS MEDIOS TRADICIONALES 2.3.2.1. LA PRENSA**

Probablemente no exista acontecimiento más importante para la publicidad que el nacimiento de la prensa escrita. La prensa surgió en un primer momento con el objetivo de informar y fueron los grandes cambios sociales y políticos los que hicieron que se convirtiera en el principal canal de difusión de la información.

En 1631 vio la luz en Francia la Gazettes, editada por Renaudot, considerada el primer órgano de difusión de noticias con carácter periódico.

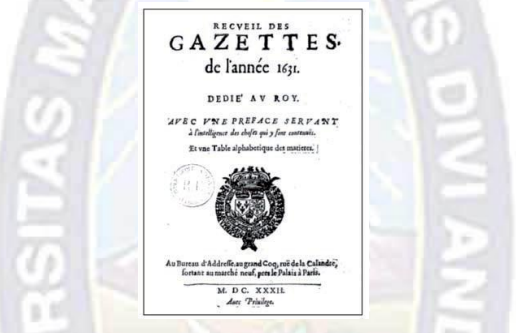

**Figura 2. 2: Portada del primer número, julio 1631. Fuente: [SANCHEZ. 1989]**

<span id="page-27-1"></span>La aparición de los primeros periódicos en el siglo XVII, con la consecuente llegada a las audiencias masivas, marco el inicio de las primeras campañas publicitarias, poco elaboradas y simples, pero bajo un formato de comunicación persuasiva que se publicaba porque se pagaba dinero por ocupar espacio en un medio de comunicación. Los anuncios en prensa pagados empezaron a ser habituales, pero no existía ninguna estructura empresarial que organizara y coordinase esta actividad.

Por este motivo, resulta fundamental para la historia de la publicidad la figura de Volney B. Palmer, quien en 1843 estableció en Filadelfia la primera empresa exclusivista de publicidad. Mediante diferentes acuerdos con periódicos locales, Palmer gestiono la captación de publicidad a cambio de un porcentaje. [SANCHEZ. 1989].

El éxito de esta iniciativa fue inmediato gracias a las grandes ventajas que aportaba tanto al anunciante como al periódico, que se despreocupaba de la labor de tener que captar publicidad. Muy pronto, no solo Palmer extendió su proyecto a otras ciudades, sino que multitud de empresas exclusivistas de publicidad nacieron en todo el territorio norteamericano al amparo de un negocio que crecía de forma exponencial.

#### **2.3.2.2. LA RADIO**

La radio es un medio de comunicación que surgió comercialmente en la década de 1920 en EE.UU. y que tuvo una gran acogida entre la población. [SANCHEZ. 1989].

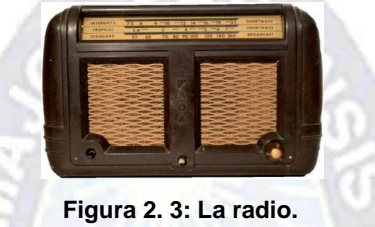

**Fuente: [SANCHEZ. 1989]**

<span id="page-28-0"></span>Se trataba de algo innovador y excitante para el público, de una nueva herramienta de difusión de mensajes para los amantes de la información. Desde su misma aparición, se advirtió su gran potencial a la hora de llegar a los oyentes. Tal era su "poder", que rápidamente empezaron a surgir los programas patrocinados, anuncios con las voces de actores y actrices famosos o los jingles, canciones pegadizas que acompañaban a los spots y que permitían identificar el producto.

La radio es un medio de comunicación que llego a grandes audiencias en poco tiempo; su consumo no solo era individual, sino colectivo y abrió una nueva forma de hacer publicidad. Su potencial de persuasión era tan grande, que incluso los gobiernos lo utilizaron para reclutar soldados durante la Primera Guerra Mundial.

#### **2.3.2.3. EL CINE**

El aspecto no visual de la radio fue cubierta por el cine, que también aporto a la industria publicitaria un nuevo espacio donde materializarse. Uno de los modelos de publicidad más conocidos y utilizados dentro del mundo del cine es el *product placement*, que consiste en introducir la marca o el propio producto dentro de la película.

Los expertos hablan de su nacimiento en 1945 en la película "Alma en suplicio", en la que Joan Crawford bebe un Jack Daniel´s, famosa marca de whisky. Fue la primera aparición de una marca solicitada y pagada por el anunciante. [SANCHEZ. 1989].

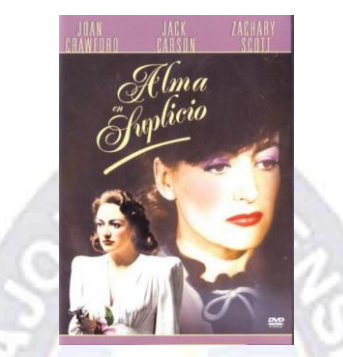

**Figura 2. 4: Caratula de la película "Alma en suplicio˝. Fuente: [SANCHEZ. 1989]**

#### <span id="page-29-0"></span>**2.3.2.4. LA TELEVISION**

El final de la Segunda Guerra Mundial trajo consigo el despegue del que más ha marcado la historia de los medios de comunicación hasta la aparición de Internet: la televisión. La cual fue un nuevo fenómeno audiovisual que entraba en las casas como un medio con capacidades informativas o de entretenimiento y también como el medio que dio origen a una nueva categoría de consumidores.

Los norteamericanos, pioneros en el consumo televisivo, descubrieron desde la comodidad de sus hogares un universo de productos y servicios como no imaginaban. Al pasar de los años se redujo el costo de adquisición de los receptores de televisión, con lo que era más fácil poder adquirirlos. [COMPAGINE. 2000].

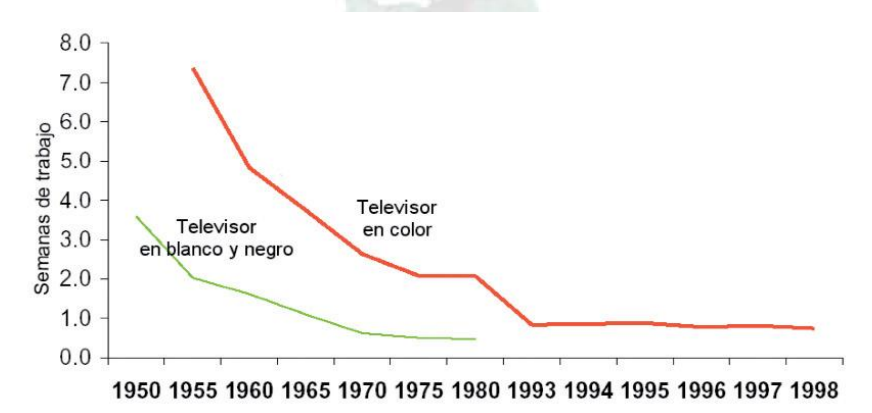

<span id="page-29-1"></span>**Figura 2. 5: Costo de los televisores en términos de semanas de trabajo (1950-1998). Fuente: [COMPAGINE. 2000]**

La fuerza e impacto de la televisión fue la base para una nueva publicidad capaz de crear en la mente de los espectadores nuevas necesidades que despertaran sus instintos consumistas.

Se puede afirmar que el liderazgo de la televisión se mantuvo durante toda la segunda mitad del siglo XX, aunque los métodos de planificación de medios científicos siguieron complementando las campañas con el resto de medios (prensa, revistas, radio, cine, exterior), al comprobarse que la eficacia de una acción multimedia es superior a una acción desarrollada en un único medio, por poderoso que este sea.

#### <span id="page-30-0"></span>**2.3.3. LOS NUEVOS MEDIOS**

#### **2.3.3.1. INTERNET**

El Marketing en Internet se originó a inicios de los 1990s como páginas web sencillas, de solo texto que ofrecían información de productos. Luego, siguiendo el desarrollo del internet, evoluciono en avisos publicitarios completos con gráficos.

Hoy por hoy internet se constituye un medio de comunicación cada día más importante y utilizado por millones de personas en todo el mundo, el cual es un medio interactivo, que a diferencia de los medios tradicionales como radio o televisión, permite conocer las preferencias y tendencias de consumo del posible cliente y desplegar información personalizada de acuerdo a ellas. Internet cambio el mundo del marketing y de los negocios en general. Por eso, se debe de tener en cuenta el empleo de dicho medio a la hora de elaborar una estrategia de marketing. Hoy en día, el e-Marketing (Marketing en internet) es una alternativa cada vez más utilizada por las empresas para difundir y promocionar sus productos y servicios.

Además, existen muchas agencias especializadas en la publicidad en internet. Las cuales se dedican a buscar anunciantes, asesorarlos, crear anuncios y banners para internet, desarrollan planes de marketing en internet, analizan las audiencias, etc.

#### **2.3.3.2. EL TELEFONO MOVIL O CELULAR**

El considerado primer teléfono móvil de la historia fue desarrollado en Estados Unidos por Martin Cooper en 1973, trabajando para la compañía Motorola. [FLORES. 2010]. Esta primera fase experimental culmino en marzo de 1983, cuando se lanzo al mercado el primer terminal móvil homologado por la FCC, el DynaTac 8000X, basado en tecnología analógica.

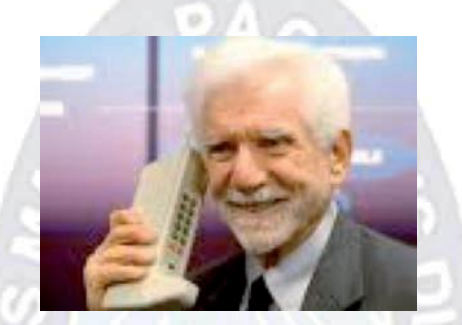

**Figura 2. 6: Dr. Martin Cooper. Fuente: [FLORES. 2010]**

<span id="page-31-0"></span>Sus enormes medidas (33 x 8,9 x 4,5 cms), su peso de 785 g o su limitada autonomía de 1 hora en conversación con un tiempo de recarga de la batería de 10 horas no constituyeron una barrera para su éxito comercial, a pesar de que inicialmente tenía un coste aproximado de 4.000 \$.

Sus funciones se limitaban a la comunicación de voz y no resultaba muy cómodo de transportar.

Años más tarde, el móvil sumó una prestación que luego resultaría clave en la popularización del dispositivo: El SMS (*Short Message Service*). Se trata de un servicio de mensajes cortos que permite enviar mensajes de un dispositivo a otro. El único contenido que admite es texto, por eso usualmente se los llama mensajes de texto.

El primer SMS de un celular a otro fue enviado en 1993. Hoy las funciones se han diversificado y la mayoría de los celulares integra comunicación y entretenimiento, por lo que ya no se lo considera una simple herramienta de trabajo sino un elemento indispensable en nuestras vidas.

#### <span id="page-32-0"></span>**2.4. MARKETING**

Marketing son acciones "programadas y consistentes" dirigidas a un mercado objetivo para convertir los potenciales clientes, en clientes reales y efectivos. Son acciones mensurables y específicamente dirigidas a un "mercado" de posibles consumidores que deseen comprar o utilizar nuestros productos y/o servicios. De esta forma se puede comercializar sin temor a equivocarnos porque podremos determinar a priori el costo por el acercamiento a nuestro mercado objetivo y el resultado por cliente captado.

#### <span id="page-32-1"></span>**2.4.1. EL PROCESO DE COMUNICACION EN EL MARKETING**

La comunicación es una de las variables de marketing mix integrada por un conjunto de herramientas de comunicación masiva: Publicidad, promoción de ventas, relaciones públicas; o bien de comunicación personal: ventas. En todas ellas el papel es el de comunicar a individuos o a grupos u organizaciones, mediante la información o la persuasión, una oferta que directa o indirectamente satisfaga la relación de intercambio entre oferentes y demandantes. Por todo esto es claro que la comunicación influye a la hora de alcanzar los objetivos de marketing.

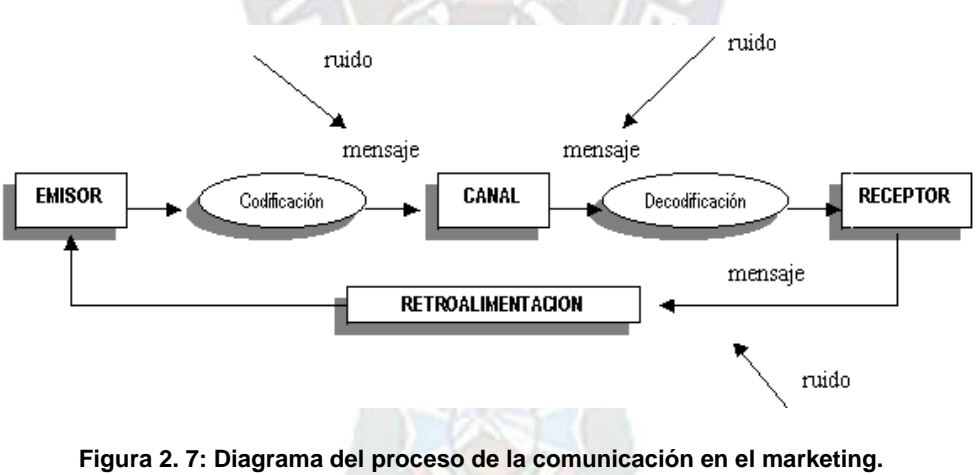

**Fuente: [RIVERA. 2006]**

<span id="page-32-2"></span>La comunicación es un proceso que consta de un conjunto de elementos:

- Emisor: Se trata de la fuente de comunicación.
- Codificación: Definición de los símbolos a utilizar a la hora de transmitir un mensaje.
- Canales: Medios de comunicación.
- $\bullet$ Ruido: Distorsiones que se producen en el proceso de comunicación.
- Decodificación: Interpretación por el receptor de los símbolos utilizados por el emisor.
- Respuesta: Se puede tratar de la buscada por el emisor o bien no. Podrá ser: Cognoscitiva, afectiva y comportamental.
- Retroalimentación: Evaluación de la respuesta del receptor mediante la investigación de mercados.

Las diferentes herramientas de la comunicación comercial conforman lo que se denomina como el mix de comunicación. Dentro del mix destacan las siguientes:

- Publicidad: Forma pagada y no personal de presentación y promoción de ideas, bienes, y servicios por cuenta de alguien identificado.
- Promoción de ventas: Incentivos a corto plazo dirigidos a compradores, vendedores, distribuidores y prescriptores para estimular la compra.
- Ventas: Comunicación personal con uno o varios potenciales clientes con el fin de conseguir la compra.
- Relaciones públicas: Acciones dirigidas a mejorar, mantener o proteger la imagen de un producto o empresa.
- Patrocinio: Entrega de dinero u otros bienes a una actividad o evento que permite la explotación comercial de los mismos a distintos niveles.
- Ferias y exposiciones: Presentación, en ocasiones venta, periódica y de corta duración, de los productos de un sector a los intermediarios y prescriptores.

#### <span id="page-33-0"></span>**2.4.2. PUBLICIDAD**

La publicidad es una técnica destinada a difundir o informar al público sobre un bien o servicio a través de los medios de comunicación con el objetivo de motivar al público hacia una acción de consumo.

#### <span id="page-34-0"></span>**2.4.3. LA PROMOCION DE VENTAS**

La promoción de ventas se utiliza en situaciones en las que conviene llevar a cabo acciones muy a corto plazo y para objetivos muy concretos. Se suele utilizar con más intensidad en los siguientes casos:

- Cuando existe poca fidelidad de marca.
- Cuando los productos no se diferencian.
- Cuando las compras se realizan con escasa planificación o por impulso.
- Cuando el producto se encuentra en su etapa de introducción o de madurez.
- Cuando las ventas acusan una elevada estacionalidad.
- Cuando el producto tiene una escasa participación en el mercado.
- Cuando los competidores la ponen en práctica.
- $\bullet$ Cuando son recomendadas por los vendedores.

La promoción de ventas se realiza de una manera no permanente muy a menudo local y se utiliza para reforzar los efectos de la publicidad.

#### <span id="page-34-1"></span>**2.5. EL TELEFONO MOVIL Y EL MARKETING**

El teléfono móvil no es solamente un aparato que permite hablar desde cualquier sitio gracias a su movilidad, es asimismo una potente plataforma en la que se pueden desplegar todo tipo de contenidos y aplicaciones que sirven para generar ingresos más allá de su estricta función comunicativa.

Las oportunidades que ofrece el te fono móvil al marketing son muchas: Es novedoso creativo e innovador, permite presentar imágenes en cualquier tipo e formato y es interactivo.

En la Figura 2.8 se presenta el esquema de las actividades incluidas en el marketing móvil.

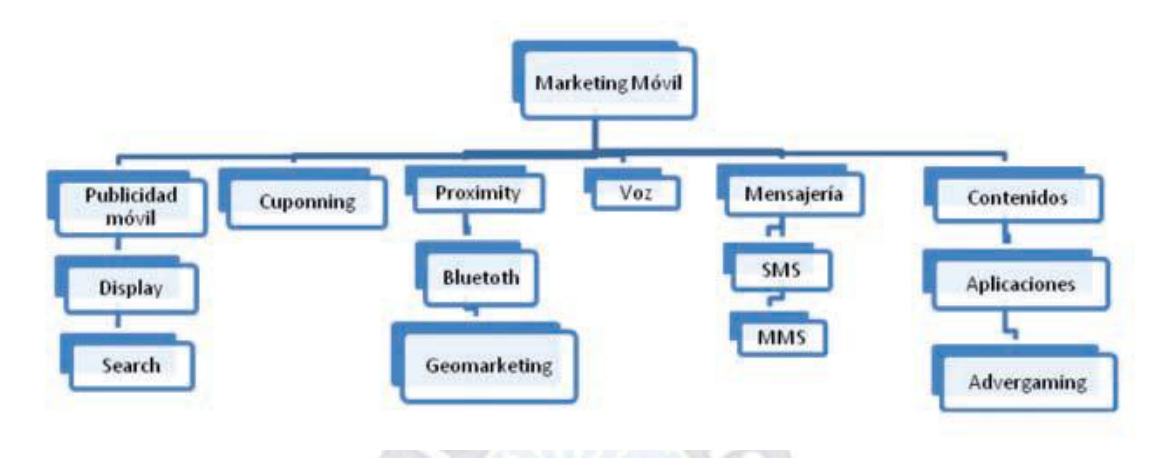

**Figura 2. 8: Esquema de actividades del marketing móvil. Fuente: [Mobile Marketing Association. 2008]**

#### <span id="page-35-1"></span><span id="page-35-0"></span>**2.5.1. MARKETING DE PROXIMIDAD**

Una de las formas publicitarias más novedosas aplicadas al teléfono móvil es el marketing de proximidad, que equivale al envío consentido de publicidad al dispositivo móvil en función de la cercanía geográfica a uno u otro punto de acceso al sistema con el fin de promocionar algún producto o evento. [NIÑO. 2010].

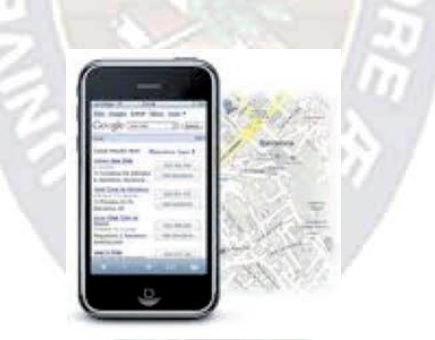

**Figura 2. 9: Ejemplo de aplicación por geolocalización. Fuente: [NIÑO. 2010]**

<span id="page-35-2"></span>Permite la unión de dos de los elementos más altamente implantados en nuestra sociedad como son los equipos móviles y las marcas.

Tanto los anunciantes como las empresas publicitarias se han dado cuenta del inmenso potencial de la tecnología para realizar campañas de negocio y a raíz de esto es como surge el marketing de proximidad.
## **2.5.1.1. APLICACIONES**

Aparte del obvio interés que se suscita en nuestro mercado por parte de las agencias de publicidad de enriquecer su oferta mediante esta nueva tecnología, se presenta en la Tabla 2.1 algunas posibles aplicaciones que se pueden desarrollar en los distintos rubros comerciales existentes.

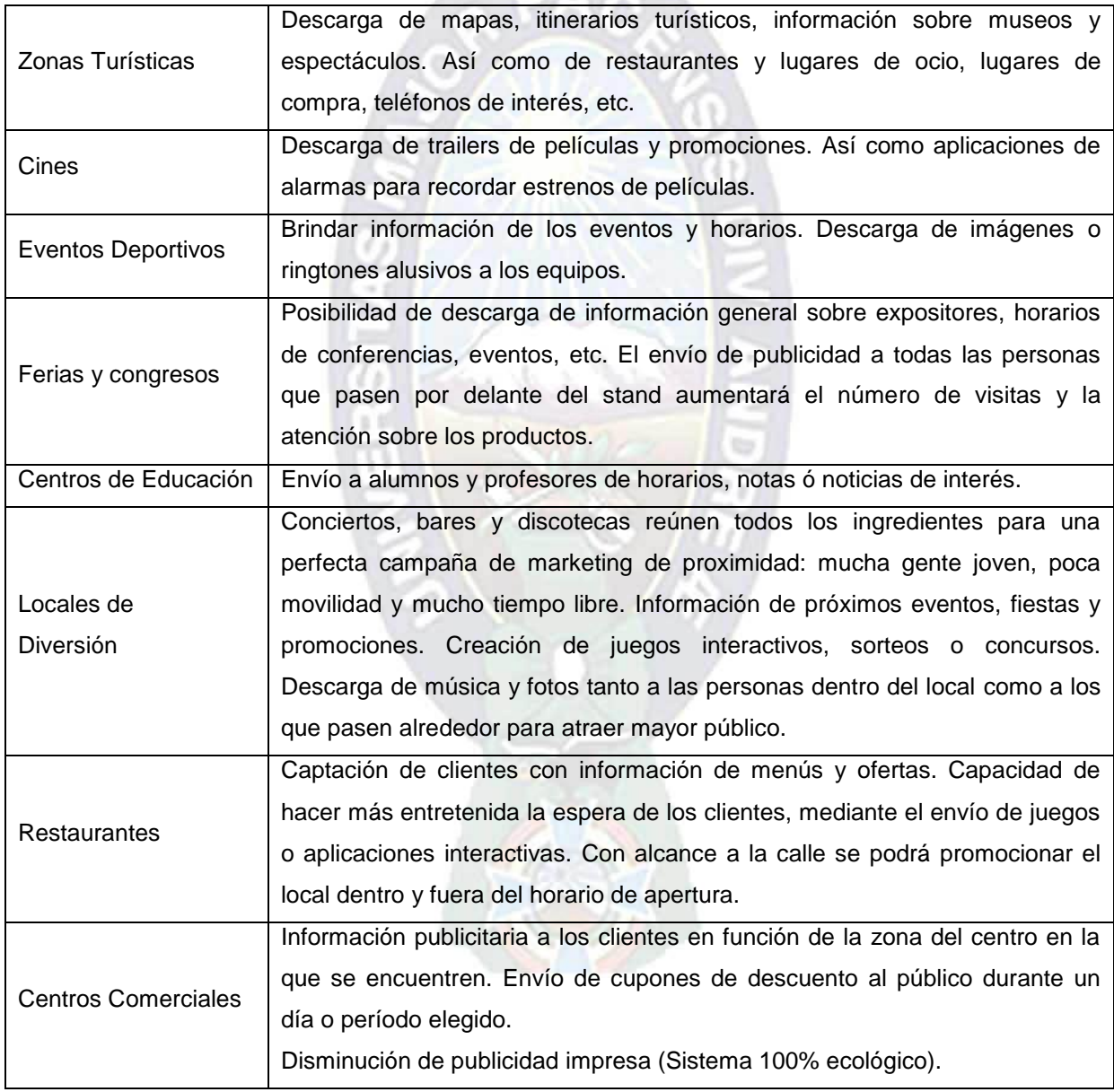

**Tabla 2. 1: Aplicaciones del sistema de marketing de proximidad. Fuente: [NIÑO. 2010]**

# **2.5.2. LAS NUEVAS FORMAS DE LA COMUNICACION PERSUASIVA EN EL TELEFONO MOVIL**

La publicidad en el teléfono móvil ha tenido que adaptarse a unos aspectos formales marcados por las particularidades de este nuevo medio de comunicación. El teléfono móvil reconstruye la publicidad, añadiendo un nuevo poso de conocimiento.

El teléfono móvil es un elemento personal, que acompaña al usuario mientras desempeña las actividades de su vida cotidiana. El celular está conectado y puede recibir estímulos comunicativos en cualquier momento, al margen de las circunstancias particulares en que se encuentre su propietario en ese momento.

El teléfono móvil es un nuevo medio que utiliza un tipo de lenguaje específico que debe ser estudiado en todos sus niveles estructurales: sonidos, constitución del discurso, significados, etc.

La publicidad en el móvil, en aquellas campañas en las que el usuario actúa como elemento pasivo, debe ser respetuosa y no "invadir" al receptor. Por tanto, hablamos de "*permission marketing*", o lo que es lo mismo, de acciones de marketing que requieren permiso previo del receptor para desplegarse en la pantalla del celular.

#### **2.5.2.1. TIPOLOGIAS**

En la publicidad en el teléfono móvil se dan diferentes tipos de campañas en función del rol jugado por los usuarios en el desarrollo de las mismas.

#### **a) CAMPAÑAS «PUSH»**

Son campañas iniciadas desde el anunciante, en las que el usuario recibe una información en forma de SMS o MMS y en la que se le incita a una acción concreta hacia una marca, producto o servicio. Estos mensajes pueden incluir ofertas, descuentos especiales o promociones a las que acceder con mensajes de respuesta, o bien invitar a navegar por una web móvil. Dichas campañas implican por parte del anunciante disponer de una base de datos que le permite un gran control de la acción, ya que dispone de muchos datos de los

receptores. Puede segmentar el público objetivo optimizando la oferta, elegir el momento que más le convenga para lanzar la acción, y puede interactuar con él. Son campañas que no requieren grandes inversiones y que se pueden activar con rapidez y facilidad.

Al ser campañas en las que existe interactividad, se puede controlar su eficacia y modificarlas mientras se desarrollan sobre la base de la información que se recibe. Por tanto, son campañas que se pueden reconducir a medida que se ejecutan, con el objetivo de incrementar su efectividad. Uno de los aspectos relevantes de estas acciones es su alto grado de viralidad, en cuanto el contenido es atractivo, innovador o sugerente.

#### **b) CAMPAÑAS «PULL»**

En este tipo de campañas, el papel de los receptores es proactivo, y no reactivo, como en el caso de las anteriormente descritas. Son acciones de publicidad a las que los usuarios acceden mediante el móvil cuando ven una campaña de un anunciante en otros medios que les invita a contestar con él. Su implementación es similar a las campañas «Push», pero en este caso el anunciante no ha iniciado la acción enviándole directamente un mensaje al terminal, sino mediante diferentes medios, bien off-line u on-line.

El receptor interesado en la propuesta de comunicación accede a ella respondiendo con un SMS Premium (mensajes de tarifa especial) o a través de un link, y el anunciante le envía un mensaje de contestación siempre que responde. Se establece entonces un dialogo con el usuario que permite conocerle y obtener datos muy relevantes de cara a acciones futuras.

Estas campañas no requieren base de datos, puesto que se inician en medios masivos, pero en contraposición, tienen mayor coste, ya que requieren una inversión en medios. Frente a las campañas «Pull», son menos agresivas, ya que solo participan en ellas aquellos usuarios que realmente tienen interés, y esto influye decisivamente en los niveles de eficacia de las mismas.

# **2.6. METODOLOGIA DE DISEÑO DE HIPERMEDIA ORIENTADO A OBJETOS – OOHDM**

La metodología OOHDM (*Object Oriented Hipermedia Design Methodology* – Metodología de Diseño Hipermedia Orientado a Objetos), para diseño de aplicaciones hipermedia y para la Web, fue diseñado por D. Schwabe, G. Rossi (2002) y es una extensión de Modelo de Diseño de Hipermedia – HDM con orientación a objetos.

Es un enfoque basado en modelos para construir grandes aplicaciones de hipermedia, este enfoque ha sido utilizado para el diseño de diferentes tipos de aplicaciones tales como: Sitios Web, sistemas de información y presentaciones de multimedia, etc. Tratan los patrones de diseño, específicamente de navegación, personalización y los diagramas de interacción con los usuarios (UIDs – *User Interaction Diagrams*).

La metodología OOHDM propone el desarrollo de aplicaciones Web a través de un proceso compuesto por cinco diferentes actividades denominadas:

- Levantamiento de requisitos
- Diseño conceptual (Conceptual Design)  $\bullet$
- Diseño Navegacional (Navegacional Design)  $\bullet$
- Diseño de Interfaz Abstracta (*Abstract Interface Design*)
- Implementación

#### **2.6.1. ESQUEMA DE LA METODOLOGIA OOHDM**

En la Tabla 2.2 se presenta un sumario de la metodología OOHDM describiendo los productos, mecanismos e interés de diseño que se utilizan en cada fase.

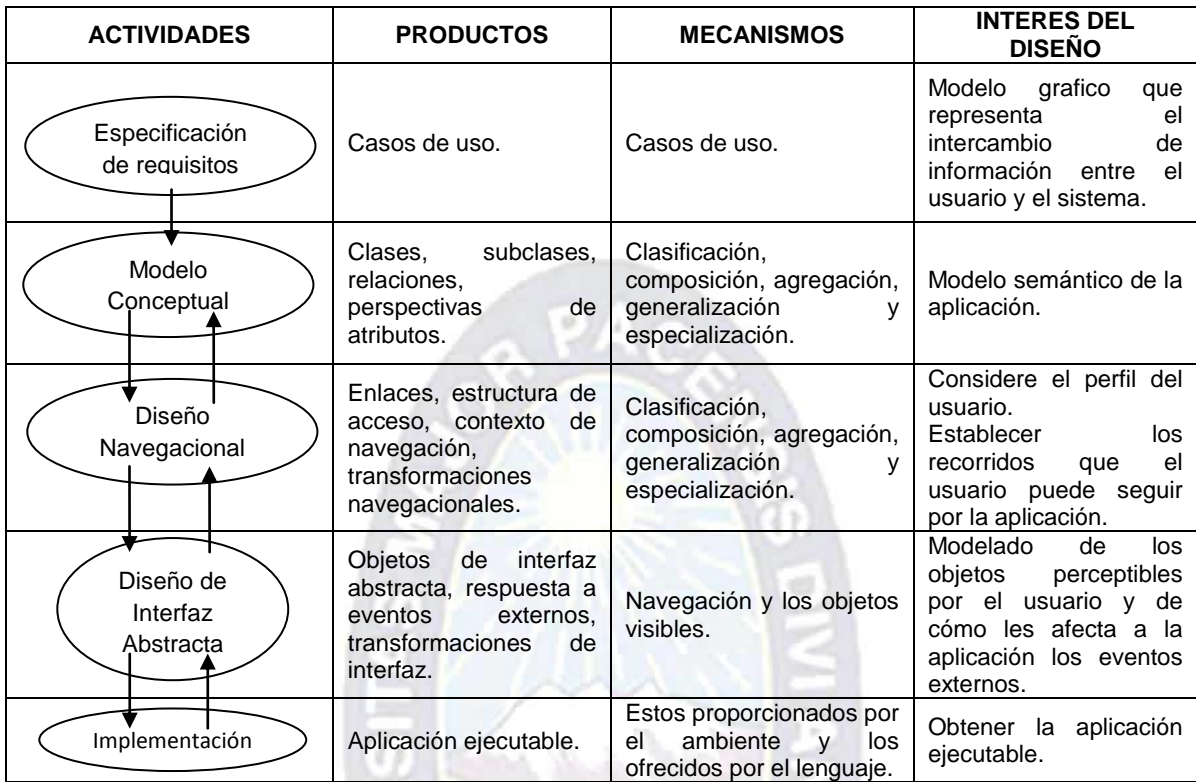

**Tabla 2. 2: Metodología OOHDM.** 

**Fuente: [Metodología OOHDM propuesta por Gustavo Rossi y Daniel Schwabe. 2002]**

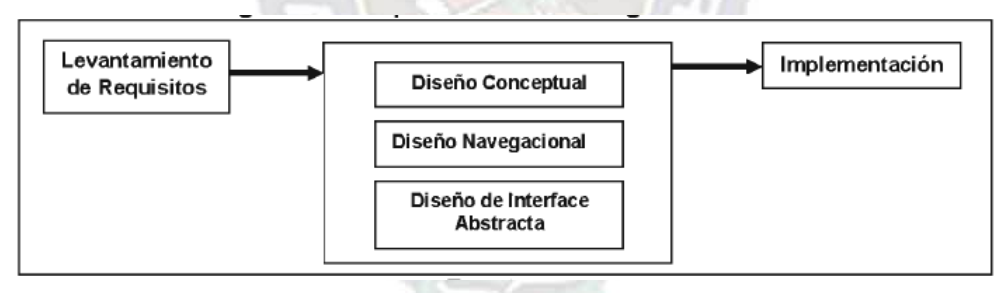

**Figura 2. 10: Etapas de la metodología OOHDM.** 

**Fuente: [\[http://www.inf.ucv.cl/~rsoto/papersPUCV/Propuesta\\_de\\_un\\_modelo\\_navegacional.pdf\]](http://www.inf.ucv.cl/~rsoto/papersPUCV/Propuesta_de_un%20_modelo_navegacional.pdf)**

#### **2.6.2. ETAPAS DE LA METODOLOGIA OOHDM**

#### **2.6.2.1. LEVANTAMIENTO DE REQUISITOS**

En esta etapa se tiene los siguientes pasos:

Clasificación e identificación de usuarios y tareas: Se identifican a los actores que intervienen en el sistema, las tareas y relaciones que existen entre ambos.

Especificaciones de escenarios: Los escenarios son descripciones narrativas de las acciones de los actores, de cómo pueden usar la aplicación.

Especificación de casos de uso: Se elaboran los diagramas de casos de uso, especificando la interacción de los usuarios con el sistema, buscando interrelaciones y propiedades comunes que permitan reutilizar especificaciones navegacionales.

Especificación de los diagramas de interacción de usuarios – UIDs: Son modelos gráficos que representan la interacción entre el usuario y el sistema, sin considerar aspectos específicos interfaz ni de navegación. La notación que utiliza es la siguiente:

- La elipse representa la interacción entre el usuario y la aplicación.
- Cada elipse representa las informaciones que son intercambiadas entre el usuario y la aplicación.
- Las elipses son conectadas a través de flechas que representa que existe algún procesamiento por parte de la aplicación antes de haber presentado la próxima información. Los números (1…N) junto a las flechas indican selección de objetos que varían de 1 a N.

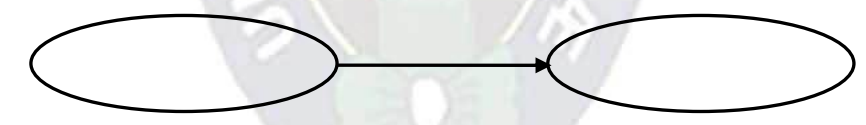

- La interacción inicial está representada por una flecha sin origen.
- La ejecución de una operación donde el sistema cambia información nueva con el usuario está representado por una línea con un círculo en un extremo junto a ella el nombre de la operación entre paréntesis.
- Los números junto a las líneas o las flechas significan en selección de objetos. $\bullet$

# **2.6.2.2. DISEÑO CONCEPTUAL**

El modelo OOHDM luego de especificar los requisitos, realiza el desarrollo del esquema conceptual representado por los objetos de dominio, las relaciones y colaboraciones establecidas entre ellas.

Se construye un esquema conceptual representado por los objetos de dominio o clases y relaciones entre dichos objetos, viene a ser equivalente al modelo entidad-relación.

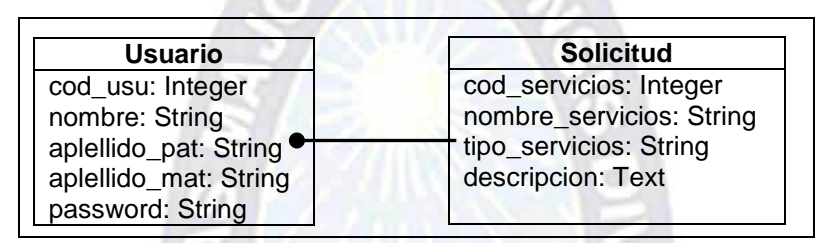

**Tabla 2. 3: Ejemplo de diagrama conceptual. Fuente: [ELABORACION PROPIA]**

# **2.6.2.3. DISEÑO NAVEGACIONAL**

El modelo se compone de objetos construidos a partir de los objetos del modelo conceptual, es decir, como una vista sobre un diseño conceptual, admitiéndola construcción de modelos diferentes de acuerdo con los diferentes perfiles de usuario constituyéndose en elementos de las aplicaciones hipermedia tradicionales: Nodos, enlaces, anclas y estructuras de accesos. Los enlaces derivan de las relaciones y los nodos representan ventanas lógicas sobre las clases conceptuales.

En el momento de la especificación de las clases navegacionales es cuando el diseñador define las correspondencias, no impone metáforas preestablecidas. Los nodos inducidos de las clases del modelo del dominio y los enlaces inducidos de las relaciones del modelo del dominio se pueden precisar.

Como segundo nivel está consagrado a la especificación de la navegación, expresada exclusivamente sobre objetos navegacionales (no sobre los elementos del modelo de dominio), constituye un mecanismo que permite enriquecer el modelo hipermedia. El diseño de navegación es expresado en dos esquemas: El de clase navegacional y el de contextos navegacionales.

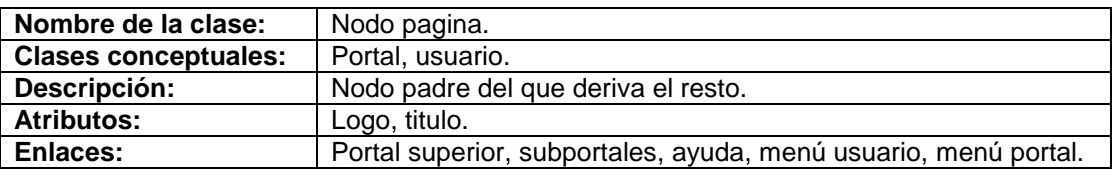

**Tabla 2. 4: Esquema Navegacional. Fuente: [ELABORACION PROPIA]**

### **2.6.2.4. DISEÑO DE INTERFAZ ABSTRACTA**

En OOHDM se utiliza el diseño de interfaz. Por otra parte en el OOHDM se usa un acercamiento de Diseño de Vista de Datos Abstractos – AVD's para especificar el modelo de interfaz abstracta de una aplicación hipermedia [COWAN. 1995]. Los AVD's son abstractos en el sentido de que ellos solo representan la interfaz y el estado y no así la aplicación.

Una vez que las estructuras navegacionales son definidas, se deben especificar los aspectos de interfaz. Esto significa la forma en la cual los objetos navegacionales pueden aparecer, como los objetos de interfaz activaran la navegación y el resto de la funcionalidad de la aplicación, que transformaciones son pertinentes y cuando sea necesario realizarlas.

Una Vista de Datos Abstracta – ADV usado en el diseño de aplicaciones Web puede serse como un objeto de interfaz. Comprende un conjunto de atributos (y objeto de interfaz anidado) que define sus propiedades de percepción y el conjunto de eventos que pueda manejar, como eventos generados por el usuario. Los ejemplos de eventos son generados por el usuario que son: MouseClick, MouseOn, etc. Los ADV's pueden ser fácilmente implementados en ambientes orientados a objetos para la Web. Pueden definirse valores del atributo como constantes y pueden definirse estilos particulares de apariencia como color, posición o sonido.

El modo de interfaz ADV especifica la organización y comportamiento de la interfaz, pero la apariencia física real de los atributos y la disposición de las propiedades de las ADV. En la pantalla real son hechas en la fase de implementación.

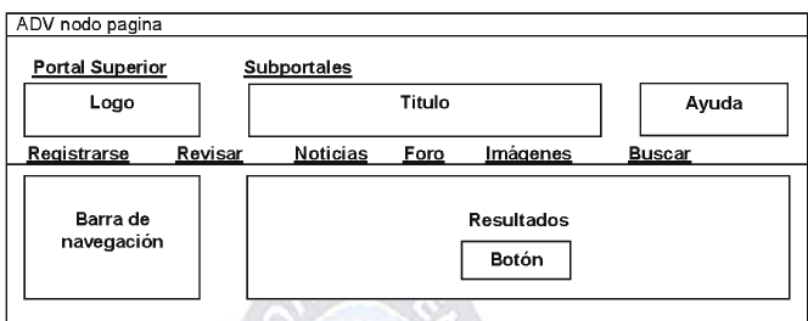

**Tabla 2. 5: Ejemplo vista de datos abstracta - ADV. Fuente: [ELABORACION PROPIA]**

## **a) UTILIZACION DE ADV'S PARA ESPECIFICAR LA INTERFACE HIPERMEDIA**

La definición del modelo de interface de una aplicación hipermedia con OOHDM, implica:

- Definir la estructura general de la interface de la aplicación.
- Definir ADV's para nodos, índices, etc.  $\bullet$
- Definir en cada Nodo, objetos de interface apropiados por atributos, anclas, etc.  $\bullet$
- Definir ADV's para clases de contexto.  $\bullet$
- Mostrar los relacionamientos estáticos entre componentes de ADV.  $\bullet$

A pesar de ser independiente de la implementación, las especificaciones de las interfaces abstractas deben considerar ciertos aspectos de la implementación, para que la especificación sea realista.

#### **b) DEFINICION DE ADV'S Y DIAGRAMAS DE CONFIGURACION**

Para cada clase navegacional es necesario definir un ADV correspondiente, en el caso de Nodos, la estructura del nodo. Generalmente habrá un ADV activo para las anclas tales como botones.

# **c) ADV CHARTS EXPRESANDO LOS ASPECTOS DINAMICOS DE LA INTERFACE**

Un ADV chart está compuesto por ADV's estados, atributos y transacciones. Los AVD's pueden estar en estados diferentes y de acuerdo con eventos externos, pueden mudar de un estado a otro.

Como los ADV's pueden ser compuestos por ADV's del nivel mas básico, la expresión de comportamiento de un ADV por un ADV chart envuelve generalmente la descripción de estados y ADV's anidados.

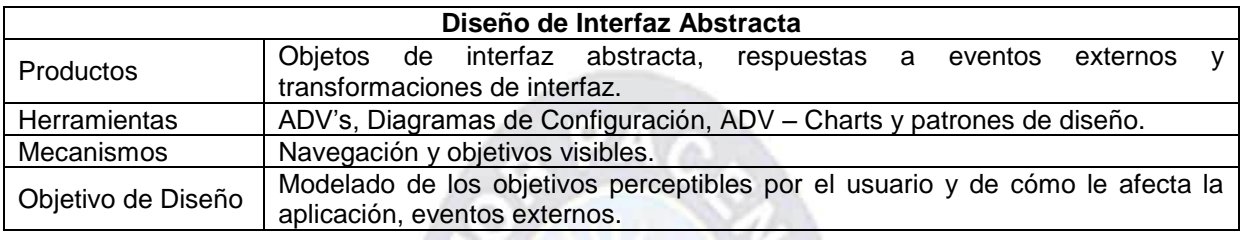

**Tabla 2. 6: Diseño de interfaz abstracta OOHDM. Fuente: [ELABORACION PROPIA]**

#### **2.6.2.5. IMPLEMENTACION**

Durante la actividad de la implementación, reflejamos los objetos conceptuales, de navegación y de interfaz, sobre el entorno de ejecución destinatario. Cuando el entorno de implementación no es totalmente orientado a objetos, se tiene que reflejar los objetos conceptuales, de navegación y de interfaz abstracta sobre objetos concretos, es decir, aquellos disponible en el entorno de implementación seleccionado. Este puede requerir paginas HTML, código en cierto lenguaje, preguntas a base de datos relacionales, etc. Observar que aun en entornos orientados a objetos, pueden no existir diferencias significativas entre objetos conceptuales y de navegación, los cuales actúan como modelos de interface. Mientras tanto, en un entorno más hibrido los objetos conceptuales se reflejan en un almacenamiento persistente (archivos y bases de datos relacionales) y los objetos de navegación y de interfaz se implementaran como páginas Web convencionales.

#### **2.7. TECNOLOGIAS**

#### **2.7.1. OPEN GIS CONSORTIUM (OGC)**

El OGC es una organización estadounidense sin ánimo de lucro, fundada en 1994 y dedicada a la promoción de nuevas aproximaciones técnicas y comerciales para geoprocesamiento abierto e interoperable, fundada por las más importantes entidades industriales, gubernamentales y académicas.

Su objetivo es conseguir acuerdos sobre interfaces de software estándar abiertos que posibiliten la interoperación entre sistemas de geoprocesamiento de vendedores diferentes y de diferentes tipos (GIS/SIG, teledetección, cartografía automática, gestión de instalaciones, etc.)

En la actualidad existe un buen número de especificaciones OGC que definen Servicios Web para las IDE (Infraestructura de datos espaciales.)

#### **2.7.2. WEB SERVICES**

Los servicios Web son un conjunto de tecnologías basadas en la interoperabilidad y que cumplen una serie de opciones: son abiertas, neutras con respecto a la plataforma y explotan la arquitectura de la web; están pensados para crear servicios distribuidos, que funcionen de forma autónoma y que deben comunicarse o colaborar entre ellos.

Los servicios Web SIG son aplicaciones de Internet que usan datos y funciones relacionadas para el desarrollo de tareas de geoprocesamiento básicas tales como:

- Enlace de direcciones
- Búsquedas por proximidad
- Ruteo
- Mapeo

Los servicios Web SIG habilitan a los desarrolladores de aplicaciones e integrar la funcionalidad SIG dentro de sus aplicaciones Web sin tener que construir o costear la funcionalidad localmente. Proveen algunas de las más populares capacidades SIG, como las tareas mencionadas anteriormente, para una integración fácil dentro de una amplia variedad de aplicaciones de desarrollo.

#### **2.7.2.1. TIPOS DE SERVICIOS WEB SIG**

Estos son algunos ejemplos de los servicios Web SIG existentes:

- Servicios de Mapas en Web
- Servicios de Features en Web
- Servicios de Coverages en Web
- **Servicios de Gazetteer**
- Servicios de Catálogo

A continuación se explica los más importantes:

## **a) WEB FEATURE SERVICE (WFS)**

La especificación del OGC del estándar WFS permite a un cliente acceder de manera uniforme a los elementos geográficos, codificados en GML, almacenados en un servidor desde diferentes servicios web. Esta especificación define interfaces para operaciones de acceso y manipulación de información de entidades geográficas, a través del protocolo HTTP. A través de estos interfaces un usuario o servicio web puede acceder a datos geográficos provenientes de distintas fuentes o bases de datos.

Se usa WFS cuando se quieren llevar a cabo acciones como:

- Realizar peticiones de un conjunto de datos y recuperación de elementos geográficos.
- Conocer la definición de un elemento geográfico (nombre y tipo de las propiedades del elemento).
- Agregar nuevos elementos al conjunto de datos.
- Borrar elementos del conjunto de datos.
- Actualizar elementos del conjunto de datos.
- Bloquear elementos para la prevención de modificaciones.

WFS conduce a una mejor transparencia en las aplicaciones que incluyen mapas. En vez de simplemente ser capaces de ver una imagen del mapa, como el proveedor quiera que el usuario la vea, el poder está en las manos del usuario para determinar cómo visualizar datos geográficos y asociados puros. Los datos pueden descargarse e ir más lejos de un simple análisis, pudiendo combinarlos con otra información. También pueden ser encadenados con otros servicios web para hacer cosas más interesantes en la web, como será en este caso. La capacidad transaccional abre la posibilidad para colaboraciones con el servidor de datos a través de internet. Los usuarios no necesitan permisos para acceder a la misma base de datos espacial, solamente necesitan usar el estándar WFS-T, confiriéndole de esta manera un gran potencial.

#### **OPERACIONES**

Las operaciones definidas por el estándar de este servicio para soportar transacciones y procesamiento de consultas son las siguientes:

- DescribeFeatureType: Un web feature service debe ser capaz, bajo solicitud, de  $\bullet$ describir la estructura de cualquier feature type que pueda servir.
- GetFeature: Un web feature service debe ser capaz de servir la recuperación de elementos geográficos concretos bajo petición. Además, el cliente debería de ser capaz de especificar cuáles son las propiedades del feature que solicita y especificar cuáles son espaciales y cuáles no.
- GetGmlObject: Un web feature service sería capaz de recuperar instancias de elementos mediante Xlinks5 transversales que hacen referencia a sus IDs XML. Además, los clientes deberán ser capaces de especificar si los XLinks embebidos en el dato devuelto también deberían ser recuperados.
- Transaction: Un web feature service debería ser capaz de realizar peticiones transaccionales. Una petición transaccional está compuesta por operaciones que modifican el feature, estas son las operaciones de crear, actualizar, y borrar elementos geográficos.
- LockFeature: Un web feature service debería ser capaz de bloquear una o más instancias de un feature type dúrate la duración de una transacción. Asegurando así que sean soportadas las transacciones.
- GetCapabilities: Un web feature service debería ser capaz de describir sus características y devolver información del servicio. Especialmente, debe indicar cuáles son los feature types que puede servir y que operaciones son soportadas por cada feature type. Basándose en las operaciones descritas, hay tres clases de servicios web feature que pueden definirse:
- Basic WFS: Un WFS básico que implementa las operaciones GetCapabilities, DescribeFeatureType y GetFeature. Por lo tanto, estará considerado un servicio de solo lectura.
- XLink WFS: Soporta las mismas operaciones que el WFS básico y además implementará la operación de GetGmlObject para XLinks locales y/o remotos, y ofrecerá la opción de llevar a cabo la operación GetGmlObject durante las operaciones GetFeature.
- Transaction WFS: Implementara todas las operaciones del servicio básico y además implementará la operación de transacción. Opcionalmente, una transacción WFS implementará las operaciones de GetGmlObject y/o LockFeature.

### **b) WEB MAP SERVICE (WMS)**

El servicio Web Map Service (WMS) definido por el OGC produce mapas de datos espaciales referidos de forma dinámica a partir de información geográfica. Este estándar define un "mapa" como una representación de la información geográfica en forma de un archivo de imagen digital conveniente para la exhibición en una pantalla de ordenador. Un mapa no consiste en los propios datos en sí mismos. Los mapas producidos por WMS se generan normalmente en un formato de imagen como PNG, GIF o JPEG, y ocasionalmente como gráficos vectoriales en formato SVG o WebCGM.

El estándar define tres operaciones:

- GetCapabilities (obligatorio): Devuelve metadatos e información del servicio.
- GetMap (obligatorio): Construye y devuelve un mapa como una imagen cuyos parámetros geográficos y dimensionales han sido bien definidos.
- GetFeatureInfo (opcional): Devuelve información acerca de los objetos representados en un pixel de la imagen.

Las operaciones WMS pueden ser invocadas usando un navegador estándar realizando peticiones en la forma de URLs. El contenido de tales URLs depende de la operación solicitada. Concretamente, al solicitar un mapa, la URL indica que información debe ser mostrada en el mapa, que porción de la tierra debe dibujar (*Bounding Box*), el sistema de coordenadas de referencia (*Spacial Reference System or SRS*), y la anchura y la altura de la imagen de salida. Cuando dos o más mapas se producen con los mismos parámetros geográficos y tamaño de salida, los resultados se pueden solapar para producir un mapa compuesto. El uso de formatos de imagen que soportan fondos transparentes (e.g., GIF o PNG) permite que los mapas subyacentes sean visibles.

Además, se puede solicitar mapas individuales de diversos servidores. El servicio WMS permite así la creación de una red de servidores distribuidos de mapas, a partir de los cuales los clientes pueden construir mapas a medida.

# **2.7.3. SERVICIOS BASADOS EN LOCALIZACION - LBS**

Las NICTs (*New Information and Communication Technologies*, Tecnologías Nuevas de Información y Telecomunicación), describe a los LBS como una intersección entre: sistemas y dispositivos móviles, Internet y GIS (*Geographic Information Systems*, Sistemas de información geográfica) con base de datos espaciales, [STEINIGER. 2006].

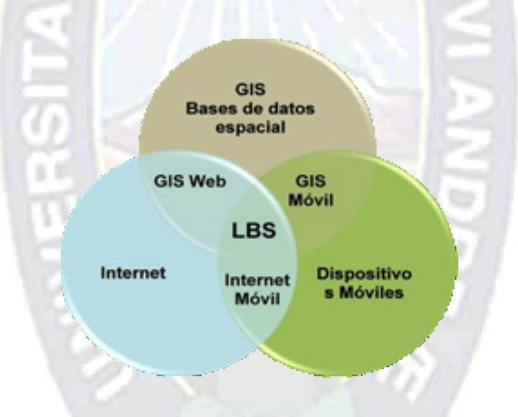

**Figura 2. 11: Áreas que conforman los LBS. Fuente: [STEINIGER. 2006]**

En la Figura 2.10 se observa que existen algunas características en común entre los LBS y los GIS, tales como el manejo de datos con referencia posicional y funciones de análisis espacial, las cuales responden preguntas como: ¿Dónde estoy…? ¿Qué está cerca de…? ¿Cómo puedo llegar a…? Sin embargo los LBS y los GIS tienen diferentes orígenes y grupos de usuarios. Los GIS han sido desarrollados durante varias décadas en base a aplicaciones de datos geográficos profesionales, mientras que los LBS surgieron recientemente por la evolución de servicios móviles públicos.

Las aplicaciones LBS operan con las restricciones del ambiente de cómputo móvil como baja potencia computacional, pantallas pequeñas, o limitaciones debidas al alto consumo de batería.

## **2.7.3.1. COMPONENTES DE LOS LBS**

Los elementos necesarios para el funcionamiento de los LBS se muestran en la Figura 2.11, [MAGON. 2006].

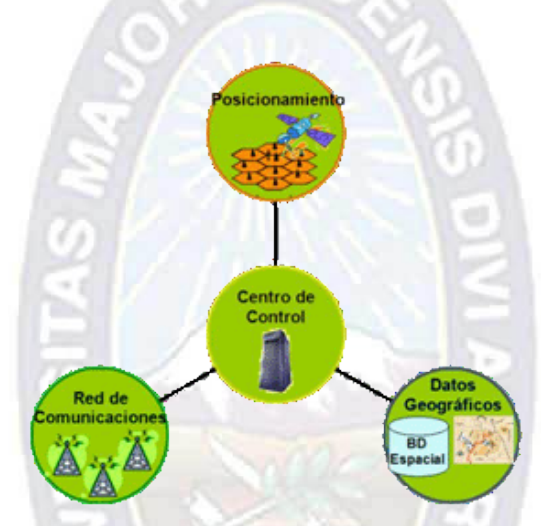

**Figura 2. 12: Componentes básicos LBS. Posicionamiento o localización. Fuente: [MAGON. 2006]**

Se refiere a la forma de determinar la posición del dispositivo móvil. Existen distintas tecnologías de posicionamiento entre las que destacan las basadas en red y las basadas en dispositivos, **Datos geográficos.** Se refiere al GIS que funciona como una base de datos con información geográfica (datos alfanuméricos) que se encuentra asociada por un identificador común a los objetos gráficos de un mapa digital. De esta forma, señalando un objeto se conocen sus atributos e, inversamente, preguntando por un registro de la base de datos se puede saber su localización en la cartografía. **Red de comunicaciones.** Se refiere al medio de transporte de datos. La información de ubicación puede enviarse por medio de SMS o de datos utilizando GPRS. **Centro de control.** Es el administrador de los datos, recibe la información de ubicación, accede al GIS para poder satisfacer los requerimientos del usuario y envía la respuesta.

## **2.7.3.2. FUNCIONAMIENTO**

A continuación se describe del funcionamiento de los sistemas basados en localización:

- i. Se obtiene la posición del dispositivo móvil y se envía la solicitud, la cual contiene el objetivo de la búsqueda y la ubicación del usuario, ésta se envía a través de la red de comunicaciones a un determinado servidor de consultas contextuales.
- ii. El servidor tiene la tarea de intercambiar mensajes entre la red de comunicación e Internet. Encamina la solicitud a un servidor específico. El servidor guarda información acerca del dispositivo que ha solicitado la información.
- iii. El servidor de aplicaciones lee la solicitud y activa el servicio apropiado.
- iv. El servicio analiza nuevamente el mensaje y decide que información adicional necesita, además del criterio de búsqueda y posición de usuario.
- v. El servicio encontrará la información necesaria que satisfaga la solicitud.
- vi. Teniendo toda la información necesaria, el servicio hará una consulta de ruteo, para obtener la respuesta a la solicitud. Una vez obtenida la respuesta esta se envía al usuario.

Los resultados se pueden presentar al usuario ya sea como una lista de texto, o un dibujo en un mapa.

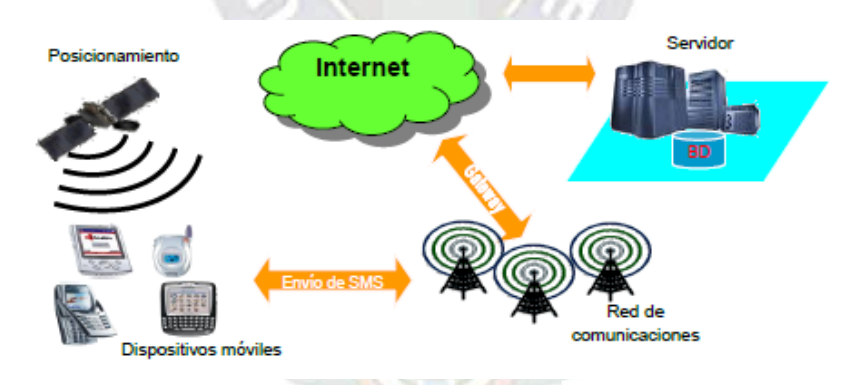

**Figura 2. 13: Funcionamiento LBS. Fuente: [MAGON. 2006]**

## **2.7.3.3. CLASIFICACION**

Los LBS se pueden clasificar según las necesidades que satisfacen. En la Tabla 2.7 se resumen las necesidades que satisfacen los LBS, [STEINIGER. 2006].

| <b>Acción</b>                                                       | <b>Preguntas</b>                    | <b>Operaciones</b>                                                                              |
|---------------------------------------------------------------------|-------------------------------------|-------------------------------------------------------------------------------------------------|
| Orientación y localización.                                         | ¿Donde estoy?<br>¿Dônde está?       | Posicionamiento.<br>geocodificación.                                                            |
| Navegación a través de<br>espacio, trazado de ruta.                 | ¿Cómo puedo llegara?                | Posicionamiento.<br>geocodificación, ruteo.                                                     |
| Búsqueda de personas y<br>obletos.                                  | ¿Qué hay cerca o de<br>Interesante? | Posicionamiento.<br>geocodificación, cálculo de<br>distancia y área, búsqueda<br>de relaciones. |
| Identificación y<br>reconocimiento de personas<br>u objetos.        | ¿Qué es?                            | Directorio, selección,<br>búsqueda temática o<br>espacial.                                      |
| Verificación de eventos.<br>determinación del estado de<br>objetos. | ¿Qué ocurre agul, allà.<br>etc.?    | Posicionamiento, cálculo de<br>área, geocodificación,<br>búsqueda de relaciones.                |

**Tabla 2. 7: Necesidades de los usuarios móviles. Fuente: [STEINIGER. 2006]**

En la Figura 2.13 se muestra la clasificación de los LBS según las necesidades que satisfacen.

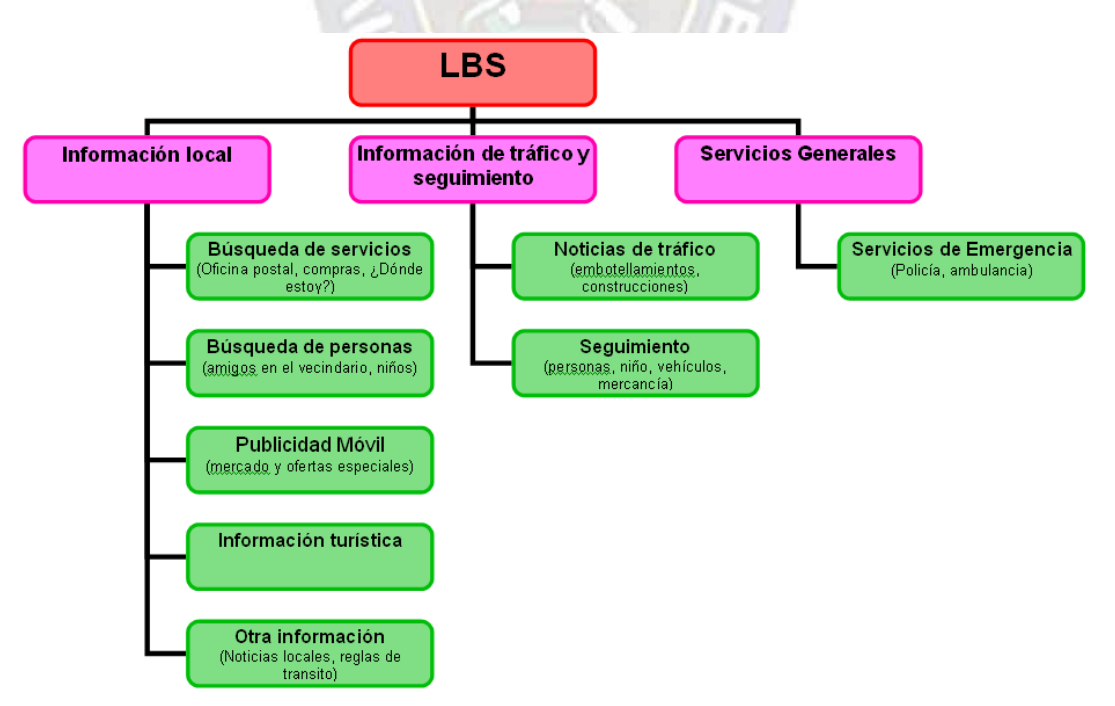

**Figura 2. 14: Clasificación de los LBS. Fuente: [STEINIGER. 2006]**

## **2.7.4. SISTEMA GLOBAL DE GEOPOSICIONAMIENTO - GPS**

*Global Positioning System*, o conocido más comúnmente por sus siglas (GPS), es un sistema de posicionamiento basado en terminal que permite conocer la situación de un objeto o persona en cualquier lugar del mundo. Se trata de una red de 27 satélites que emiten una señal con el tiempo de emisión y su posición. Esta señal llega al GPS con un cierto retraso, lo cual nos permite calcular de una manera aproximada la distancia del satélite, ya que sabemos que esa señal viaja a la velocidad de la luz.

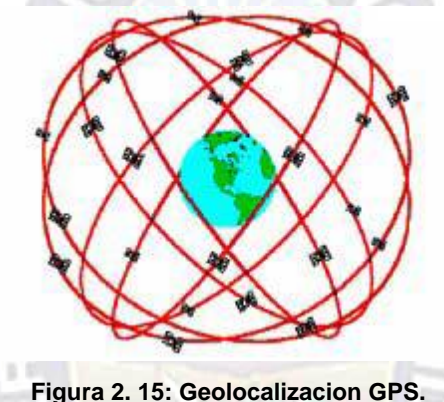

**Fuente: [ALOY. 2005]**

Actualmente, los sistemas de GPS, con una buena cobertura (7 o más satélites), son capaces de ofrecer una posición con una precisión inferior a 2.5 metros. Los principales errores producidos al usar GPS son causados por:

- Errores en los parámetros orbitales: El satélite tiene un margen de error a la hora de calcular su posición exacta, por lo que este error se transfiere al cálculo de nuestra posición.
- Refracción del medio de transporte: El medio de transporte de la señal hace que no llegue a viajar a la velocidad de la luz exactamente.
- Disponibilidad selectiva: Manipulación que el departamento de defensa de los Estados Unidos hace sobre los parámetros orbitales y el reloj.
- Efecto Multipath: El efecto del rebote de la señal en una superficie reflectante, hace que aumente el tiempo que tarda en llegar esta señal.

Todo y tener diferentes errores de precisión, todos tienen sistemas para ajustar este error, por lo que se puede afirmar que la precisión de este sistema es bastante fiable.

#### **2.8. HERRAMIENTAS DE DESARROLLO**

#### **2.8.1. ANDROID**

Android es una plataforma de programación de software para dispositivos móviles que incluye un sistema operativo, middleware y aplicaciones clave. Google tiene el SDK de Android, que provee de herramientas y APIs necesarios para comenzar a desarrollar aplicaciones en la plataforma Android, utilizando el lenguaje de programación Java.

Android contiene un núcleo Linux que incluye muchos de los drivers para teléfonos móviles, no diferencia entre las aplicaciones desarrolladas y las básicas del teléfono, permite acceder a las funciones principales de los dispositivos móviles mediante llamadas a API estándar, asimismo combina la información de internet con datos del teléfono, como contactos o ubicaciones geográficas, también su SDK ejecuta aplicaciones Android como un emulador de dispositivos y herramientas avanzadas de depuración. Esta plataforma provee de varios frameworks y en la actualidad está muy enfocada a trabajar con servicios web.

#### **2.8.1.1. CARACTERISTICAS**

Las características con las que cuanta el SDK android son las siguientes:

- a) Framework de aplicaciones que permite el rehúso y reemplazo de componentes.
- b) Máquina virtual Dalvik optimizada para dispositivos móviles para requerir poca memoria y está diseñada para permitir ejecutar varias instancias de la máquina virtual simultáneamente**.**
- c) Navegador integrado basado en el motor open source Web Kit, el cual es un framework para aplicaciones que funciona como base para el navegador web Safari y Google Chrome, que facilita la inclusión de gran parte de las funcionalidades de Safari en las aplicaciones.
- d) Gráficos optimizados, con una librería de gráficos 2D; gráficos 3D basado en la especificación OpenGL ES 1.0 (aceleración de hardware).
- e) SQLite para almacenamiento de datos estructurados.
- f) Soporte para medios con formatos comunes de audio, video e imágenes planas (MPEG4, H.264, MP3, AAC, AMR, JPG, PNG, GIF)
- g) Telefonía GSM (dependiente del hardware)
- h) Bluetooth, EDGE, 3G, y WiFi (dependiente del hardware)
- i) Cámara, GPS, brújula, y acelerómetro (dependiente del hardware)
- j) Ambiente rico de desarrollo incluyendo un emulador de dispositivo, herramientas para depurar, perfiles de memoria y rendimiento, y un plugin para el IDE Eclipse.
- k) Touch screen
- l) Cualquier aplicación sobre el dispositivo móvil puede ser reemplazado o extendido.
- m) Las aplicaciones pueden añadirse a la web fácilmente mediante HTML, Javascript y hojas de estilo.
- n) Pueden tenerse aplicaciones corriendo en paralelo, mientras corren detrás, otra aplicación puede notificar producir notificaciones.

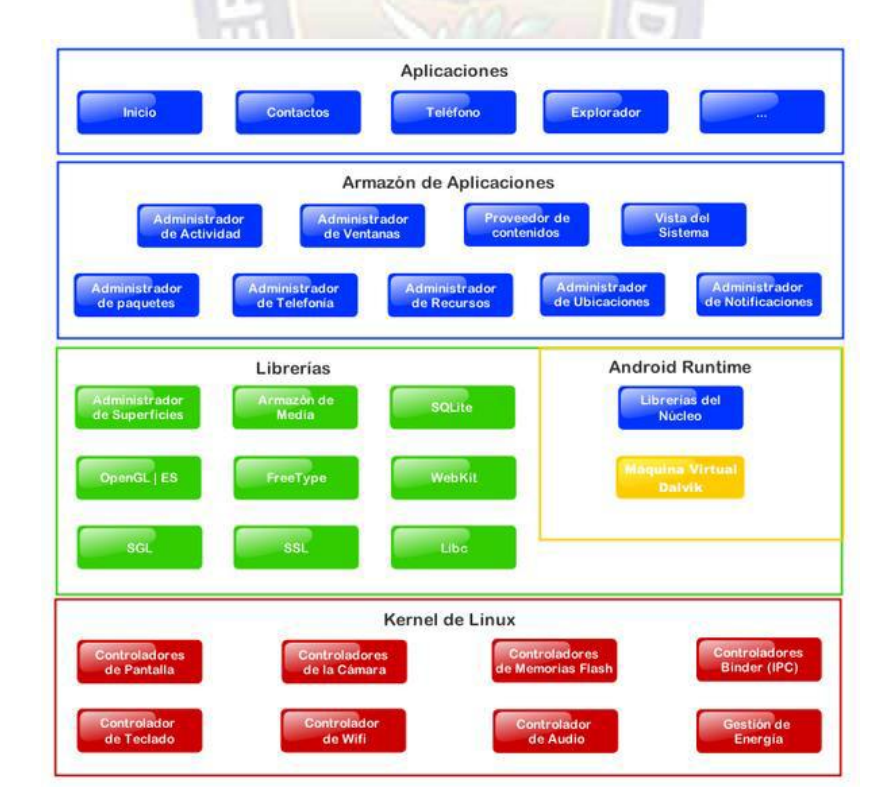

# **2.8.1.2. ARQUITECTURA DE ANDROID**

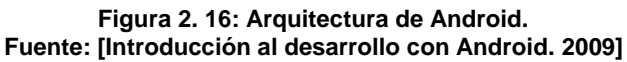

A continuación se describe de forma breve cada componente de la arquitectura del Android mostrada en la figura 2.15.

#### **a) Aplicaciones**

Las aplicaciones base incluye un cliente de email, programa de SMS, calendario, mapas, navegador, contactos, y otros. Todas las aplicaciones escritas en el lenguaje de programación Java.

#### **b) Framework de aplicaciones**

n v n

Los desarrolladores tienen acceso completo a los mismos APIs del framework usados por las aplicaciones base. La arquitectura está diseñada para simplificar el reuso de componentes; cualquier aplicación puede publicar sus capacidades y cualquier otra aplicación puede luego hacer uso de esas capacidades (sujeto a reglas de seguridad del framework). Éste mismo mecanismo permite que los componentes sean reemplazados por el usuario.

#### **c) Librerías**

Android incluye un conjunto de librerías C/C++ usadas por varios componentes del sistema Android. Estas capacidades se exponen a los desarrolladores a través del framework de aplicaciones de Android. Algunas son: System C library (implementación librería C standard), librerías de medios, librerías de gráficos, 3d, SQLite, entre otras.

#### **d) Runtime de Android**

Android incluye un ser de librerías base que proveen la mayor parte de las funcionalidades disponibles en las librerías base del lenguaje de programación Java. Cada aplicación Android corre su propio proceso, con su propia instancia de la máquina virtual Dalvik. Dalkiv ha sido escrito de forma que un dispositivo puede correr múltiples máquinas virtuales de forma eficiente. Dalkiv ejecuta archivos en el formato Dalvik Executable (.dex), el cual está optimizado para memoria mínima. La Máquina Virtual está basada en registros, y corre clases compiladas por el compilador de Java que han sido transformadas al formato .dex por la herramienta incluida "dx".

#### **e) Kernel Linux**

Android depende de un Linux versión 2.6 para los servicios base del sistema como seguridad, gestión de memoria, gestión de procesos, stack de red, y modelo de drivers. El kernel también actúa como una capa de abstracción entre el hardware y el resto del stack de software.

#### **2.8.2. J2EE**

Java 2 Enterprise Edition (J2EE) es el estándar industrial para el desarrollo de aplicaciones portables, robustas, escalables y seguras. Fue propuesta por Sun Microsystems. Construida sobre las sólidas bases del J2SE (Java 2 Standard Edition) J2EE provee API's para el desarrollo de diferentes componentes lo que hace de este un estándar para la implementación de SOA y aplicaciones Web 2.0 Java EE define una plataforma para el desarrollo, despliegue y ejecución de aplicaciones en un modelo de aplicación multicapas y distribuido.

El objetivo principal del estándar J2EE es crear un modelo simple de desarrollo para aplicaciones empresariales utilizando componentes los cuales son desarrollados en el lenguaje de programación Java.

#### **2.8.2.1. COMPONENTES J2EE**

La especificación J2EE define los siguientes componentes para cada capa:

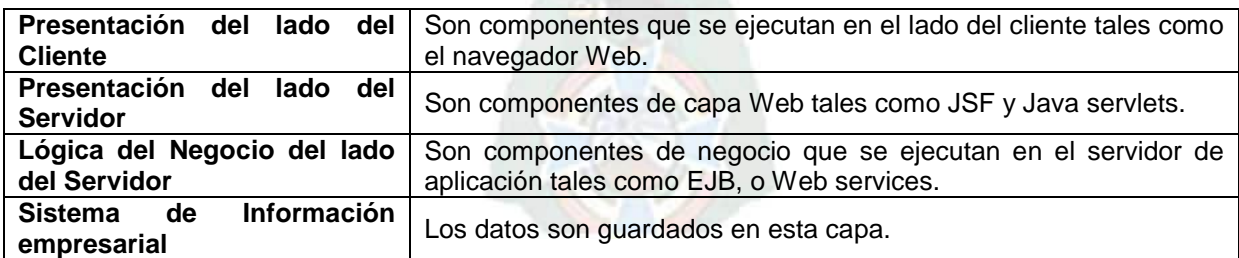

**Tabla 2. 8: Componentes J2EE. Fuente: [http://java.sun.com/j2ee/appmodel.html. 2011]**

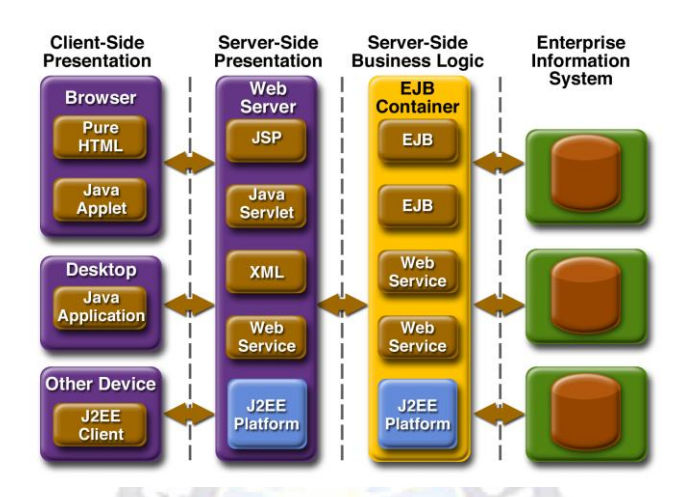

**Figura 2. 17: Modelo de una aplicación J2EE. Fuente: [http://java.sun.com/j2ee/appmodel.html. 2011]**

Todos esos componentes se ensamblan en una aplicación J2EE, se verifica su funcionamiento y que cumplan la especificación J2EE, luego se despliegan en el entorno de producción, donde se ejecutan y son controlados por el servidor de aplicaciones J2EE.

# **2.8.2.2. LAS CAPAS DE LA ARQUITECTURA**

En la arquitectura JEE se contemplan cuatro capas, en función del tipo de servicio y contenedores:

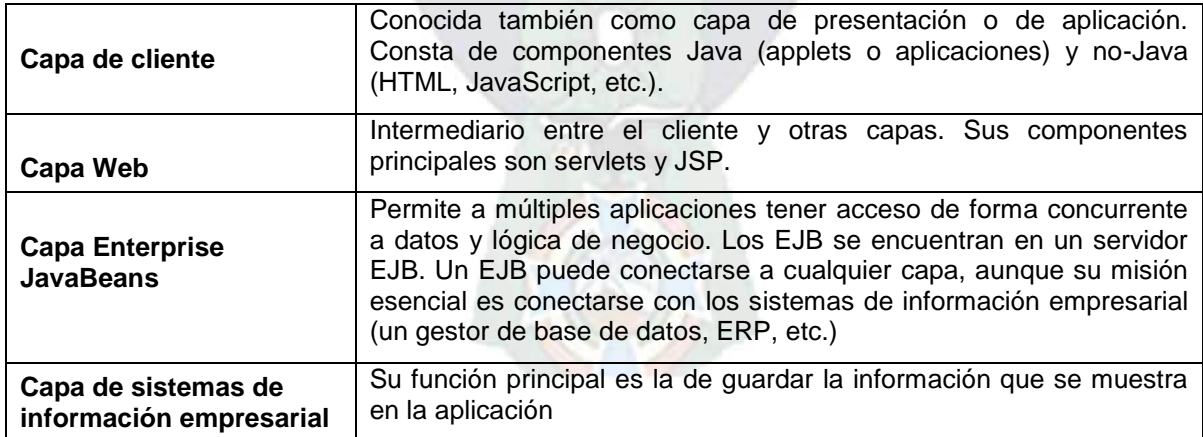

**Tabla 2. 9: Las capas de la arquitectura. Fuente: [http://java.sun.com/j2ee/appmodel.html. 2011]** Esta plataforma toma muchas de las ventajas que Java SE ofrece, tales como la portabilidad. Java EE separa las lógica de presentación y la lógica del negocio por lo cual resulta más fácil del mantenimiento de las aplicaciones. Además esta plataforma permite a los desarrolladores especializarse y concentrarse en un solo tipo de componentes y la funcionalidad de los mismos. Esto quiere decir que puede existir un desarrollador que solo se encargue de la creación de los EJB y la lógica de negocio.

### **2.8.3. POSTGRESQL**

PostgreSQL es un motor de bases de datos relacionales (RDBMS) que verifica integridad referencial con gran funcionalidad como base de datos, aunque un poco más lenta que otros motores. Su licencia es tipo BSD. En esta sección describimos brevemente la instalación y uso en un sistema OpenBSD.

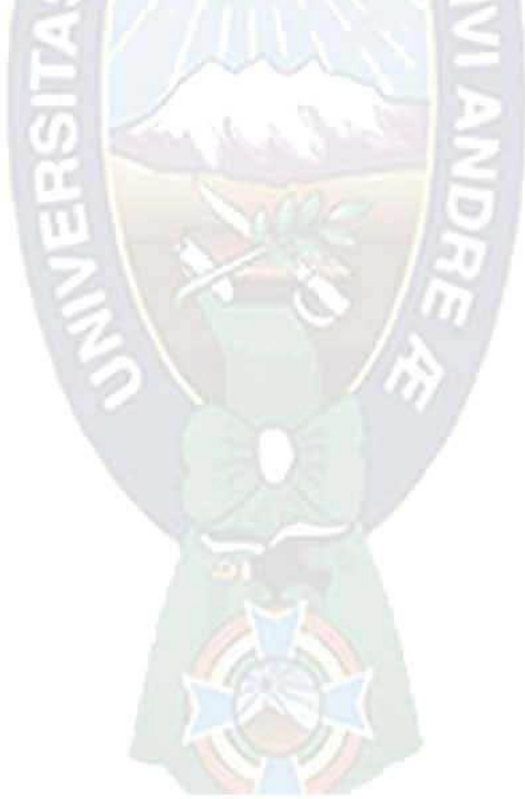

# CAPITULO III MARCO APLICATIVO

# **MARCO APLICATIVO**

# **CAPITULO III**

#### **3.1. INTRODUCCION**

En el marco aplicativo se describe el desarrollo del análisis y el diseño del Sistema de Marketing de Proximidad en la Empresa DACORP S.R.L., siguiendo las etapas de la metodología OOHDM.

### **3.2. LEVANTAMIENTO DE REQUISITOS**

El levantamiento de requisitos permite especificar la función y el rendimiento del software además de indicar la interfaz y establecer las restricciones que debe cumplir el sistema.

Inicialmente OOHDM no contempla la fase de captura y definición de requisitos, pero actualmente propone los *User Interaction Diagrams* (UIDs). Los *User Interaction Diagrams* son una propuesta que parte de los casos de uso que se considera una técnica muy difundida, ampliamente aceptada y fácilmente entendible por los usuarios y clientes nada expertos.

La fase de determinación de requerimientos se caracteriza por las siguientes etapas:

- Identificación de roles y tareas.
- Especificación de escenarios.
- Especificación de los casos de uso.
- Especificación de los diagramas de interacción de usuarios (UIDs).

#### **3.2.1. IDENTIFICACION DE ROLES Y TAREAS**

#### **3.2.1.1. ROLES**

Los roles que han sido identificados son: Administrador, usuario y cliente objetivo, los cuales pueden acceder al sistema pero bajo determinadas circunstancias pueden tener diferentes intereses por lo que se divide cada una de las tareas mediante la incorporación de roles. Los roles se encuentran representados en la figura 3.1.

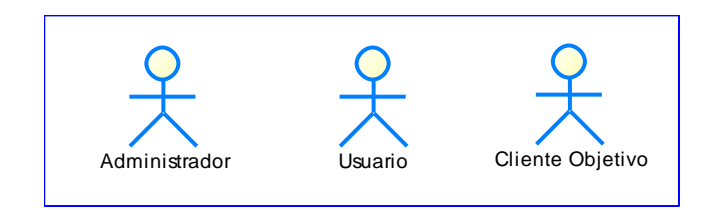

**Figura 3. 1: Identificación de roles. Fuente: [Elaboración propia]**

# **3.2.1.2. TAREAS**

El levantamiento de requisitos se basa en las tareas que realizan cada uno de los actores que interactúan con el sistema.

A continuación se describen las tareas del administrador del sistema en la tabla 3.1.

| <b>ACTOR</b>  | <b>DESCRIPCION</b>                                                          |  |
|---------------|-----------------------------------------------------------------------------|--|
| Administrador | Es el encargado de proporcionar roles a los usuarios del sistema, asignar   |  |
| del sistema   | privilegios adecuados, tiene acceso a todo el Sistema de Marketing de       |  |
|               | Proximidad y la responsabilidad de supervisar las promociones y contenidos. |  |
| Jefe sistemas | El administrador goza de todos los privilegios disponibles como ser:        |  |
|               | Actualizar el sistema.                                                      |  |
|               | Agregar, eliminar y modificar usuarios.                                     |  |
|               | Asignar y quitar privilegios a los usuarios.<br>$\bullet$                   |  |
|               | Administrar puntos de venta.<br>$\bullet$                                   |  |
|               | Agregar, eliminar y modificar puntos de venta.                              |  |
|               | Administrar sucursales.                                                     |  |
|               | Agregar, eliminar y modificar sucursales.                                   |  |
|               | Ver historial de promociones                                                |  |

**Tabla 3. 1: Identificación de tareas administrador. Fuente: [Elaboración propia]**

En la tabla 3.2 se describen las tareas correspondientes al usuario.

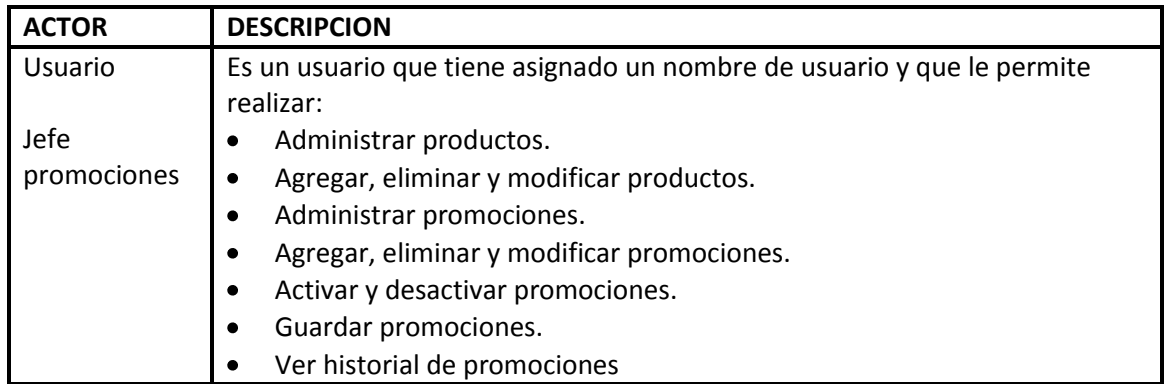

#### **Tabla 3. 2: Identificación de tareas usuario. Fuente: [Elaboración propia]**

A continuación en la tabla 3.3 se presentan las tareas del cliente objetivo.

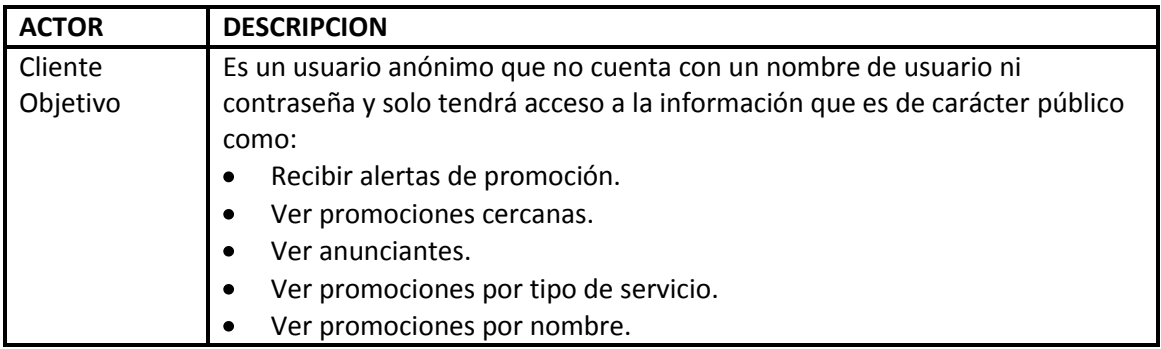

#### **Tabla 3. 3: Identificación de tareas cliente objetivo. Fuente: [Elaboración propia]**

#### **3.2.2. ESPECIFICACION DE ESCENARIOS**

Una vez que se identifican los actores y sus tareas, lo siguiente es especificar cómo será utilizada la aplicación por los actores, los cuales utilizaran el sistema. A continuación se muestran los escenarios identificados para cada uno de los actores que interactúan con el sistema.

En la tabla 3.4 se detalla la especificación del escenario iniciar sesión tanto para el administrador como para el usuario.

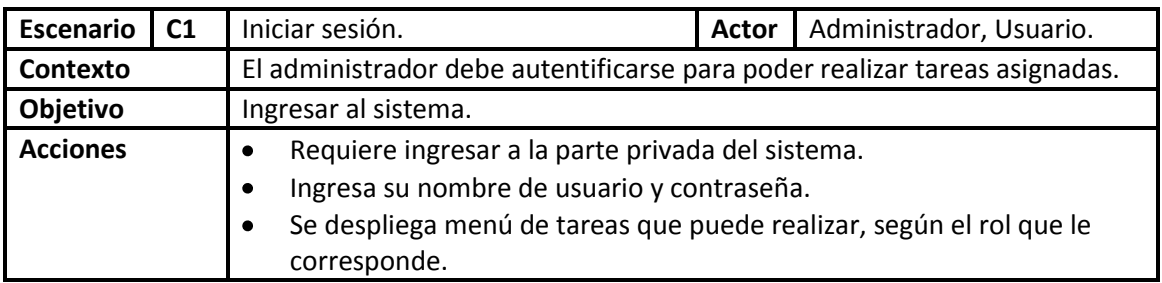

#### **Tabla 3. 4: Escenario iniciar sesión. Fuente: [Elaboración propia]**

En la tabla 3.5 se detalla la especificación del escenario administrar usuario para el administrador.

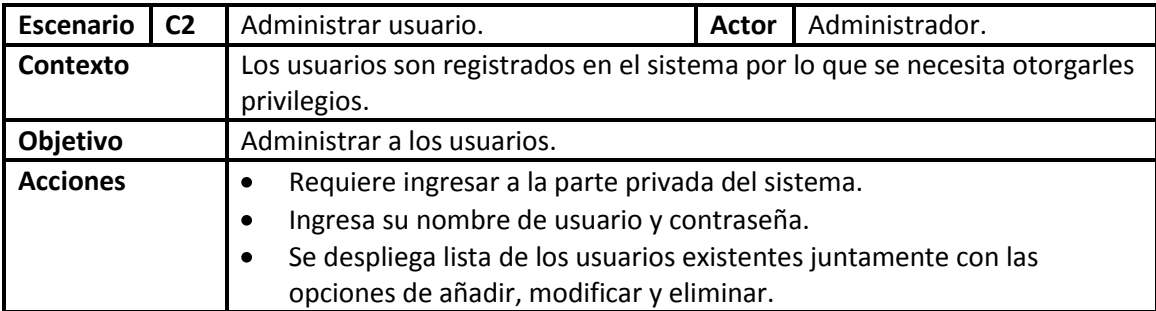

#### **Tabla 3. 5: Escenario administrar usuario. Fuente: [Elaboración propia]**

En la tabla 3.6 se detalla la especificación del escenario administrar punto de venta para el administrador.

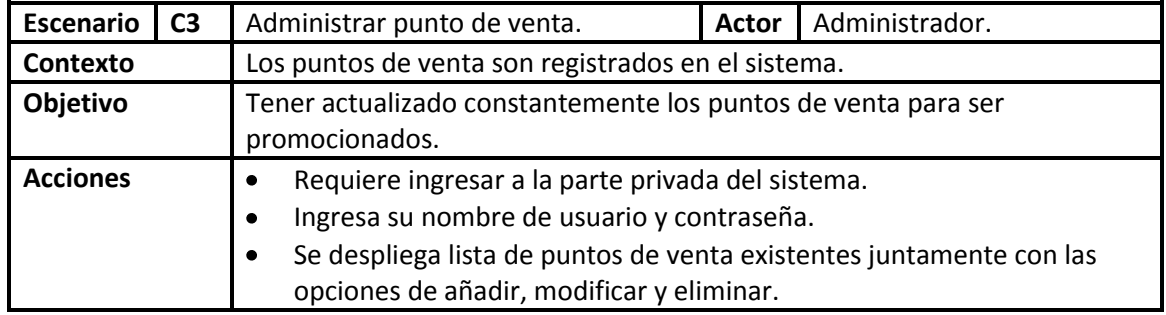

**Tabla 3. 6: Escenario administrar punto de venta. Fuente: [Elaboración propia]**

En la tabla 3.7 se detalla la especificación del escenario administrar producto para el usuario.

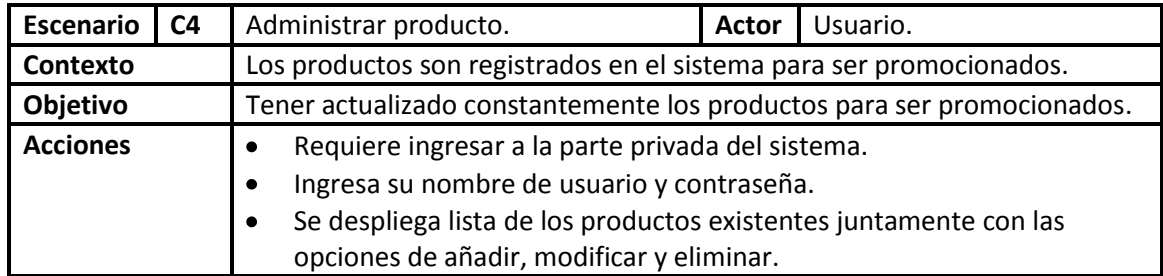

#### **Tabla 3. 7: Escenario administrar producto. Fuente: [Elaboración propia]**

En la tabla 3.8 se detalla la especificación del escenario administrar promoción para el usuario.

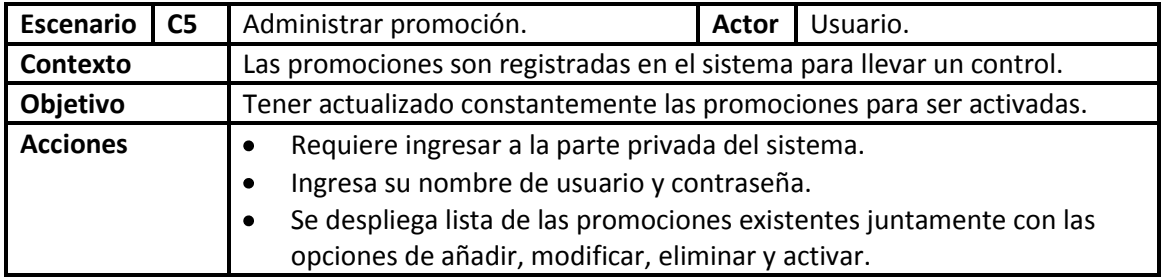

#### **Tabla 3. 8: Escenario administrar promoción. Fuente: [Elaboración propia]**

En la tabla 3.9 se detalla la especificación del escenario consulta historial de promociones para el usuario.

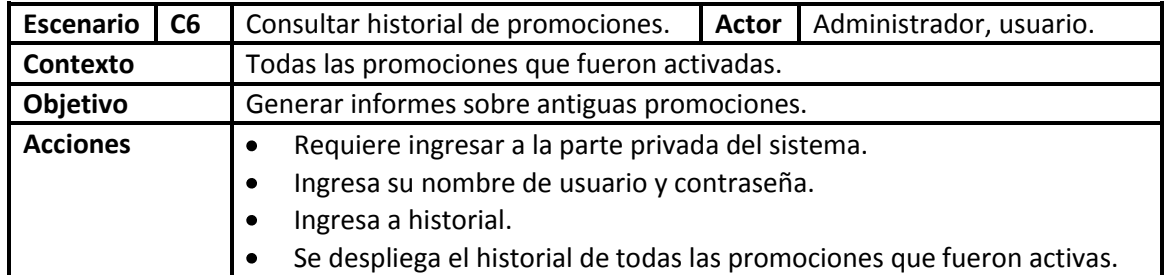

#### **Tabla 3. 9: Escenario consultar historial de promociones. Fuente: [Elaboración propia]**

En la tabla 3.10 se detalla la especificación del escenario alerta según su posición para el cliente objetivo.

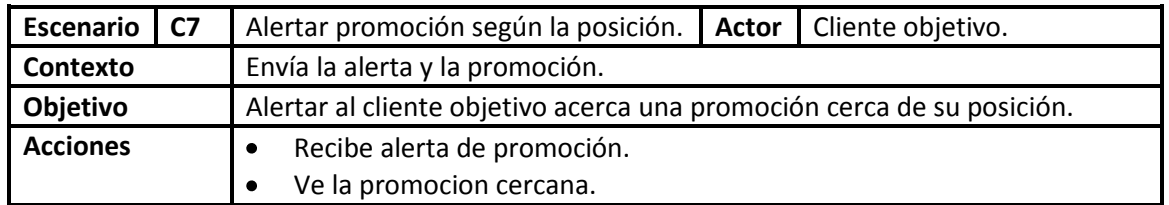

#### **Tabla 3. 10: Escenario alerta según la posición. Fuente: [Elaboración propia]**

En la tabla 3.11 se detalla la especificación del escenario consultar promociones para el cliente objetivo.

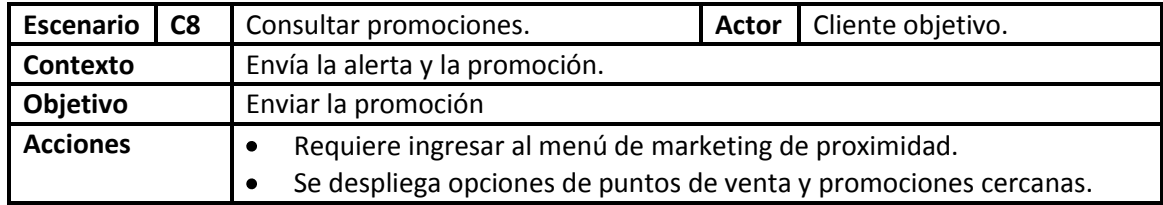

**Tabla 3. 11: Escenario consultar promociones. Fuente: [Elaboración propia]**

# **3.2.3. ESPECIFICACION DE CASOS DE USO**

En la Figura 3.2 se presenta el diagrama de los casos de uso del sistema, que muestra las funciones que desarrollan los actores, además de la información visible para cada uno de ellos.

Además en las tablas 3.12, 3.13, 3.14, 3.15, 3.16, 3.17, 3.18 y 3.19 se desarrolla la especificación de los casos de uso para apoyar la comprensión de la funcionalidad de los procesos.

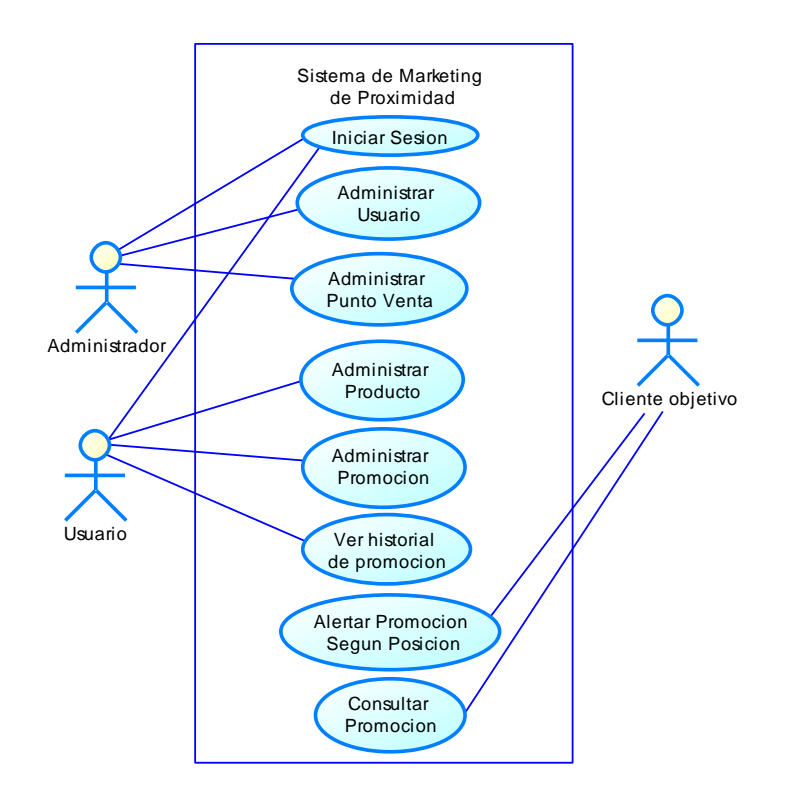

#### **Figura 3. 2: Diagrama de casos de uso. Fuente: [Elaboración propia]**

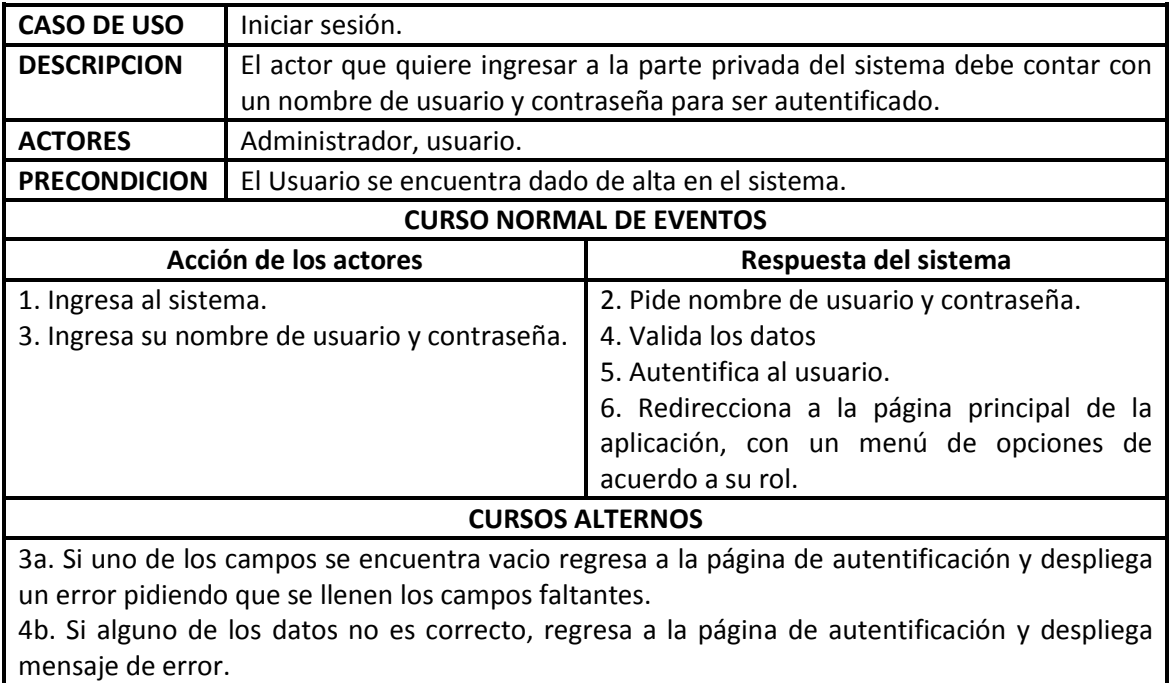

**Tabla 3. 12: Casos de uso iniciar sesión. Fuente: [Elaboración propia]**

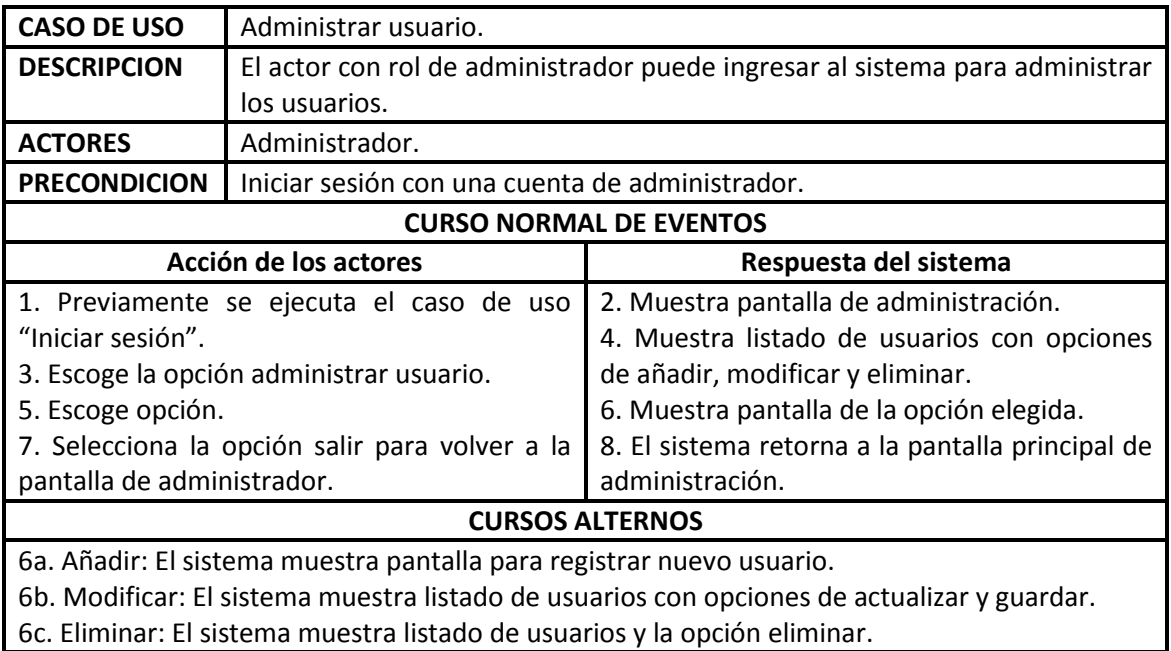

#### **Tabla 3. 13: Casos de uso administrar usuario. Fuente: [Elaboración propia]**

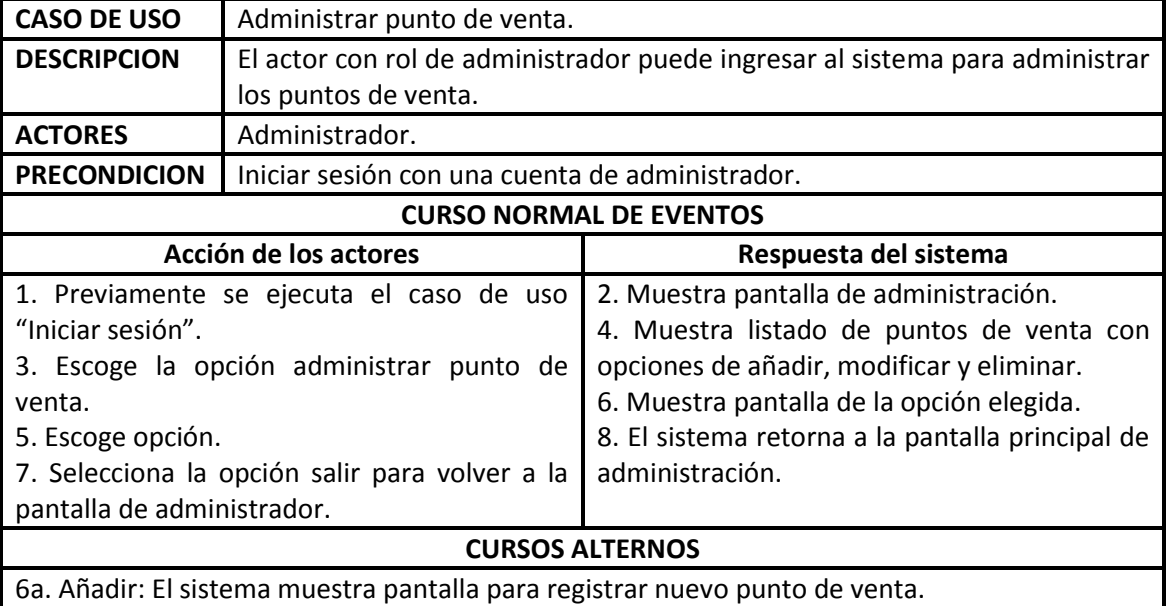

6b. Modificar: El sistema muestra listado de puntos de venta con opciones de actualizar y guardar.

6c. Eliminar: El sistema muestra listado de puntos de venta y la opción eliminar.

**Tabla 3. 14: Casos de uso administrar punto de venta. Fuente: [Elaboración propia]**

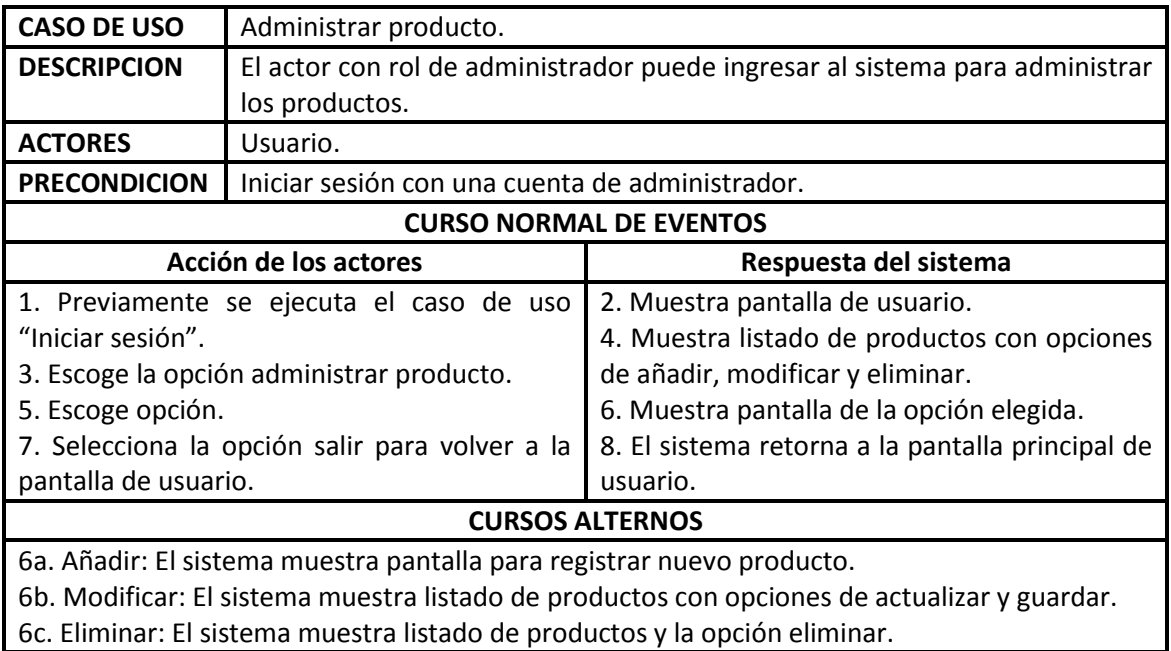

#### **Tabla 3. 15: Casos de uso administrar producto. Fuente: [Elaboración propia]**

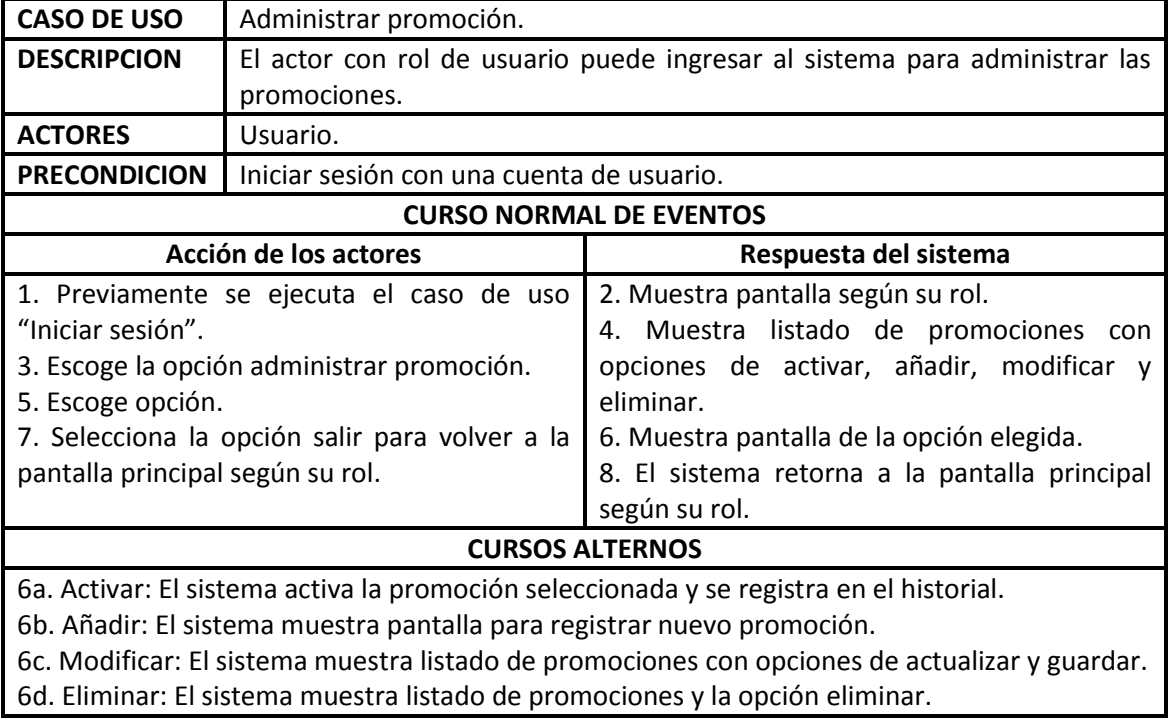

**Tabla 3. 16: Casos de uso administrar promoción. Fuente: [Elaboración propia]**

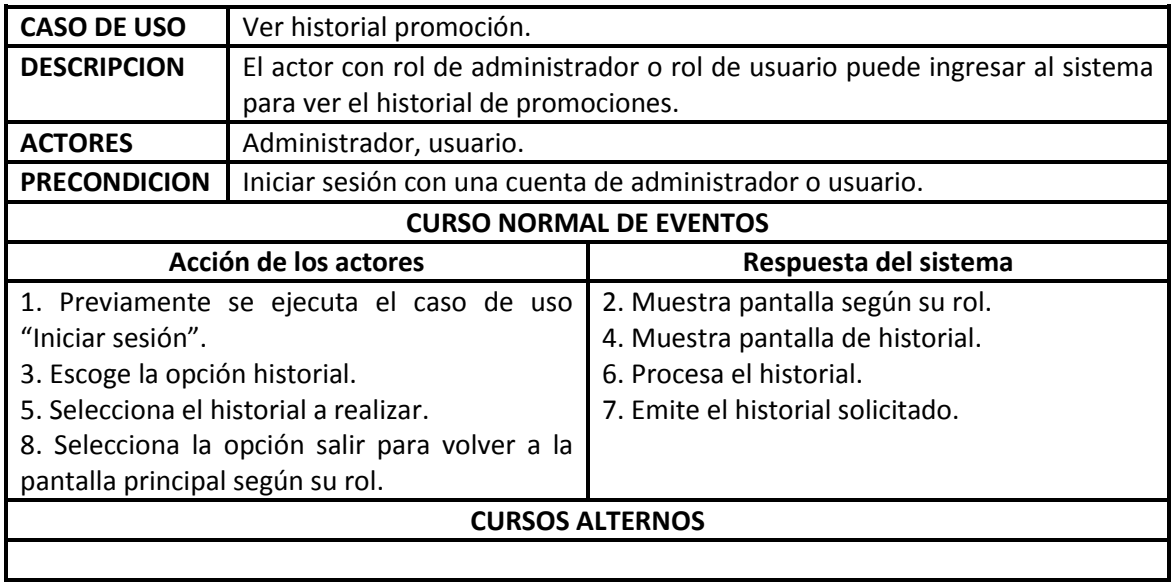

#### **Tabla 3. 17: Casos de uso ver historial promoción. Fuente: [Elaboración propia]**

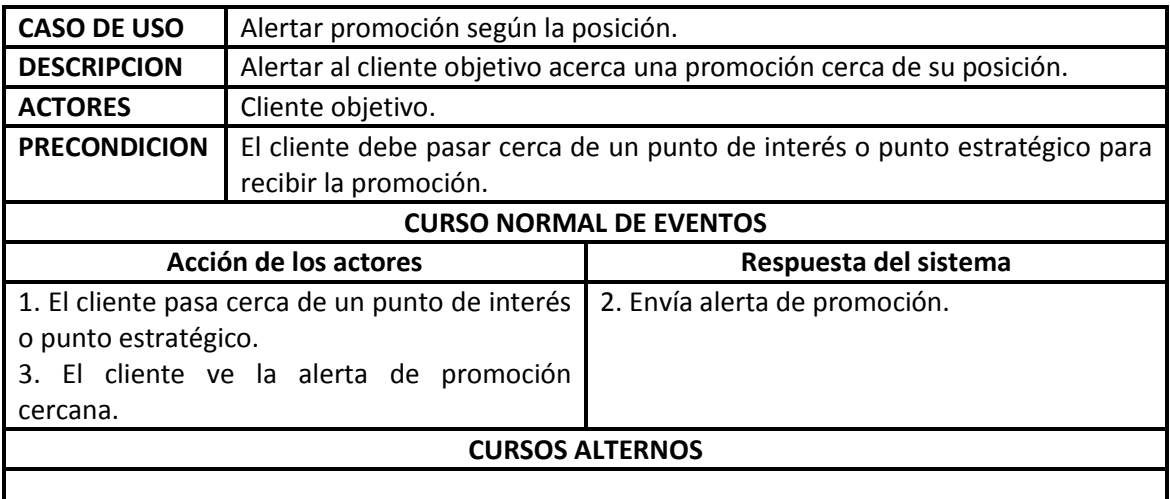

**Tabla 3. 18: Casos de uso alertar promoción según su posición. Fuente: [Elaboración propia]**
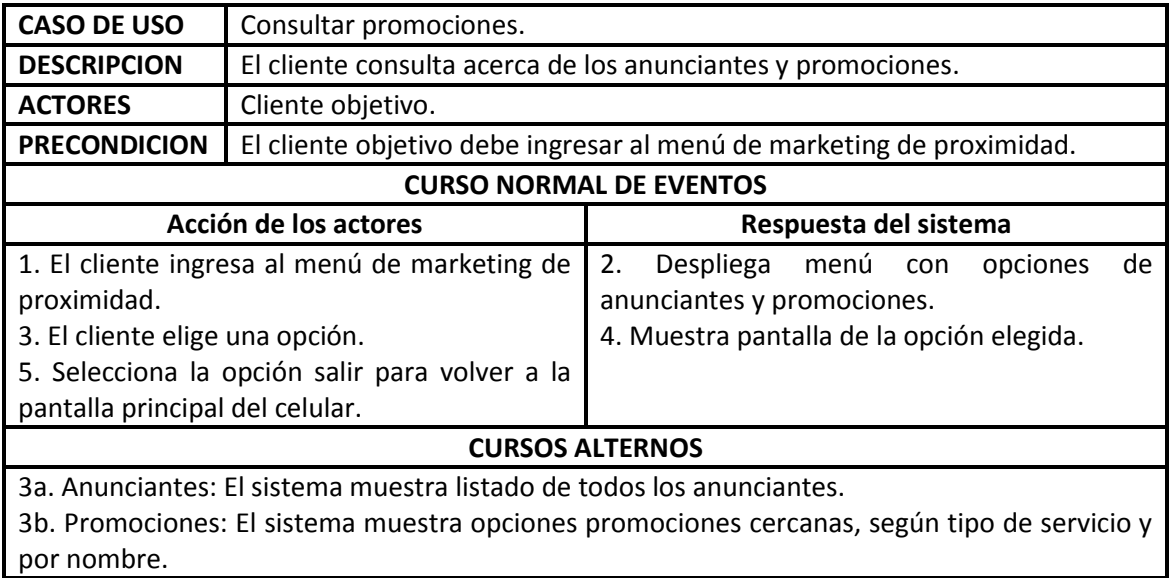

**Tabla 3. 19: Casos de uso consultar promociones. Fuente: [Elaboración propia]**

#### **3.2.4. ESPECIFICACION DE DIAGRAMAS DE INTERACCION DE USUARIOS**

En el diagrama de interacción de usuario, se puede apreciar la interacción del usuario con el sistema, pues se observa los datos que el sistema permite ver al usuario y la información que le permite ingresar, además del comportamiento que tiene en el caso de alguna acción de error.

A continuación en la figura 3.3 se muestra el diagrama de interacción de usuario para la autentificación de usuario, que describe el comportamiento del sistema cuando el administrador o el usuario introducen datos externos en el proceso de autentificación.

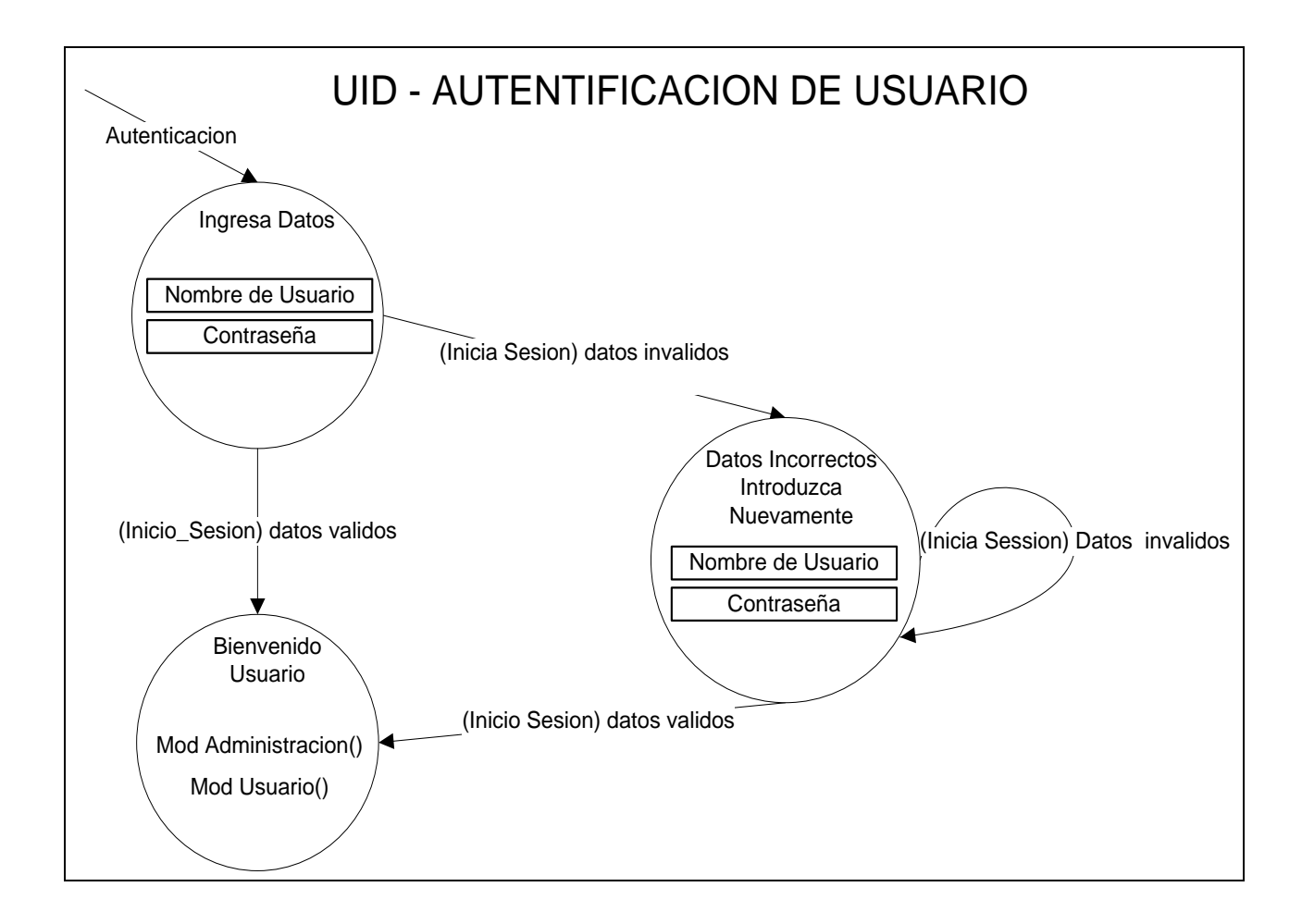

**Figura 3. 3: UID - Autentificación de usuario. Fuente: [Elaboración propia]**

En la figura 3.4 se muestra el diagrama de interacción de usuario para la administración de usuarios, que muestra el comportamiento del sistema cuando el administrador elige las opciones de adicionar, modificar, eliminar o al proporcionar privilegios a los usuarios.

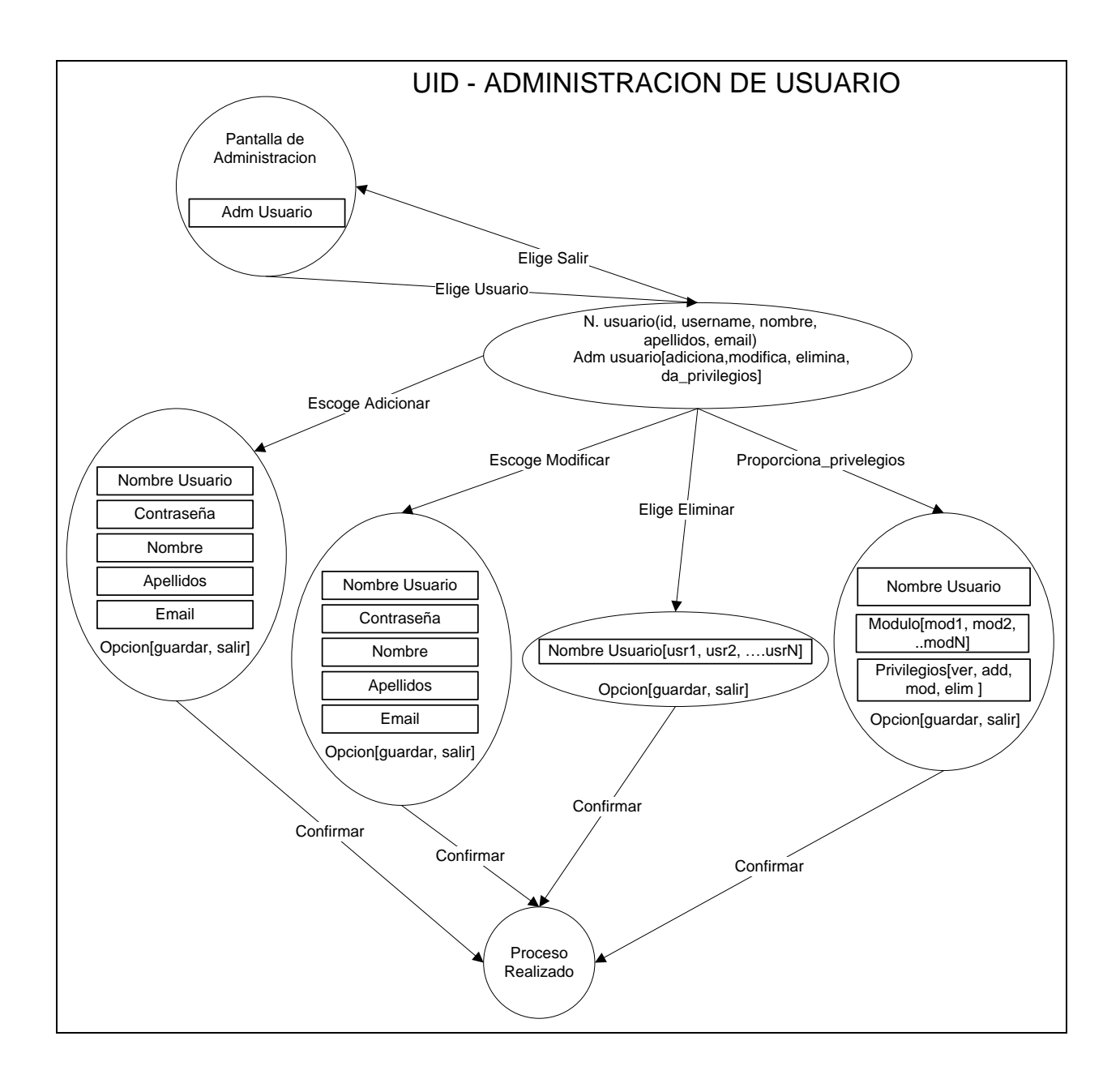

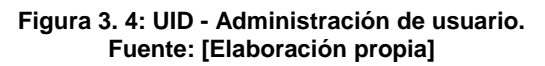

En la figura 3.5 se muestra el diagrama de interacción de usuario para el cliente objetivo, que muestra el comportamiento del sistema a las diferentes consultas que realiza el cliente objetivo.

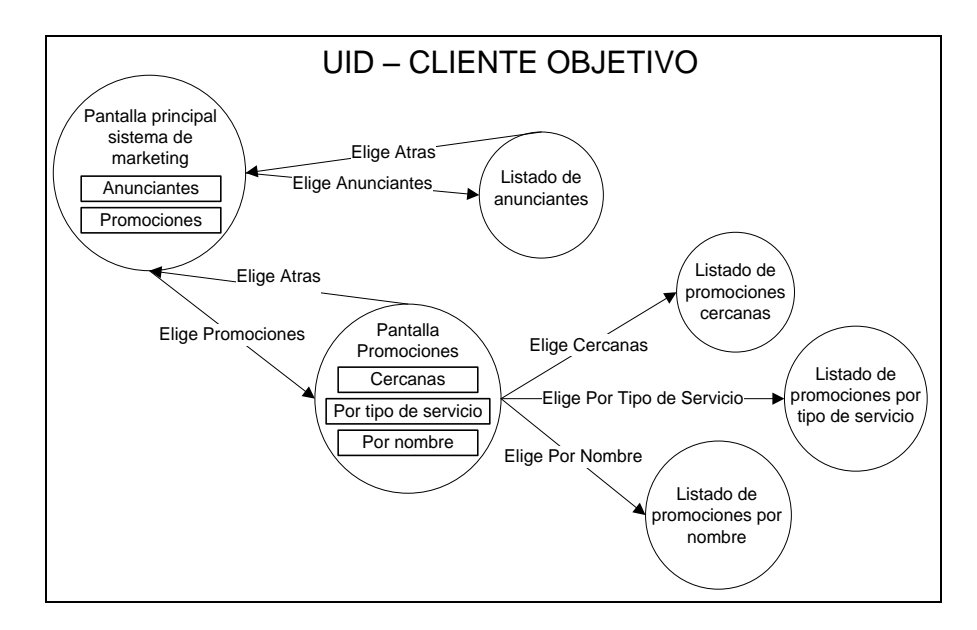

**Figura 3. 5: UID - Cliente objetivo. Fuente: [Elaboración propia]**

A continuación en la figura 3.6 se muestra el diagrama de interacción de usuario del sistema en su totalidad.

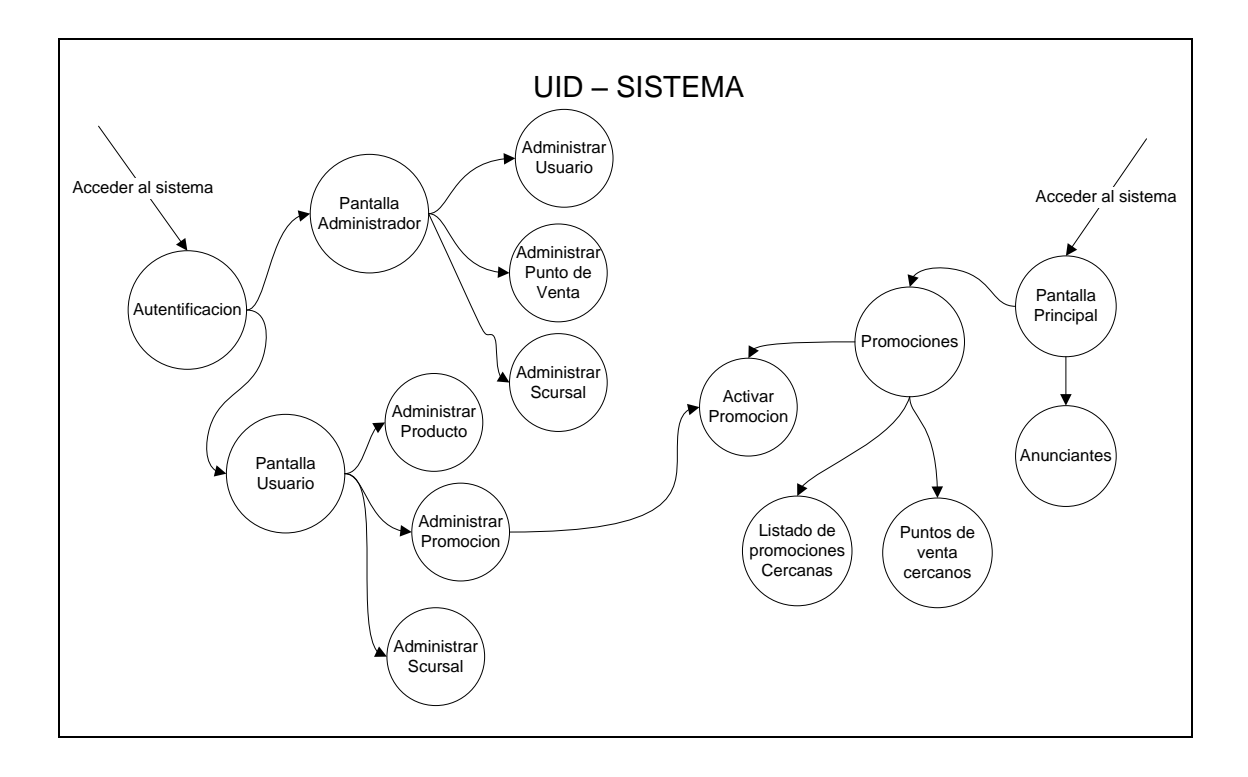

**Figura 3. 6: UID del sistema. Fuente: [Elaboración propia]**

#### **3.3. DISEÑO CONCEPTUAL**

Durante la actividad se concibe la aplicación en términos de objetos y las relaciones existentes entre ellos utilizando diagramas de clases para representar abstractamente la aplicación. En OOHDM el esquema conceptual está construido por clases, relaciones y subsistemas.

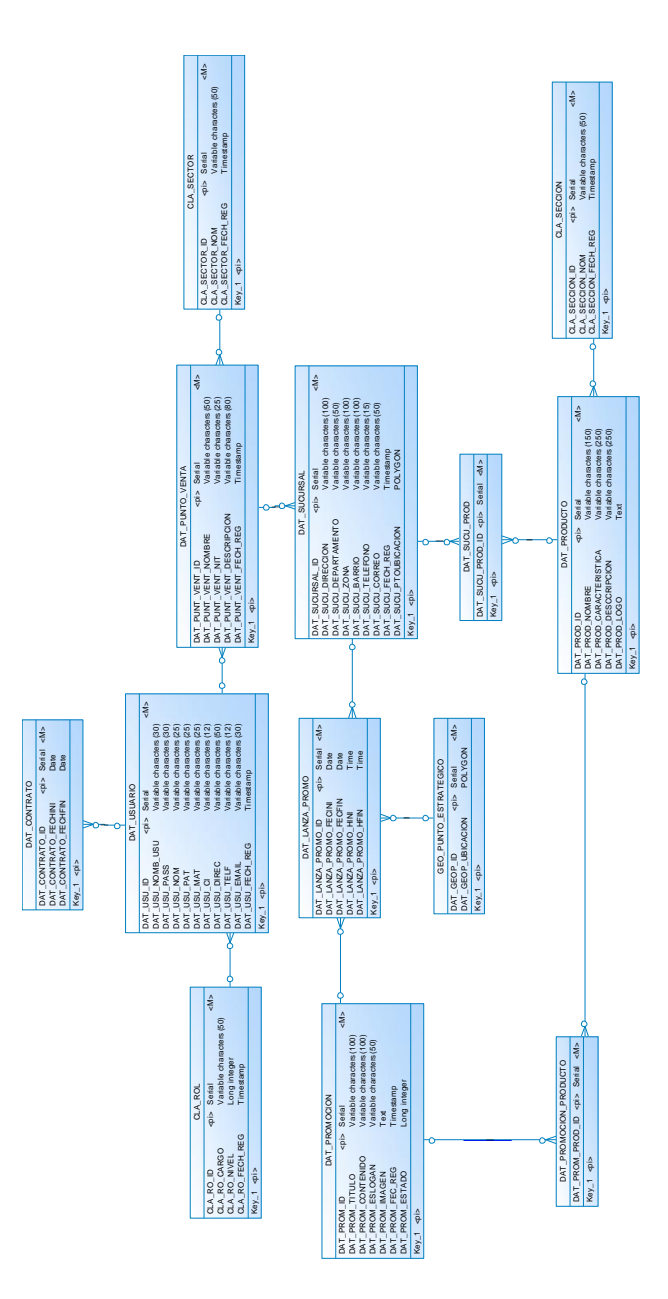

**Figura 3. 7: Modelo conceptual. Fuente: [Elaboración propia]**

#### **3.4. DISEÑO NAVEGACIONAL**

En la fase navegacional OOHDM admite la construcción de dos modelos, el esquema de clases navegacionales y el esquema de contexto navegacional.

Se define la información que se presenta y la posible navegación entre ellas. A que estructuras el usuario podrá navegar: Enlaces, representado por líneas. Y finalmente, los puntos de partida para el acceso: Anclas e índices.

#### **3.4.1. ESQUEMA DE CLASES NAVEGACIONALES**

En la Figura 3.8 se presenta el esquema de clases de navegación para el administrador el cual tiene permiso de entrar a todos los módulos de administración mediante previa autentificación.

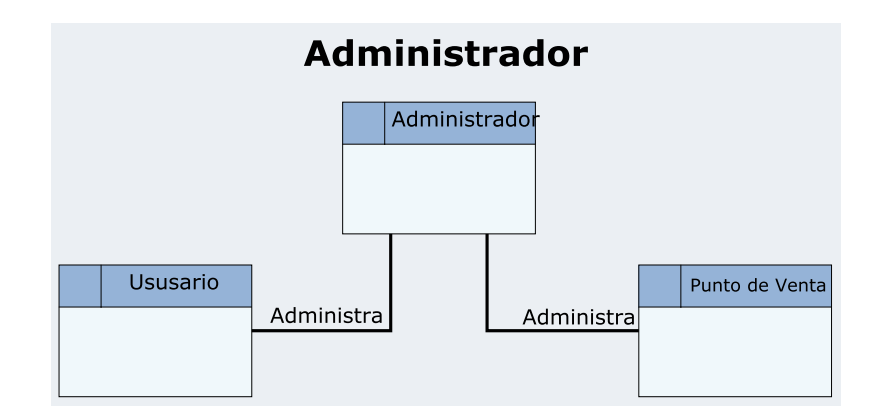

**Figura 3. 8: Esquema de clase navegacional administrador. Fuente: [Elaboración propia]**

En la Figura 3.9 se presenta el esquema de clases de navegación para el usuario, el cual administra sus productos, promociones y puntos de interés, además de contar con un historial de promociones.

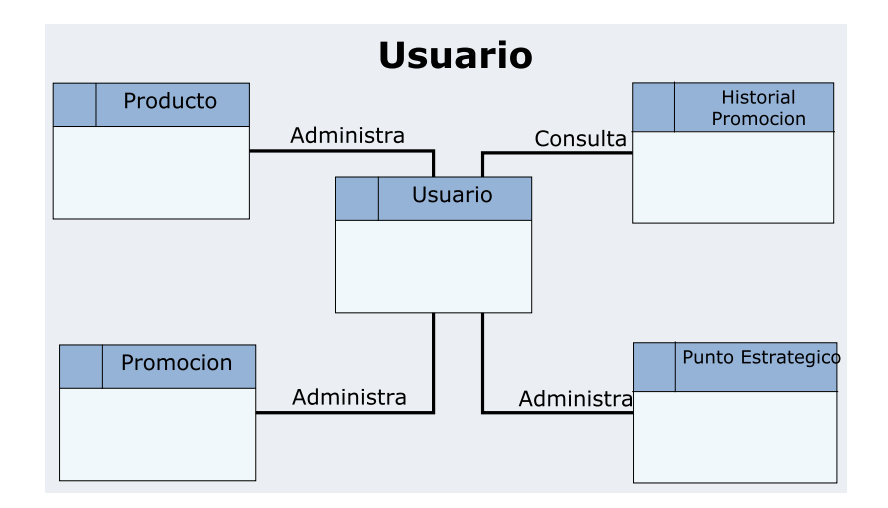

**Figura 3. 9: Esquema de clase navegacional usuario. Fuente: [Elaboración propia]**

En la Figura 3.10 se presenta el esquema de clases de navegación para el cliente objetivo, el cual solo puede realizar la visualización del promociones, puntos de venta y productos que están a su alcance.

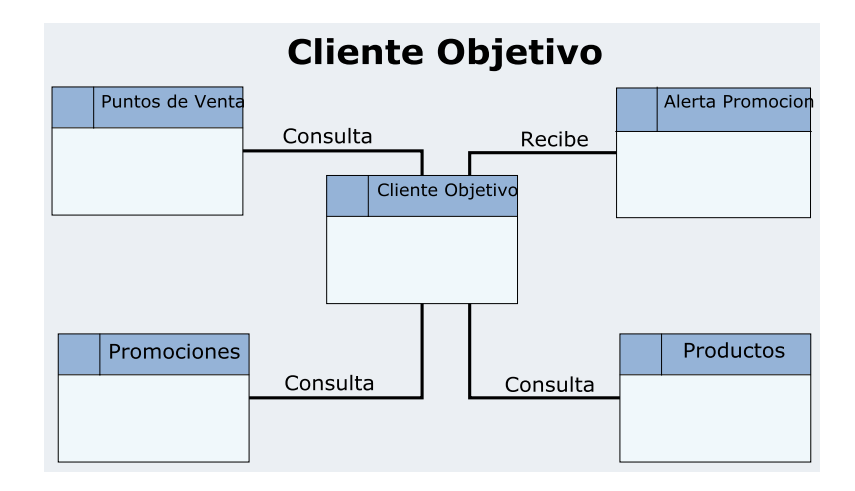

**Figura 3. 10: Esquema de clase navegacional cliente objetivo. Fuente: [Elaboración propia]**

#### **3.4.2. ESQUEMA DE CONTEXTO NAVEGACIONAL**

El objetivo de contexto de la aplicación, son las areas o secciones pues dependera del tipo de usuario que se identifique, mostrando los diferentes contextos de navegacion para el ususario.

Se ha definido un esquema de contexto para la administracion, los usuarios registrados y para el cliente objetivo.

A contunacion en la figura 3.11 se define el esquema de contexto de navegacion para la administracion y los usuarios.

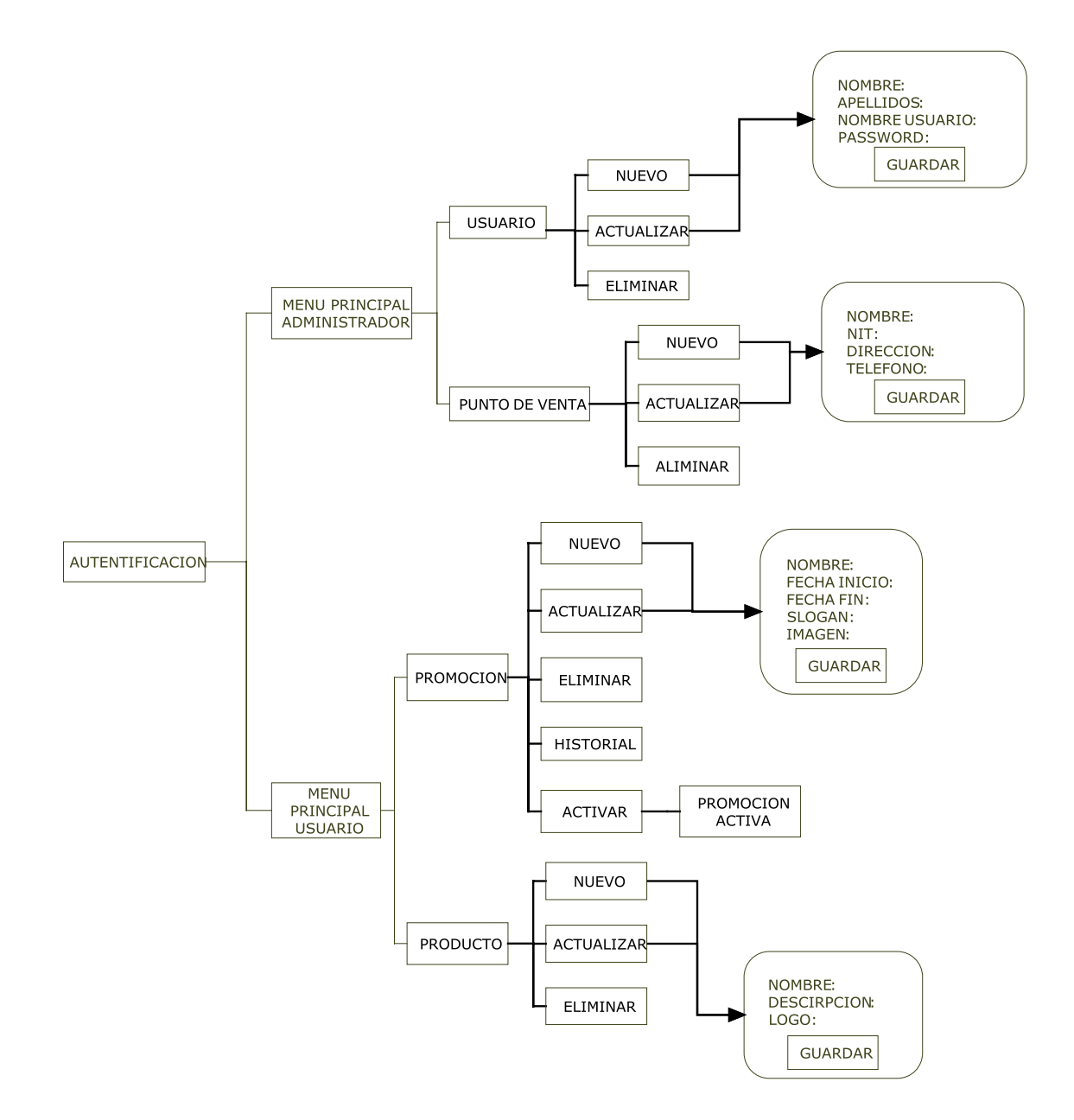

**Figura 3. 11: Esquema de contexto del administrador y usuario. Fuente: [Elaboración propia]**

En la figura 3.12 se define el esquema de contexto de navegacion para el cliente objetivo, el cual solo realiza la visualizacion de las difernertes publicaciones.

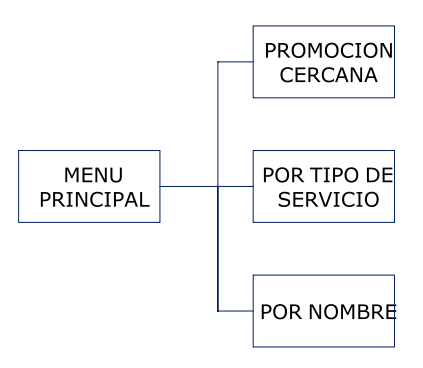

**Figura 3. 12: Esquema de contexto del cliente objetivo. Fuente: [Elaboración propia]**

#### **3.5. DISEÑO DE INTERFAZ ABSTRACTA**

A continuación se define las ADV's de la navegación que tiene un actor de acuerdo a su rol y a los privilegios asignados por el administrador, como tipo de usuario al que pertenece para con el sistema.

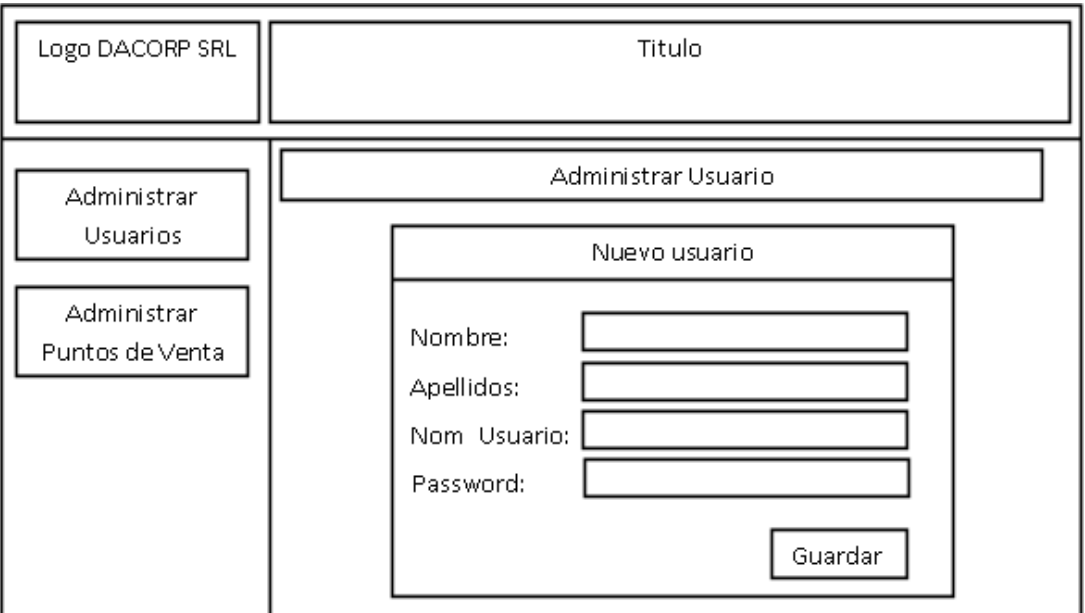

**Figura 3. 13: Diseño interfaz abstracta registro de usuario. Fuente: [Elaboración propia]**

La figura 3.14 muestra la interfaz abstracta para la autentificación tanto del administrador como de usuario.

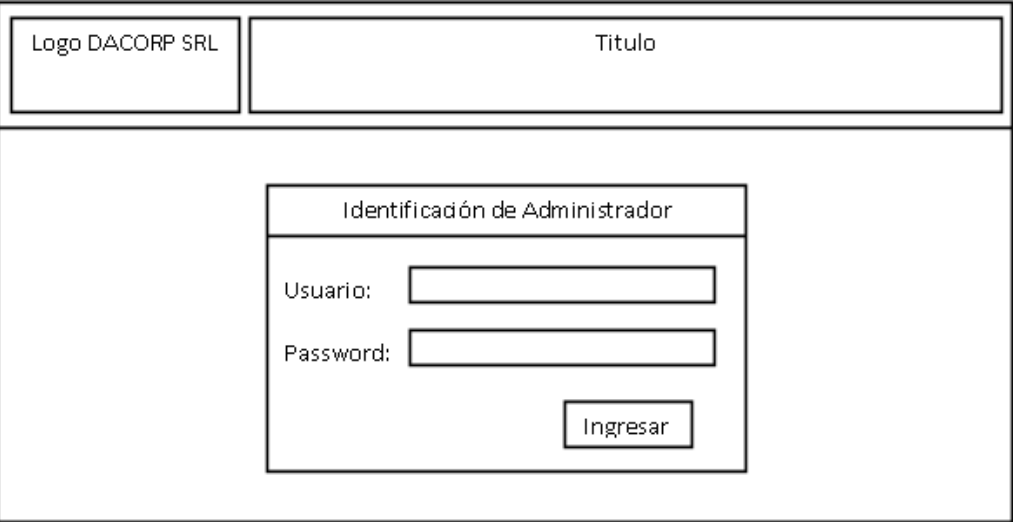

**Figura 3. 14: Diseño interfaz abstracta de autentificación. Fuente: [Elaboración propia]**

La figura 3.15 muestra la interfaz abstracta para el registro de promociones con el usuario autentificado.

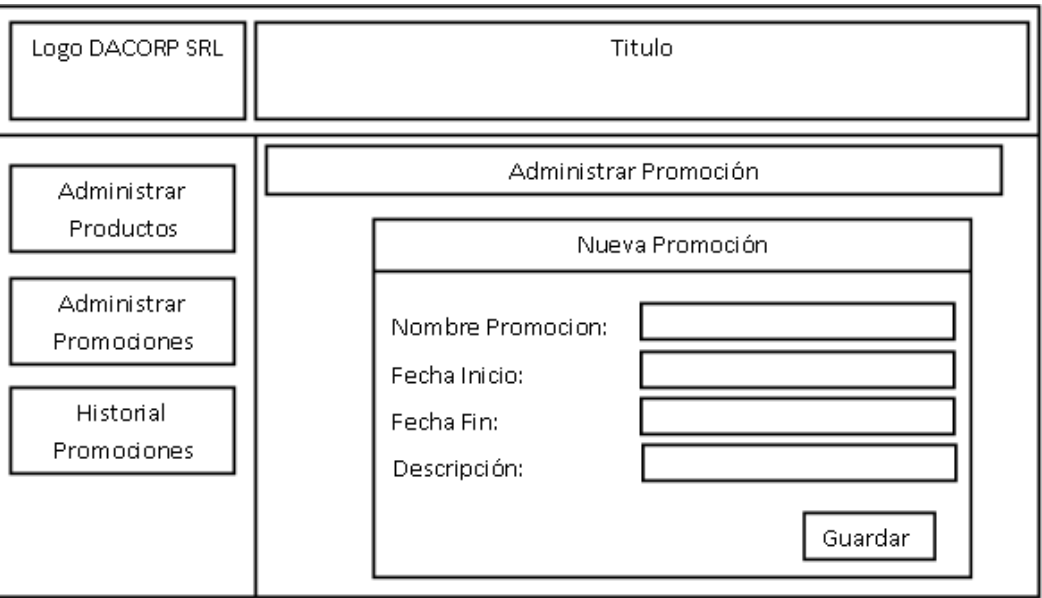

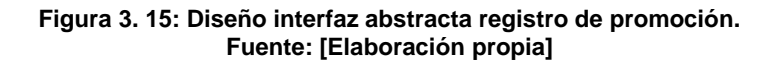

La figura 3.16 muestra la interfaz abstracta para el cliente objetivo, con las opciones de listar anunciantes y las promociones activas.

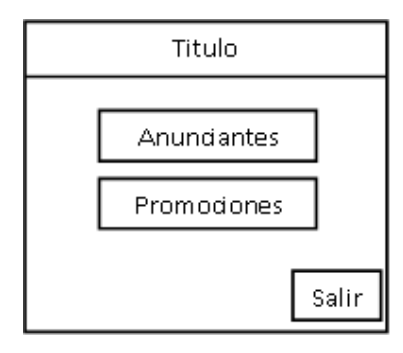

**Figura 3. 16: Diseño interfaz abstracta menú principal del cliente objetivo. Fuente: [Elaboración propia]**

La figura 3.17 muestra la interfaz abstracta para el cliente objetivo, con las opciones de ver promociones cercanas, listar promociones por tipo de servicio y listar promociones por nombre.

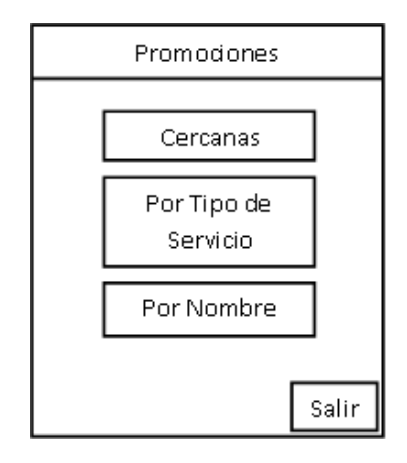

**Figura 3. 17: Diseño interfaz abstracta consulta promociones. Fuente: [Elaboración propia]**

#### **3.6. IMPLEMENTACION**

La interfaz para el sistema de marketing de proximidad para la empresa DACORP S.R.L. se obtiene a partir del diseño de interfaz abstracta (ADV's) como se observa a continuación.

La figura 3.18 muestra la pantalla de autentificación tanto para el administrador como para el usuario.

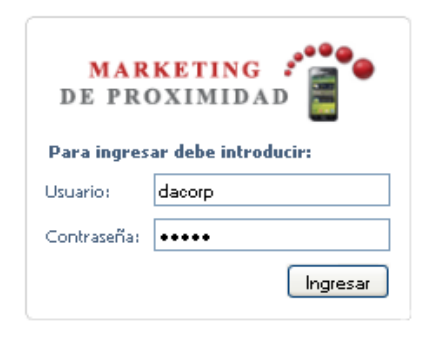

**Figura 3. 18: Autentificación del usuario. Fuente: [Elaboración propia]**

La figura 3.19 muestra la pantalla con el formulario para el registro de sucursales y un listado de las sucursales existentes con el usuario autentificado.

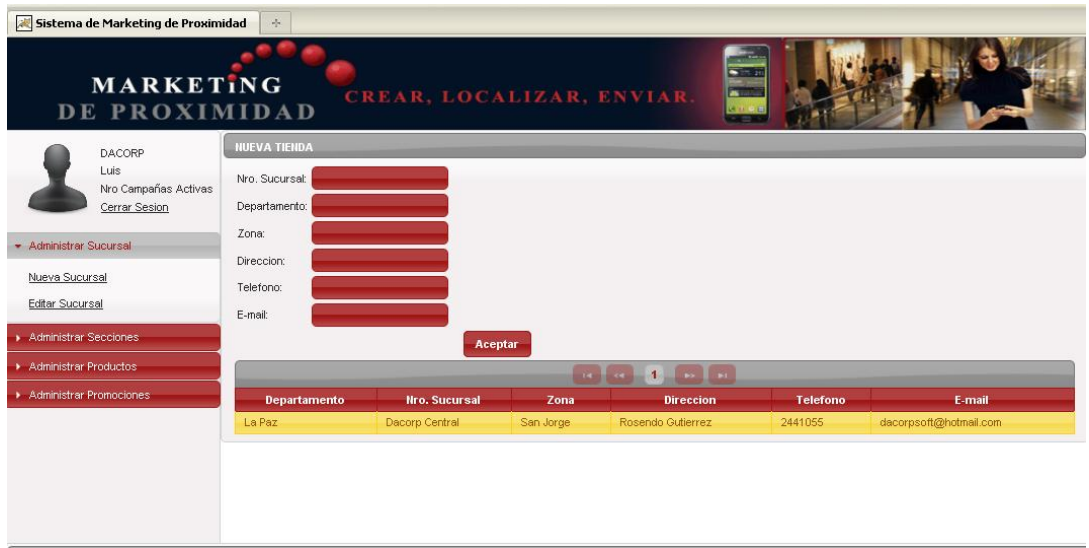

**Figura 3. 19: Registro de sucursal. Fuente: [Elaboración propia]**

La figura 3.20 muestra la pantalla con el formulario para el registro de secciones y un listado de las secciones existentes.

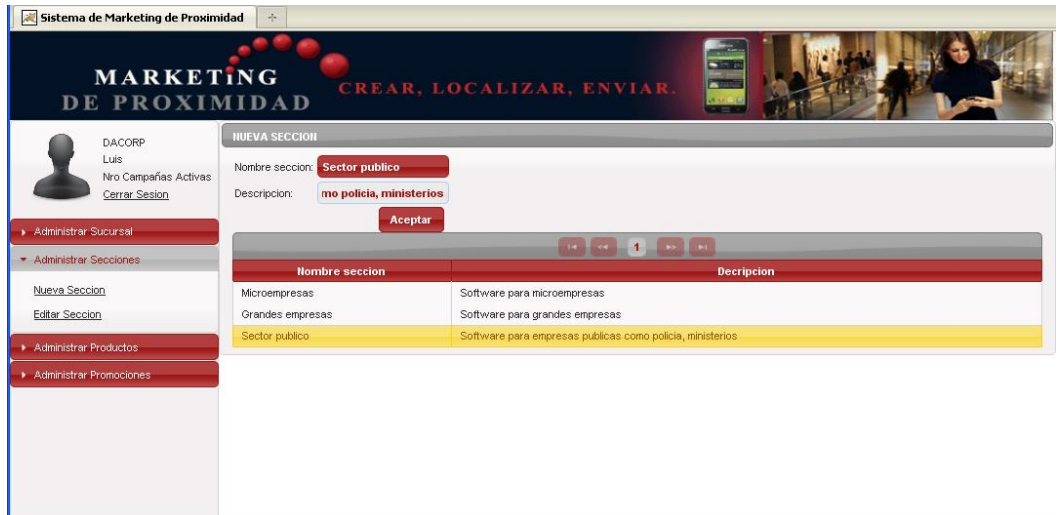

**Figura 3. 20: Registro de secciones. Fuente: [Elaboración propia]**

La figura 3.21 muestra la pantalla con el formulario para el registro de productos y un listado de los productos existentes.

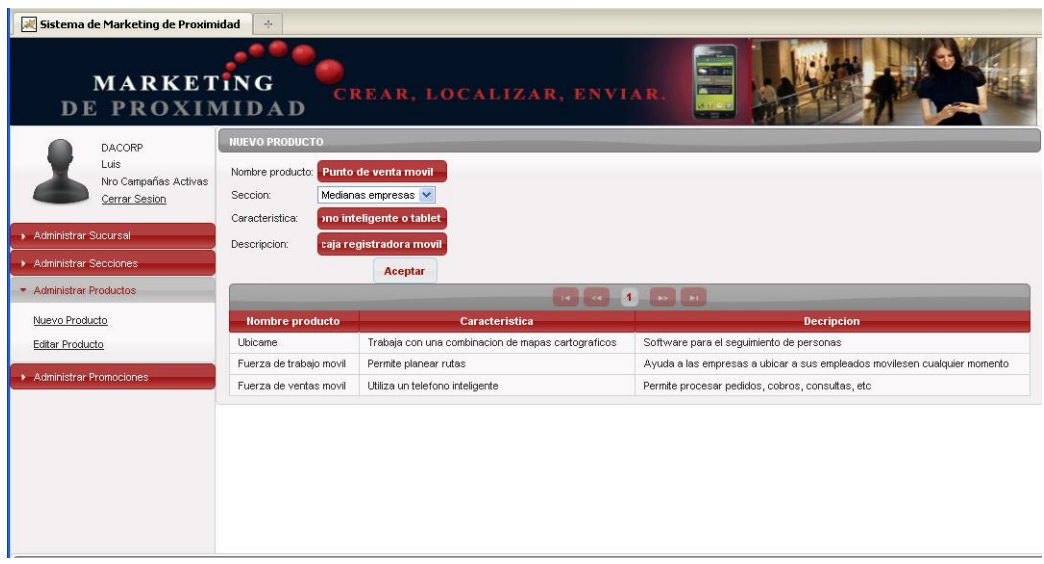

**Figura 3. 21: Registro de productos. Fuente: [Elaboración propia]**

La figura 3.22 muestra la pantalla con el formulario para el registro de promociones.

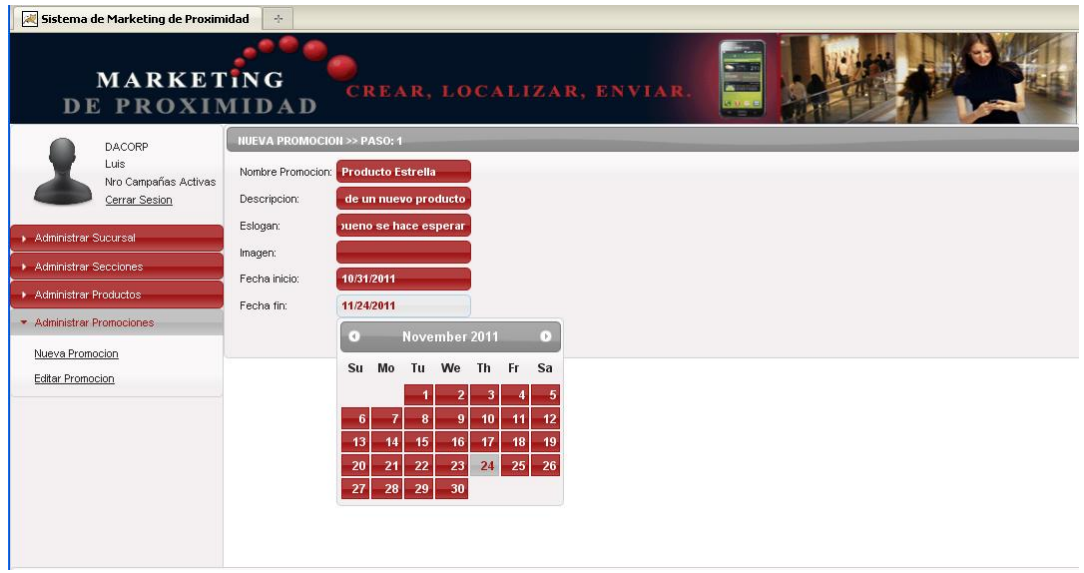

**Figura 3. 22: Registro de Promociones. Fuente: [Elaboración propia]**

La figura 3.23 muestra la lista de puntos de venta cercanos a la posicion actual del cliente objetivo.

![](_page_85_Picture_3.jpeg)

**Figura 3. 23: Lista de puntos de venta cercanos. Fuente: [Elaboracion propia].**

La figura 3.24 muestra en un mapa los puntos de venta cercanos a la posicion actual del cliente objetivo.

![](_page_86_Figure_0.jpeg)

**Figura 3. 24: Puntos de venta cercanos en mapa. Fuente: [Elaboracion propia]**

### CALIDAD DE SOFTWARE

## CAPITULO IV

![](_page_87_Picture_2.jpeg)

#### **CALIDAD DE SOFTWARE**

#### **CAPITULO IV**

#### **4.1. CALIDAD DE SOFTWARE**

A diferencia de otras disciplinas, la ingeniería de software no está basada en leyes cuantitativas básicas, en su lugar, se hace uso de un conjunto de medidas indirectas conocidas como métricas, las cuales proporcionan una referencia de la calidad de algún producto software.

Para valorar la calidad de los productos software o los sistemas que se desarrolla, se proporciona la información adecuada sobre los datos necesarios referentes a la calidad del producto, permitiendo una visión profunda sobre el cumplimiento de los objetivos del proyecto.

Entre las varias técnicas para medir la calidad de software se encuentra el estándar ISO 9126, que identifica los siguientes atributos clave de calidad para el software:

- Funcionalidad.
- Confiabilidad.
- Facilidad de Mantenimiento.
- Portabilidad.
- Usabilidad.

#### **4.1.1. FUNCIONALIDAD**

El punto función es una métrica orientada a la función que cuantifica el tamaño y la complejidad del sistema, se centra en la funcionalidad o utilidad del programa. Para el cálculo se determinan las siguientes cinco características del dominio de información:

**Entradas de Usuario:** Representa las entradas de control del usuario que proporciona diferentes datos a la aplicación.

**Salidas de Usuario:** Representa cada salida de información referente a la aplicación (informes, pantallas, mensajes de error).

**Consultas de Usuario:** Representa a cada combinación única existente de entrada-salida, donde una entrada genera una salida.

**Archivos:** Representa a cada archivo parte de la base de datos o a un archivo independiente.

**Interfaces Externas:** Interfaces legibles por el ordenador, que son utilizados para transmitir la información a otro sistema.

La tabla 4.1 muestra las cinco características con factor de ponderación medio para el cálculo del punto función.

![](_page_89_Picture_164.jpeg)

**Tabla 4. 1: Cuenta total de ponderación medio. Fuente: [Elaboración Propia]**

La tabla 4.2 muestra los valores de ajuste de complejidad Fi (i = 1,…,14), calculados en función a la importancia de las características ambientales del sistema y necesarios para el cálculo del punto función.

| i                                              | <b>Características del Sistema</b>                                                                                                    |   |  |  |  |
|------------------------------------------------|----------------------------------------------------------------------------------------------------|---|--|--|--|
| $\mathbf{1}$                                   | ¿Se ha diseñado el sistema para soportar múltiples<br>instalaciones en diferentes organizaciones?                                                           |   |  |  |  |
| 2                                              | ¿Se ha diseñado el código para ser reutilizable?                                                                                                    |   |  |  |  |
| 3                                              | ¿Existen funciones de procesamiento distribuido?                                                                                                    |   |  |  |  |
| 4                                              | ¿Se ejecutara el sistema en un entorno operativo existente<br>o fuertemente utilizado?                                                                      |   |  |  |  |
| 5                                              | ¿Requiere el sistema entrada de datos interactivos?                                                                                                    | 4 |  |  |  |
| 6                                              | ¿Se requiere que la entrada de datos interactivo, que las<br>transacciones de entrada de datos se lleven a cabo sobre<br>múltiples pantallas y operaciones? |   |  |  |  |
| $\overline{7}$                                 | ¿Es crítico el rendimiento?                                                                                                    |   |  |  |  |
| 8                                              | ¿Se utilizan los archivos maestros de forma interactiva?                                                                                                    | 4 |  |  |  |
| 9                                              | ¿Son complejas las entradas, salidas, archivos o las<br>peticiones?                                                                                         | 4 |  |  |  |
| 10                                             | ¿Es complejo el procesamiento interno?                                                                                                    | 3 |  |  |  |
| 11                                             | ¿Se requiere comunicación de datos?                                                                                                    | 5 |  |  |  |
| 12                                             | en el diseño la conversión<br>¿Están incluidas<br>v<br>la<br>instalación?                                                                                   | 4 |  |  |  |
| 13                                             | ¿Requiere el sistema copias de seguridad?                                                                                                    | 5 |  |  |  |
| 14                                             | ¿Se han diseñado las aplicaciones para facilitar<br>los<br>cambios y para ser fácilmente utilizada por el usuario?                                          | 5 |  |  |  |
| FACTOR DE AJUSTE DE COMPLEJIDAD (ΣF <i>i</i> ) |                                                                                                    |   |  |  |  |

**Tabla 4. 2: Valores de ajuste de complejidad. Fuente: [Elaboración Propia]**

Calculamos el Punto Función con la siguiente relación:

 $PF =$  Cuenta Total  $[X + Y * fi]$ 

A continuación se realiza el cálculo del punto función de la funcionalidad del sistema con el resultado de la sumatoria de la tabla 4.1, para lo cual se toma en cuenta la confiabilidad del sistema un margen de error de 0.01 y se reemplaza a la ecuación que se muestra a continuación.

 $PF =$  Cuenta Total \* (0.65 + 0.01 \* ΣFi)

 $PF = 681 * (0.65 + 0.01 * 50)$ 

 $PF = 783.15$ 

Entonces se puede concluir que la funcionalidad del sistema es óptimo con el resultado obtenido ya que es mayor a 300 de acuerdo con la tabla 4.3.

![](_page_91_Picture_114.jpeg)

**Tabla 4. 3: Escala de punto función. Fuente: [Elaboración propia]**

Además se halla el punto función máximo para comparar los valores de funcionalidad del sistema:

> $PFMAX = 681 * (0.65 + 0.01 * 70)$ PFMAX = 919.35

La Funcionalidad real es:

**FUNCIONALIDADE** = 
$$
\frac{783.15}{919.35} \times 100\% = 85\%
$$

11 u

Por lo tanto el sistema de marketing de proximidad para la empresa DACORP S.R.L., tiene una capacidad del 85% para proporcionar funcionalidades que satisfagan las necesidades específicas.

#### **4.1.2. CONFIABILIDAD**

Es la probabilidad de operación libre de fallos de un programa en un entorno determinado y durante un tiempo específico.

Observamos el trabajo hasta que se produzca un fallo en el instante t, se halla la probabilidad de falla con una variable aleatoria continua T, en una función exponencial. La relación es la siguiente:

Probabilidad de hallar una falla:  $P(T \le t) = F(t)$ Probabilidad de no hallar una falla:  $P(T>t) = 1 - F(t)$ Con  $F(t) = Fc * (e^{(-\lambda/7 + 12)})$ 

Donde:

Fc= 0.85: Funcionalidad del sistema. λ=1: Tasa de fallos en 7 ejecuciones dentro de un mes.

Se realiza el cálculo para la confiabilidad durante los próximos 12 meses:

 $F(t) = Fc * (e^{(-\lambda/7 * 12)})$  $F(t) = 0.85 * (e^{(-1/7 * 12)})$  $F(t) = 0.15$ 

La probabilidad de hallar una falla es de un 15% durante los próximos 12 meses.

$$
P(T>t) = 1 - F(t)
$$
  
P(T>t) = 1 - 0.15  
P(T-t) = 0.85  
COMFIABILITY = 85 %

**All English** 

La probabilidad de no hallar una falla es de un 85% durante los próximos 12 meses lo cual es una probabilidad aceptable y confiable para la utilización del sistema.

#### **4.1.3. MANTENIBILIDAD**

El índice de madurez de software proporciona una indicación de la estabilidad de un producto de software y nos sirve de métrica de la calidad del mantenimiento del sistema.

Calculamos el índice de madurez de software con la siguiente relación:

$$
IMS = [ M_t - ( F_c + F_a + F_e ) ] / M_t
$$

Donde:

M<sub>t</sub>: Número de módulos en la versión actual.

Fc: Número de módulos en la versión actual que se han cambiado.

Fa: Número de módulos en la versión actual que se han añadido.

Fe: Número de módulos en la versión anterior que se han eliminado en la versión actual.

Se tiene que el índice de madurez de software es:

$$
IMS = [ 6 - (0 + 1 + 0 )] / 6
$$
  

$$
IMS = 0.83
$$
  
MANTENIBILIDAD = 83 %

Por lo tanto el sistema es estable en un 83%, lo que indica que la facilidad de mantenimiento con la que se puede corregir el software en caso de encontrar un error o se puede adaptar si su entorno cambia o mejora de acuerdo a los requerimientos del usuario.

#### **4.1.4. PORTABILIDAD**

Es el esfuerzo necesario para transferir el programa de un entorno de sistema hardware y/o software a otro. La Portabilidad del sistema de marketing de proximidad se presenta en los siguientes niveles:

#### **4.1.4.1. NIVEL SOFTWARE**

Caso: Servidor

El sistema se puede distribuir en medio magnético, el software requerido es:

- JDK Java Desktop Kit
- Servidor Apache Tomcat (versión 5.X.X o superior).
- API primefaces 2.2.x
- PostgreSQL 8.1 o superior

Caso: Teléfono celular (cliente objetivo)

Sistema operativo android.

#### **4.1.4.2. NIVEL HARDWARE**

El Sistema de marketing de proximidad es portable cuando se cumpla los siguientes requerimientos mínimos de hardware:

- CPU Pentium IV (2.4 GHz/1333 MHz) o superior.
- RAM: 1Giga.
- Disco Duro con capacidad de: 10 GB o superior
- Monitor pantalla plana LCD  $\bullet$
- Teclado.
- Mouse.

Por lo mencionado anteriormente el software es portable en sus diferentes entornos tanto en hardware y software en el caso del servidor en un 100% y en el caso de la parte móvil el sistema solo es portable bajo el sistema operativo Android considerando un 40%. Sacando un promedio de portabilidad del 70% como se muestra a continuación:

PORTABILIDADE 
$$
\frac{100\% + 40\%}{2} = \frac{1 + 0.4}{2} = 0.7
$$
PORTABILIDADE = 70 %

#### **4.1.5. USABILIDAD**

Usabilidad es el esfuerzo necesario para aprender a utilizar el sistema. El sistema de marketing de proximidad cuenta con una interfaz amigable e intuitiva lo cual hace fácil su utilización.

Además se realizaron encuestas a 5 usuarios finales, sobre el manejo de el sistema para medir la usabilidad

| <b>Pregunta</b>                                                          | <b>Respuestas</b> |           | Porcentaje |  |
|--------------------------------------------------------------------------|-------------------|-----------|------------|--|
|                                                                          | SI                | <b>NO</b> |            |  |
| ¿Son Complicadas las respuestas del sistema?                             | 1                 | 4         | 80%        |  |
| ¿Es difícil aprender a manejar el sistema?                               | 1                 | 4         | 80%        |  |
| ¿Los resultados que proporciona el sistema le<br>facilitan su trabajo?   | 5                 | 0         | 100%       |  |
| ¿Son complicadas las funciones del sistema?                              | 4                 | 1         | 80%        |  |
| ¿Son satisfactorias las respuestas del sistema?                          | 5                 | 0         | 100%       |  |
| sistema tiene interfaces dinámicas<br>żEL<br>V<br>agradables a la vista? | 4                 |           | 100%       |  |
| ¿Entiende y controla las peticiones que el sistema<br>solicita?          | 4                 |           | 80%        |  |
| ¿Utiliza el sistema con facilidad?                                       | 5                 | $\Omega$  | 100%       |  |
| <b>PROMEDIO</b>                                                          | 90%               |           |            |  |

**Tabla 4. 4: Encuesta de usabilidad del sistema de marketing de proximidad. Fuente: [Elaboración Propia]**

Sacando el promedio de los porcentajes se tiene 90% y con el resultado obtenido se concluye que la usabilidad del sistema es del 90% que significa que el sistema es fácil de comprender, operar y manejar debido a la interfaz comprensible además de reducir el tiempo en la tarea de realizar promociones.

 $USABILITYAD = 90 %$ 

Además para la navegabilidad del sistema se recurre al principio básico de usabilidad:

El usuario no tiene tiempo y menos para estar adivinando cual es la manera de llegar a los diferentes contenidos.

Tienen que saber a dónde va y tener confianza en el sistema. Aquí algunos puntos que se toma en cuenta para la navegabilidad de la web:

- No puede haber demasiados "volver" en el sistema, el usuario puede no saber a donde está yendo, causando que pierda la confianza. Si se pone algún "volver" se recomienda poner "volver a…" y la sección a dónde va el link.
- Tener siempre un menú visible desde todas o casi todas las páginas.
- En él se pondrá links a las principales secciones del sitio.
- Tiene que haber una forma de llegar directamente a la página principal desde todas las páginas.
- Se diseña el sitio de tal manera que el usuario nunca tenga que usar los botones "Atrás" y "Adelante" del navegador más que para salir del sistema.
- Los links están bien visibles para que el usuario no los tenga que buscar.
- El usuario puede llegar desde cualquier parte del sistema a cualquier otra en no más de tres clics.
- Tratar de que lo primero que carge en la página sean los links (menú, iconos, etc.). De esta forma el usuario no tendrá que esperar si ya sabe a dónde quiere ir.

Se concluye que el sistema de marketing de proximidad fue diseñado tomando en cuenta los puntos mencionados de navegabilidad.

De acuerdo a los resultados obtenidos se puede establecer la calidad global del sistema en base a estos parámetros medidos por la norma ISO 9126.

Donde:

 $F =$  Funcionalidad,  $C =$  Confiabilidad, M = Mantenibilidad, P = Portabilidad, U = Usabilidad

n e

$$
Cantidad Global = \frac{F + C + M + P + U}{5}
$$

$$
\text{Cantidad Global} = \frac{0.85 + 0.85 + 0.83 + 0.70 + 0.90}{5} = 0.826
$$

$$
\mathsf{Cantidad} \mathsf{Global} = 82.6\%
$$

Finalmente con el resultado obtenido después de aplicar los atributos de la norma ISO 9126 se puede afirmar que el Sistema de Marketing de Proximidad tiene una calidad del 84.6% y como se puede apreciar en la figura 4.1, el porcentaje obtenido se encuentra en el rango satisfactorio.

| Insatisfactorio<br>0                                                                                                    | <b>Marginal</b>                                  |     | Satisfactorio<br>$\mathbf{1}$ |    |
|----------------------------------------------------------------------------------------------------|--------------------------------------------------|-----|-------------------------------|----|
| 0%                                                                                                    | 40%                                              | 60% | 100%                          |    |
|                                                                                                    | Rango de aceptabilidad de preferencia de calidad |     |                               |    |
| Figura 4.1: Rango de aceptabilidad de preferencia de calidad.<br><b>ION COSTO / BENEFICIO</b>                                                                                                    | Elaboración: [Elaboración propia]                |     |                               |    |
| o sugiere, el método de análisis costo / beneficio se basa en la razón de<br>os costos asociada con un proyecto en particular. Se considera que un<br>vo, cuando los beneficios derivados de su implementación exceden a sus |                                                  |     |                               |    |
| <b>DE COSTOS</b>                                                                                                    |                                                  |     |                               |    |
| ción del costo del software desarrollado, se usa el modelo constructivo de                                                                                                    |                                                  |     |                               |    |
| erior sección que PF = 783.15                                                                                                    |                                                  |     |                               |    |
| puntos de función a KLDC                                                                                                    |                                                  |     |                               |    |
| e los puntos función a miles de líneas de código. Tomando en cuenta la                                                                                                    |                                                  |     |                               |    |
|                                                                                                    |                                                  |     |                               |    |
|                                                                                                    |                                                  |     |                               |    |
|                                                                                                    |                                                  |     |                               |    |
|                                                                                                    |                                                  |     |                               | 85 |

**Figura 4. 1: Rango de aceptabilidad de preferencia de calidad. Elaboración: [Elaboración propia]**

#### **4.2. EVALUACION COSTO / BENEFICIO**

Como su nombre lo sugiere, el método de análisis costo / beneficio se basa en la razón de los beneficios a los costos asociada con un proyecto en particular. Se considera que un proyecto es atractivo, cuando los beneficios derivados de su implementación exceden a sus costos asociados.

#### **4.2.1. ANALISIS DE COSTOS**

Para la determinación del costo del software desarrollado, se usa el modelo constructivo de costo COCOMO II.

Obtenido en la anterior sección que PF = 783.15

Conversión de los puntos de función a KLDC

Ahora se convierte los puntos función a miles de líneas de código. Tomando en cuenta la siguiente tabla.

![](_page_98_Picture_190.jpeg)

**Tabla 4. 5: Conversión de puntos de función. Fuente: [Elaboración propia]**

LDC = PF \* Factor LDC/PF

 $LDC = 783.15 * 53$ 

 $LDC = 41506.95$ 

Las líneas de código en su totalidad son 41506.95 de las cuales se estima que un 40% del código es reutilizable, entonces el total de LCD es:

KLCD = (total LCD – LCD reutilizable) / 1000

 $KLDC = (41506.95 - 16602.78) / 1000 = 24.90$ 

Por tanto existen 24.90 líneas de código distribuidas para el proyecto.

×.

Ahora se aplican las formulas básicas de esfuerzo, tiempo calendario y personal requerido. Las ecuaciones del COCOMO básico tienen la siguiente forma:

$$
E = a_b \text{ } \text{KLDC}^{\mathcal{D}_b}
$$

$$
D = C_b \text{ } \bigoplus^{\mathcal{D}_b} \mathcal{D}
$$

Donde:

E: Esfuerzo aplicado en personas por mes.

D: Tiempo de desarrollo en meses cronológicos.

KLDC: Número estimado de líneas de código distribuidas (en miles).

![](_page_99_Picture_195.jpeg)

**Tabla 4. 6: Relación de valores en el modelo COCOMO. Fuente: [Elaboración propia]**

Reemplazando los datos en las ecuaciones se tiene:

$$
E = 2.4 * (24.90)^{1.05}
$$
 
$$
D = 2.5 * (70.18)^{0.38}
$$

 $E = 70.18$  programadores / mes  $D = 12.57$  meses

El personal requerido, en este caso el número de programadores se obtiene con la siguiente fórmula:

Numero de programadores = E/D

Numero de programadores = 70.18 / 12.57

Numero de programadores =  $5.58 \approx 6$  programadores

El salario de un programador puede oscilar entre los 150 \$us, cifra que es tomada en cuenta para la estimación siguiente:

Costo del software desarrollado = Numero de programadores \* salario de un programador

Costo del software desarrollado por persona =  $6 * 150$  \$us = 900 \$us

Costo total del software desarrollado =  $900 * 6 = 5400$  \$us

#### **4.2.2. CALCULOS DE LOS BENEFICIOS CON EL VAN Y TIR**

Para evaluar los beneficios que se obtendrá al implementar el proyecto se calcula con el método VAN y el TIR.

El VAN (Valor Actual Neto) es un indicador financiero que mide los flujos de los futuros ingresos y egresos que tendrá el proyecto, para determinar si luego de descontar la inversión inicial quedara alguna ganancia. Si el resultado es positivo, el proyecto es viable.

Para hallar el VAN del proyecto de inversión se requiere tres valores de acuerdo a la siguiente fórmula:

$$
VAN = BNA - Inversion
$$

En donde BNA es el beneficio neto actualizado, el cual debe ser actualizado de acuerdo a la tasa de descuento TD que es la tasa de oportunidad, rendimiento o rentabilidad mínima, que se espera ganar.

La regla del VAN, que indica qué decisión tomar, es:

- Si el VAN es mayor que cero, se debe aceptar.
- Si el VAN es igual a cero, se debe ser indiferente.
- Si el VAN es menor que cero, se debe rechazar.

Los valores para calcular el VAN del proyecto son:

 $Investation = 5400$   $Sus$  TD = 10%

Los valores de ganancia esperados para el presente proyecto se calculan para 2 años y medio esperando ganar 1590 \$us cada 6 meses.

![](_page_100_Picture_134.jpeg)

Entonces aplicando la formula tenemos:

$$
VAN = \frac{1590}{\left(10,1\right)^{5}} + \frac{1590}{\left(10,1\right)^{2}} + \frac{1590}{\left(10,1\right)^{5}} + \frac{1590}{\left(10,1\right)^{5}} + \frac{1590}{\left(10,1\right)^{5}} - 5400
$$

 $VAN = 6027.35 - 5400$ 

*VAN*= 627.35\$us > 0, se debe aceptar.

Por lo tanto la ganancia que se espera recibir del sistema al cabo de 2 años y medio es de 627.35 \$us, con lo que se concluye que el proyecto es viable, ya que el sistema se podrá utilizar por mucho tiempo.

El TIR (Tasa Interna de Retorno) es la tasa de descuento TD de un proyecto de inversión que permite que el BNA sea igual a la inversión (VAN igual a 0). La TIR es la máxima TD que puede tener un proyecto para que sea rentable.

La regla de la TIR, que indica qué decisión tomar, es:

- Si la TIR es mayor que la tasa de descuento, se debe aceptar.
- Si la TIR es igual a la tasa de descuento, se debe ser indiferente.
- Si la TIR es menor que la tasa de descuento, se debe rechazar.

Entonces para hallar el TIR se necesita la Inversión = 5400 \$us, además:

![](_page_101_Picture_235.jpeg)

Para hallar la TIR se hace uso de la fórmula del VAN, solo que en vez de hallar el VAN (el cual se reemplaza por 0), se halla la tasa de descuento:

#### *VAN BNA Inversión*

$$
0 = \frac{1590}{\left(1 + i\right)^{5}} + \frac{1590}{\left(1 + i\right)^{2}} + \frac{1590}{\left(1 + i\right)^{5}} + \frac{1590}{\left(1 + i\right)^{4}} + \frac{1590}{\left(1 + i\right)^{5}} - 5400
$$

```
TIR = 14\% > 10\%, se debe aceptar.
```

|   |                                                           |              |    |             | $i = 14\%$                   |                                            |    |                                                                                             |    |
|---|-----------------------------------------------------------|--------------|----|-------------|------------------------------|--------------------------------------------|----|---------------------------------------------------------------------------------------------|----|
|   |                                                           |              |    |             |                              | $TIR = 14\% > 10\%$ , se debe aceptar.     |    |                                                                                             |    |
|   |                                                           |              |    |             |                              |                                            |    | o cual indica que el proyecto está en condiciones de retornar 14% de la inversión cada 6    |    |
|   |                                                           |              |    |             |                              |                                            |    | eses. Además si la taza fuera mayor al 14% el proyecto empezaría a no ser rentable, pues    |    |
|   |                                                           |              |    |             |                              |                                            |    | BNA empezaría a ser menor que la inversión. Y si la tasa fuera menor al 14% (como en el     |    |
|   |                                                           |              |    |             |                              |                                            |    | iso del VAN donde la tasa es de 10%), a menor tasa, el proyecto es cada vez más rentable,   |    |
|   | les el BNA es cada vez mayor que la inversión.            |              |    |             |                              |                                            |    |                                                                                             |    |
|   |                                                           |              |    |             |                              |                                            |    |                                                                                             |    |
|   |                                                           |              |    |             |                              |                                            |    | ambién se puede mencionar que los beneficios calculados en dinero tienen otros como ser     |    |
|   | ahorro de tiempo en el proceso de realizar publicaciones. |              |    |             |                              |                                            |    |                                                                                             |    |
|   |                                                           |              |    |             |                              |                                            |    |                                                                                             |    |
|   |                                                           |              |    |             |                              |                                            |    |                                                                                             |    |
| 1 | А<br>0                                                    | в<br>$-5400$ | C  | D           | E                            | F                                          | G  | H                                                                                           | -1 |
| 2 | 1                                                         | 1590         |    | $TIR = 14%$ |                              | Formula para el TIR<br>Formula para la VAN |    |                                                                                             |    |
| 3 | 2                                                         | 1590         |    |             | VAN= \$b 627,35              |                                            |    | $= TIR(B1:B6)$                                                                              |    |
| 4 | 3                                                         | 1590         |    |             |                              |                                            |    | $=$ VNA $(0,1;B2:B6)+B1$                                                                    |    |
| 5 | 4                                                         | 1590         |    |             |                              |                                            |    |                                                                                             |    |
| 6 | 5                                                         | 1590         |    |             |                              |                                            | b) |                                                                                             |    |
|   |                                                           |              | a) |             |                              |                                            |    |                                                                                             |    |
|   |                                                           |              |    |             | Fuente: [Elaboración propia] |                                            |    | Figura 4. 2: a) Resultados obtenidos con excel, b) Formulas utilizadas para hallar valores. |    |
|   |                                                           |              |    |             |                              |                                            |    |                                                                                             |    |
|   |                                                           |              |    |             |                              |                                            |    |                                                                                             |    |
|   |                                                           |              |    |             |                              |                                            |    |                                                                                             | 90 |

**Figura 4. 2: a) Resultados obtenidos con excel, b) Formulas utilizadas para hallar valores. Fuente: [Elaboración propia]**

## CAPITULO V

### CONCLUSIONES Y RECOMENDACIONES

### **CONCLUSIONES Y RECOMENDACIONES**

#### **CAPITULO V**

#### **5.1. CONCLUSIONES**

Una vez culminado todos los puntos propuestos para el desarrollo del proyecto, se llega a la conclusión que fue factible lograr el mismo, al haberse elaborado el Sistema de Marketing de Proximidad para la Empresa DACORP S.R.L., el cual puede ser susceptible de realizar ajustes, de acuerdo a los nuevos requerimientos que se tenga en el proceso de puesta en marcha del sistema.

El proyecto muestra un metodo de realizar marketing el cual puede ser mejorado con la ampliacion de contenidos atrayentes que ayudaran a inducir al cliente a la compra.

Del mismo modo el desarrollo del sistema de marketing de proximidad es de gran ayuda a aquellas personas que buscan puntos de venta y productos que se encuentren cerca de su posicion actual.

Después de haber realizado el análisis, desarrollo, implementación y evaluación del Sistema de Marketing de Proximidad se concluye lo siguiente:

- Se desarrollo un sistema con interfaz amigable para el usuario y de fácil manejo.
- El sistema está diseñado para reducir el tiempo de envió de publicidad.
- Se logra mejorar la comunicación con los clientes de la empresa.
- Se desarrolla un módulo para la administración de productos.
- Se desarrolla un módulo para la administración de promociones.
- Con la implementación del sistema se logra que los clientes de la Empresa DACORP S.R.L. puedan conocer más acerca de los productos que se ofrecen.
- Se logra realizar marketing más atractivo para la empresa DACORP S.R.L.
- Se logra colocar puntos estratégicos los cuales actúan como repartidores de folletos virtuales.

#### **5.2. RECOMENDACIONES**

Una vez finalizzado el proyecto de gardo, a continuacion se procede a detallar las recomendaciones a tomar encuenta:

- Se recomienda a la Empresa DACORP S.R.L. complementar el desarrollo del sistema  $\bullet$ con la con la utilización de Realidad Aumentada.
- Ampliar el sistema para el envió de muestras de los productos ofrecidos por la empresa.
- Es importante ampliar el sistema para el resto de los dispositivos móviles que incorporen GPS tales como tablets, PDAS o agendas electrónicas
- También se recomienda abarcar el envió publicidad a aquellos celulares que no conllevan el sistema operativo android tales como Iphone, BlackBerry, etc.
- Ampliar los contenidos atrayentes para el cliente objetivo tales como música, videos, juegos.
- Complementar con el trazado de rutas.

![](_page_105_Picture_8.jpeg)

# REFERENCIAS BIBLIOGRAFICAS

#### **BIBLIOGRAFIA**

[ACTIVAMEDIOS. 2009] Propuesta Marketing y Comunicaciones Servicio para Discotecas, ACTIVAMEDIOS. 2009. [CARRILLO. 2008] Sistema Web de Administración de citas con acceso desde dispositivos móviles, CLAUDIA LORENA CARRILLO HINOJOSA. 2008. [DANCE. 1973] *Teoría de la comunicación humana.* Ediciones Troquel. Buenos Aires. 1973. [DIAZ. 2009] Marketing de proximidad y Herramientas OpenSource, Roberto Díaz Ortega. 2009. [OLAMENDI. 2010] MARKETING DE PROXIMIDAD, GABRIEL OLAMENDI. 2010. [RODRIGUEZ. 2010] EL TELEFONO MOVIL, PRODUCTO ESTELAR DE LA RED UNIVERSAL DIGITAL. Francisco Rodríguez Sánchez. 2010. [ROSSI. 2009] Metodología OOHDM propuesta por Gustavo Rossi y Daniel Schwabe. 2009. [SÁNCHEZ. 1989] *Breve historia de la publicidad.* Ed. Ciencia 3. Madrid. 1989. [SOTO. 2006] SOTO DE GIORGIS Ricardo. PALMA MUÑOZ Wenceslao. RONCAGLIOLO DE LA HORRA Silvana. "Propuesta de un modelo navegacional para el desarrollo de aplicaciones basadas en OOHDM". Escuela de Ingeniería informática, Universidad Católica de Valparaíso. 2006.

#### **REFERENCIA WEB**

[http://www.esmsforce.com/mms\\_multicanal/marketing\\_proximidad\\_bluetooth.asp](http://www.esmsforce.com/mms_multicanal/marketing_proximidad_bluetooth.asp) [09/06/11. 09:30].

<http://www.articulo.tv/?Objetivos-comerciales-del-marketing&id=513> [09/06/11. 11:15].

<http://www.mailxmail.com/curso-comunicaciones-marketing/concepto-objetivos-marketing> [13/06/11, 20:08].

<http://www.marketing-xxi.com/objetivos-basicos-de-un-plan-de-marketing-159.htm> [16/07/11, 15:50].

[http://www.hipertexto.info/documentos/sistemas.htm.](http://www.hipertexto.info/documentos/sistemas.htm) [11/08/11. 14:15]. [http://www.telemidia.puc-rio.br/oohdm/oohdm.html.](http://www.telemidia.puc-rio.br/oohdm/oohdm.html) [24/08/11. 09:05]. [http://www.hipertexto.info/documentos/oohdm.htm.](http://www.hipertexto.info/documentos/oohdm.htm) [24/08/11. 09:00]. <http://www.ati.es/gt/LATIGOO/OOp96/Ponen6/atio6p06.htm> [29/08/11. 13:50].
# ANEXOS

24

ERSIT

## **ANEXO A**

#### **MATRIZ CAUSA – EFECTO**

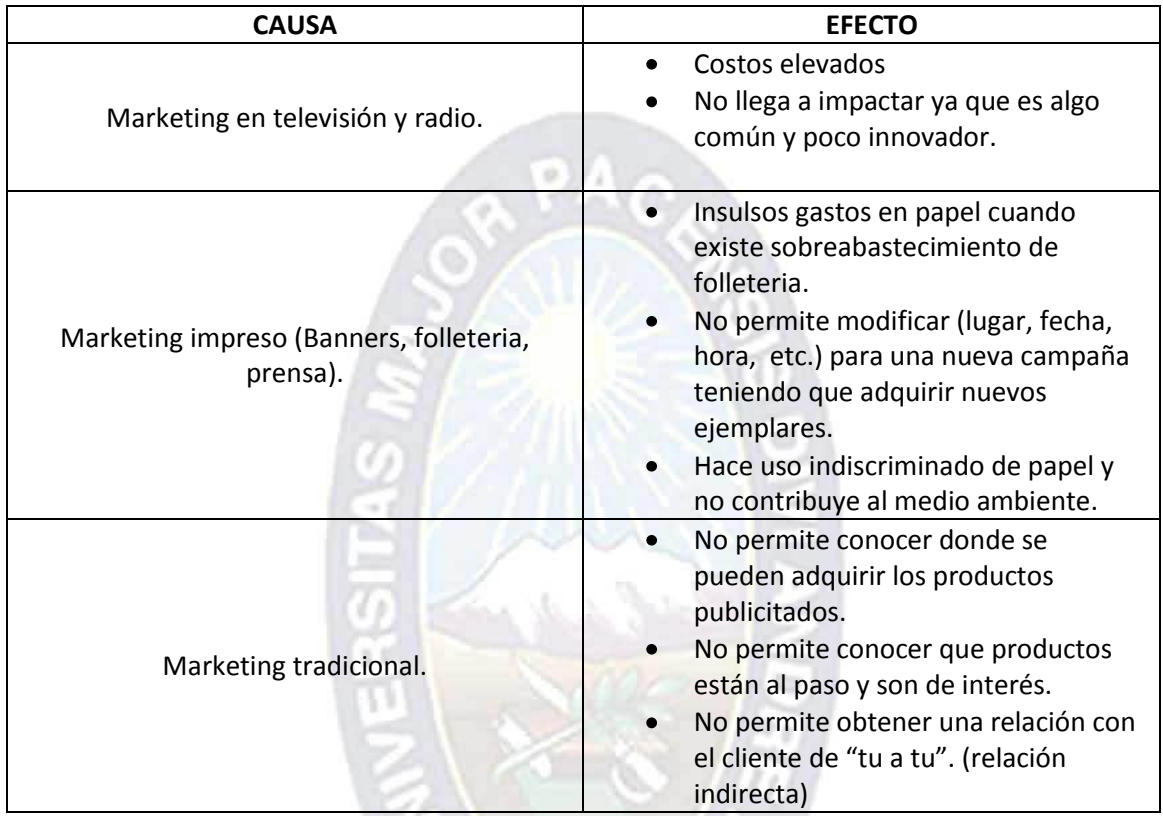

#### **ANEXO B**

#### **LBS (LOCATION BASED SERVICES)**

Los servicios LBS (servicios basados en localización) son servicios de información y entretenimiento a los que se puede acceder con dispositivos móviles. Estos servicios permiten enviar información y publicidad (promociones, descuentos) a los usuarios de celular basándose en la ubicación geográfica del dispositivo. La localización del usuario se logra a través de la tecnología GPS pero también existen sistemas que permiten ubicar consumidores cuyo celular no cuenta con esa característica.

Haciendo uso de este servicio mediante las Geoaplicaciones24 los clientes pueden establecer rutas y encontrar el puesto o local más cercano a su posición, como por ejemplo la sucursal de una cadena de restaurantes, el cajero automático más cercano o incluso, saber dónde se encuentra ubicado en ese momento un amigo en particular. El hecho de poder identificar la posición geográfica permite recibir datos actualizados y personalizados como las condiciones del clima y el tránsito.

De la misma manera las marcas pueden hacer llegar notificaciones, promociones y otro tipo de publicidades invitando así al usuario a acercarse al punto de venta. También existe la opción de auspiciar y distribuir juegos basados en localización y mapas del lugar de ubicación actual del usuario con la identificación de los puntos de interés del cliente, entre otras cosas.

Las posibilidades de integración de estos servicios a las campañas de marketing son infinitas y hay que saber sacarles provecho dependiendo de cada rubro. A continuación se presenta una de las opciones que presentan los servicios basados en localización.

La siguiente imagen muestra cómo es posible ubicar eventos y personas en el mapa desde un teléfono celular.

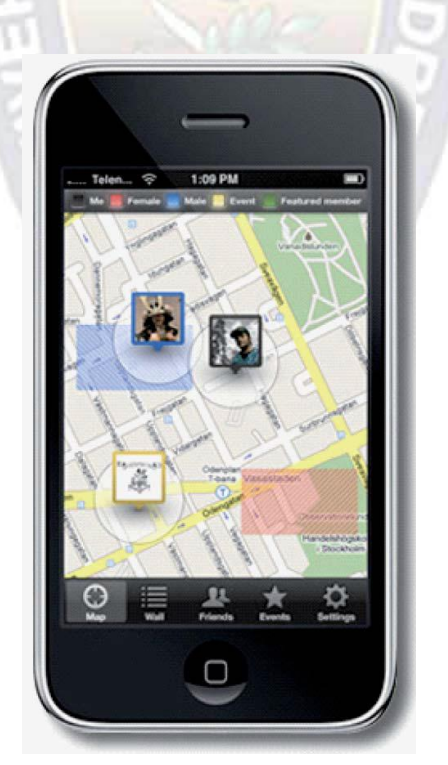

## **ANEXO C**

#### **ARQUITECTURA DEL SISTEMA DE MARKETING DE PROXIMIDAD**

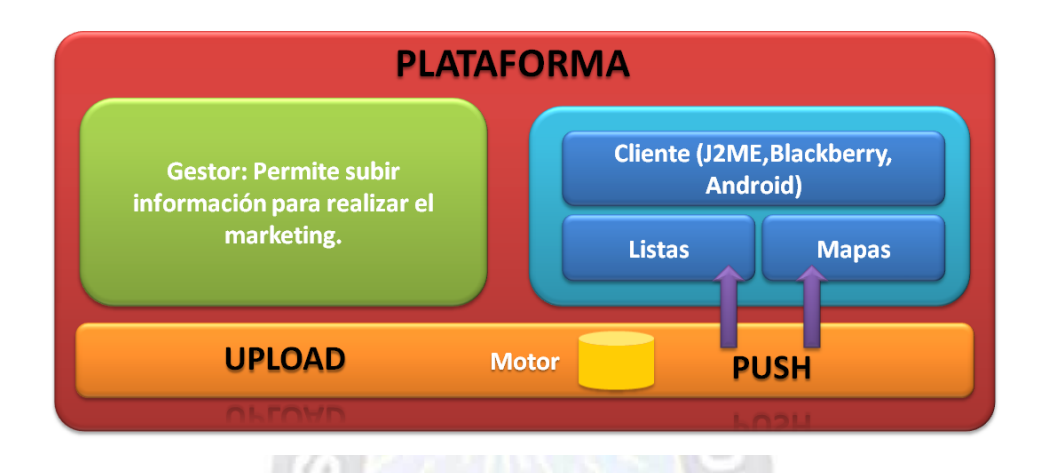

## **ANEXO D**

#### **ESPECIFICACION DE ESCENARIOS**

 $\mathbb{R}$ 

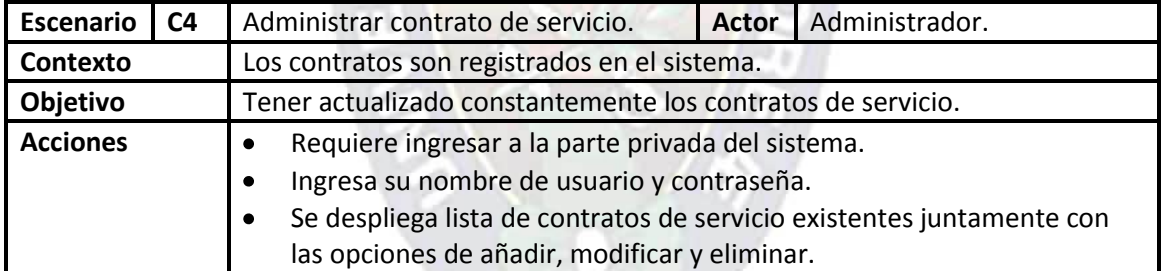

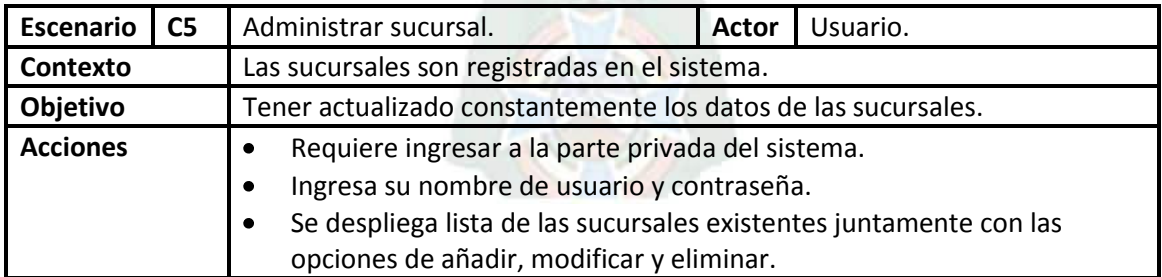

## **ANEXO E**

#### **ESPECIFICACION DE CASOS DE USO**

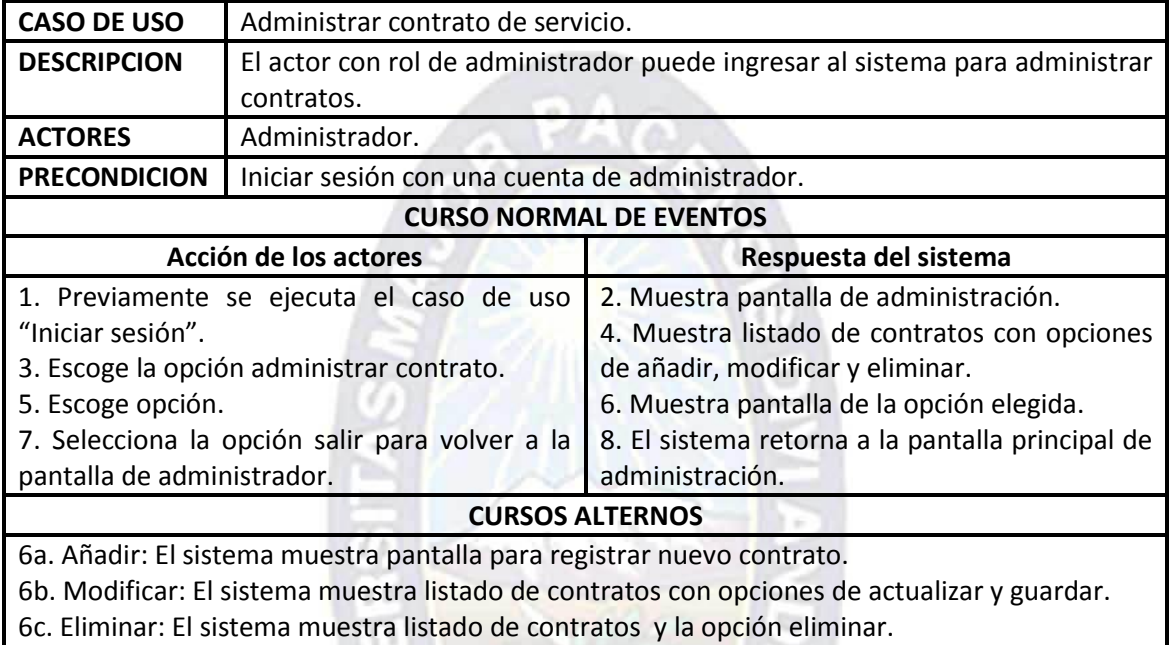

٠

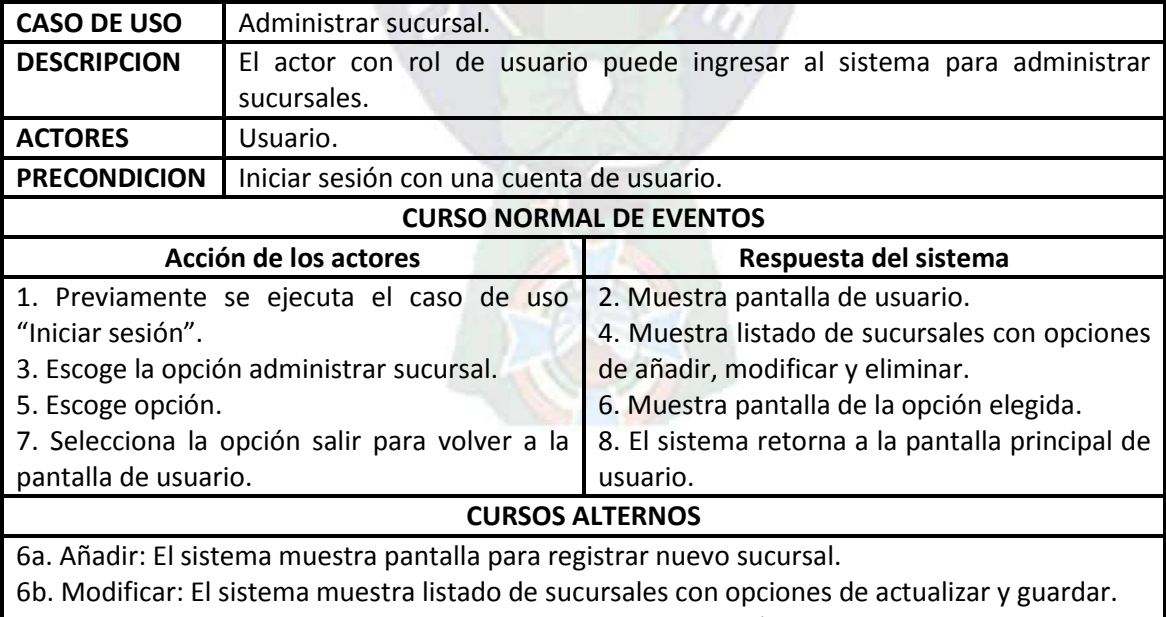

6c. Eliminar: El sistema muestra listado de sucursales y la opción eliminar.

## DOCUMENTACION